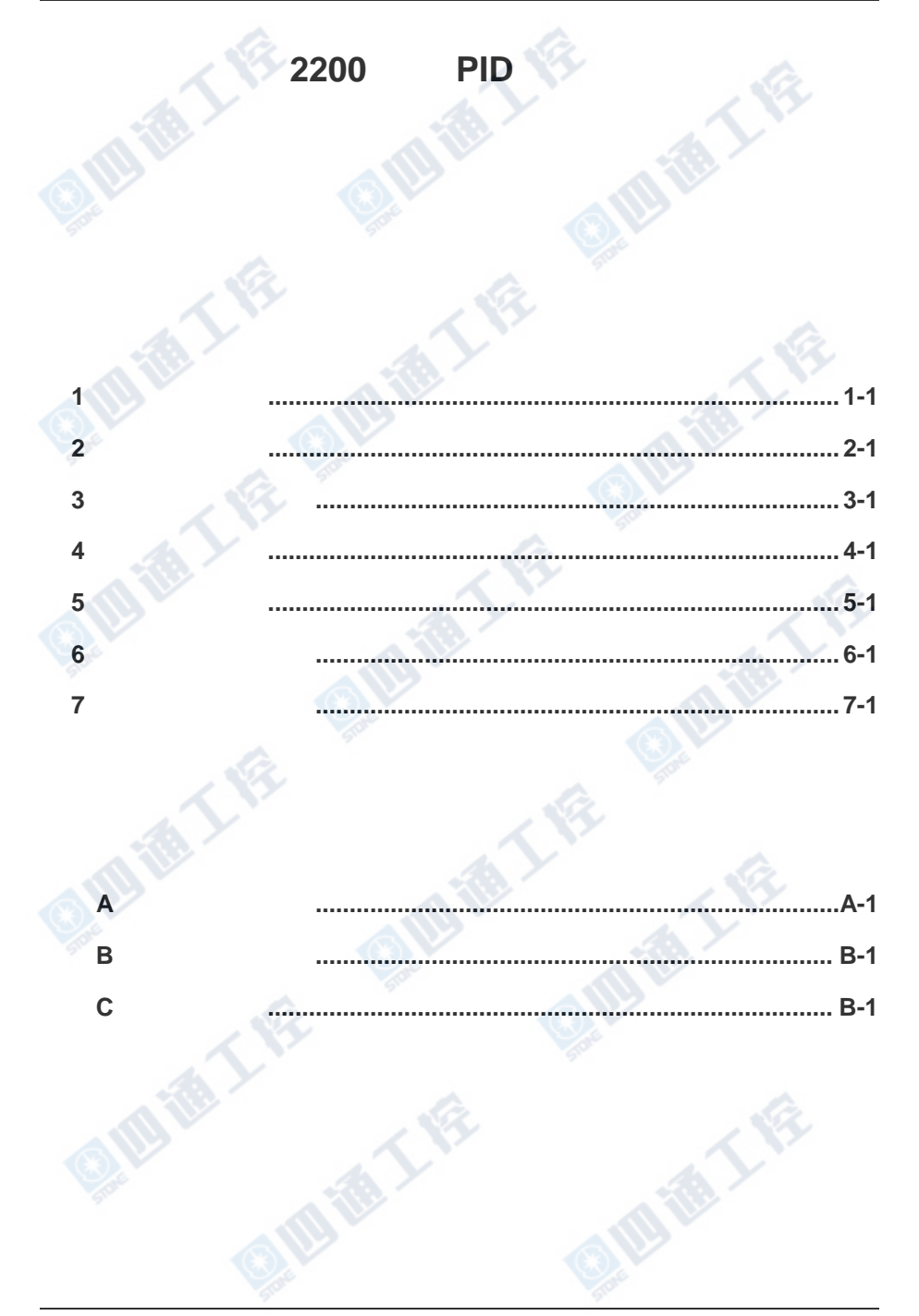

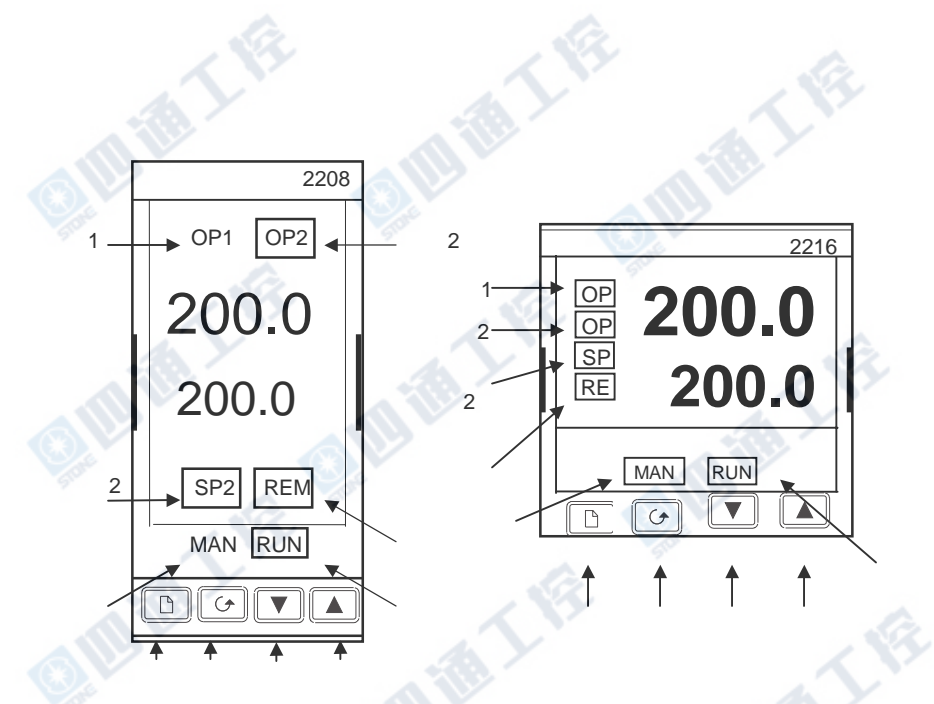

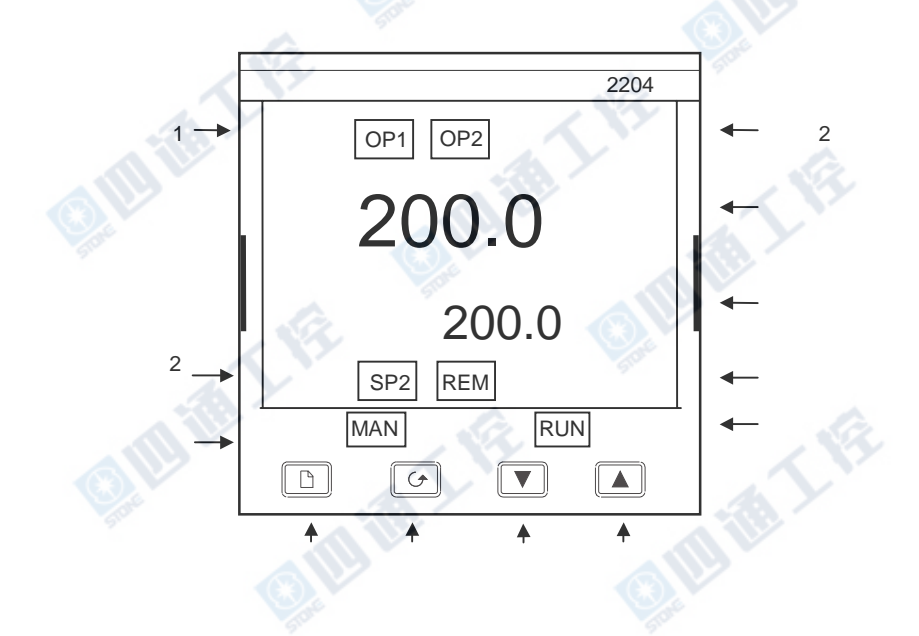

G

**OFFERT!** 

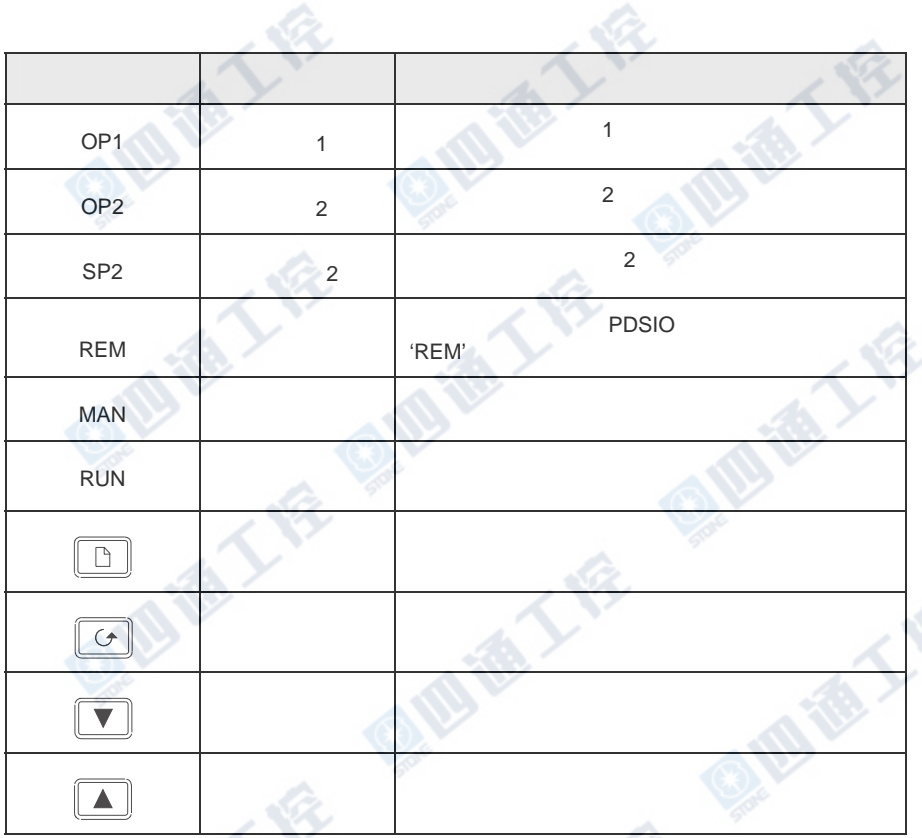

按键及指示

**OF THE** 

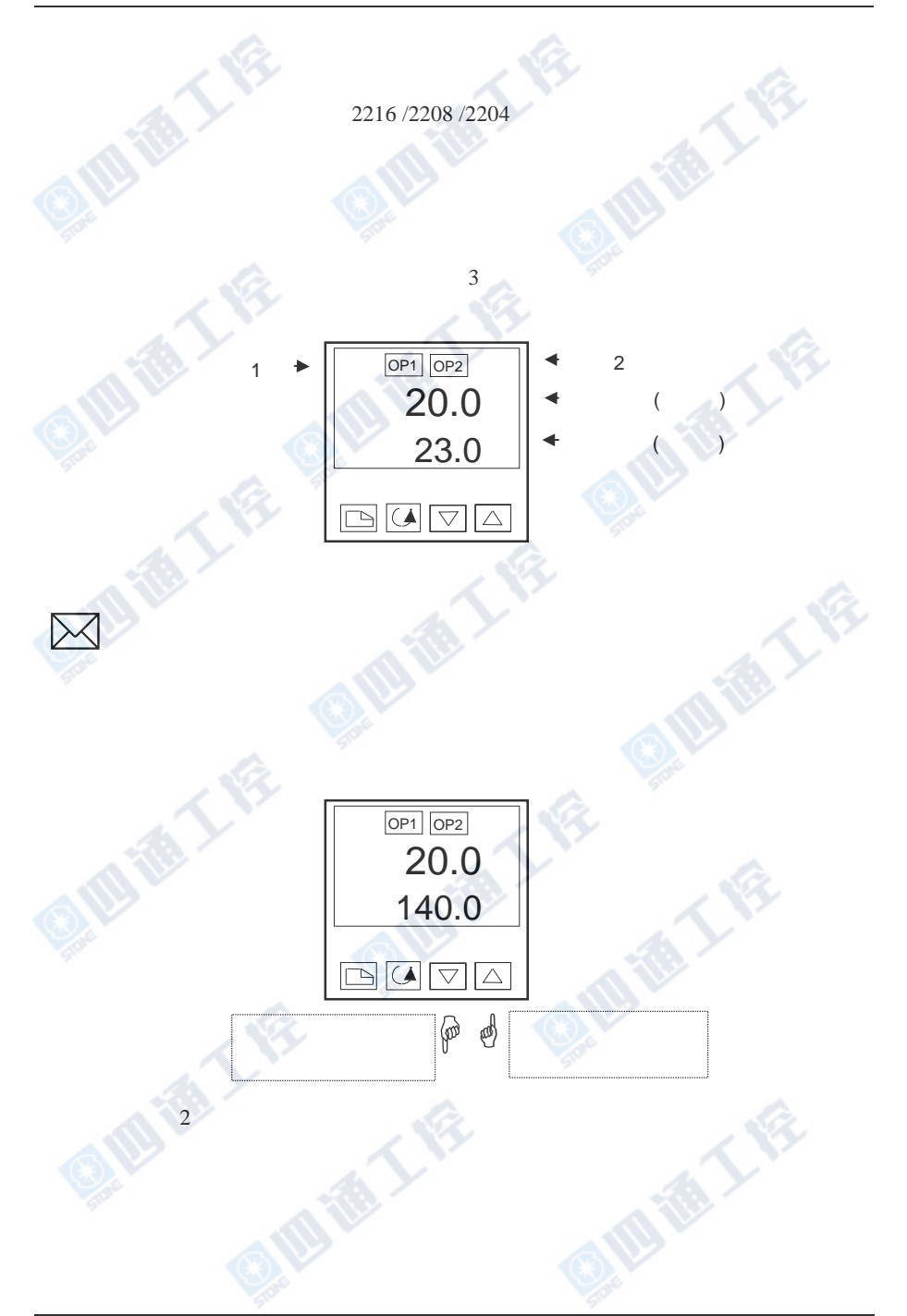

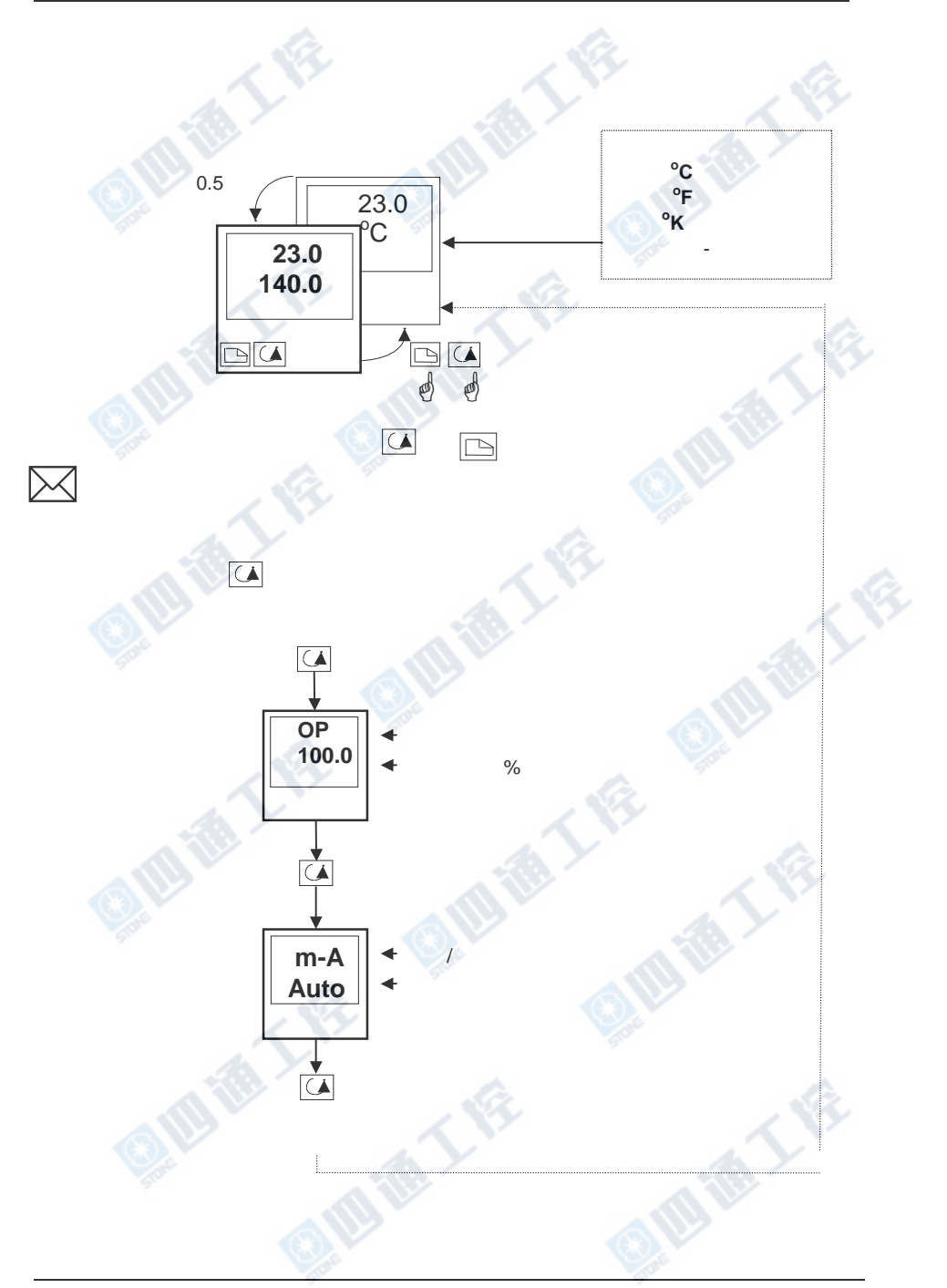

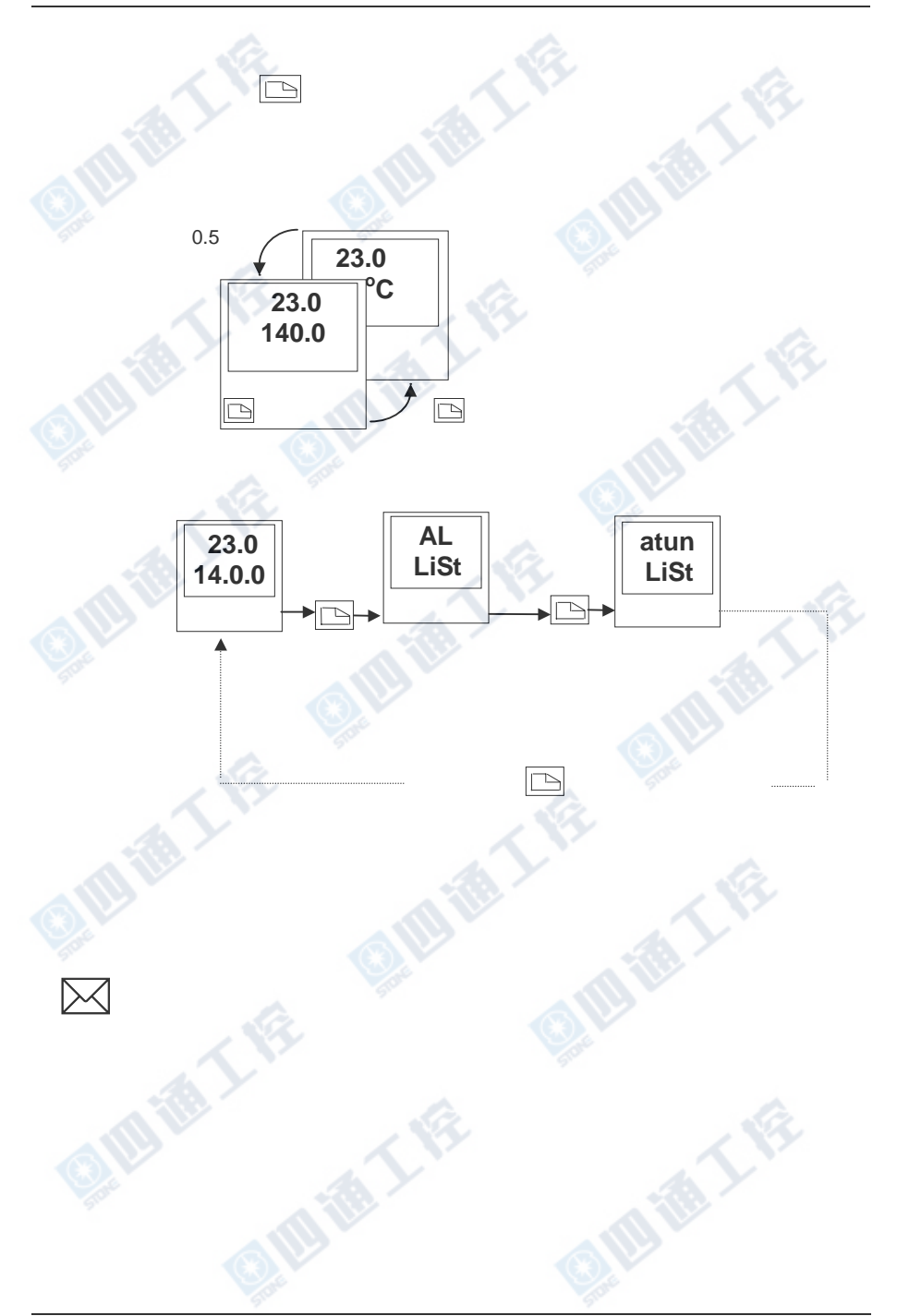

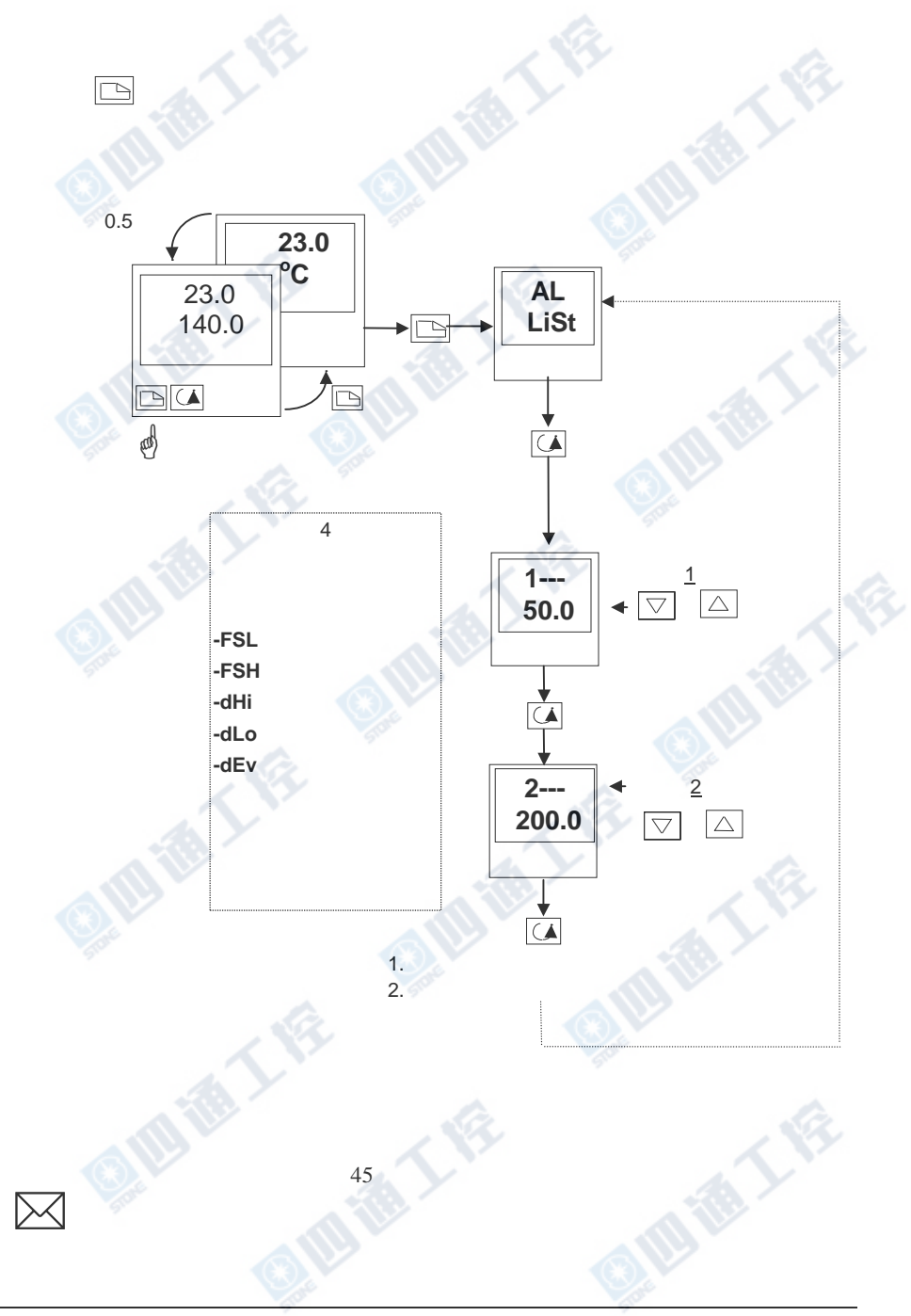

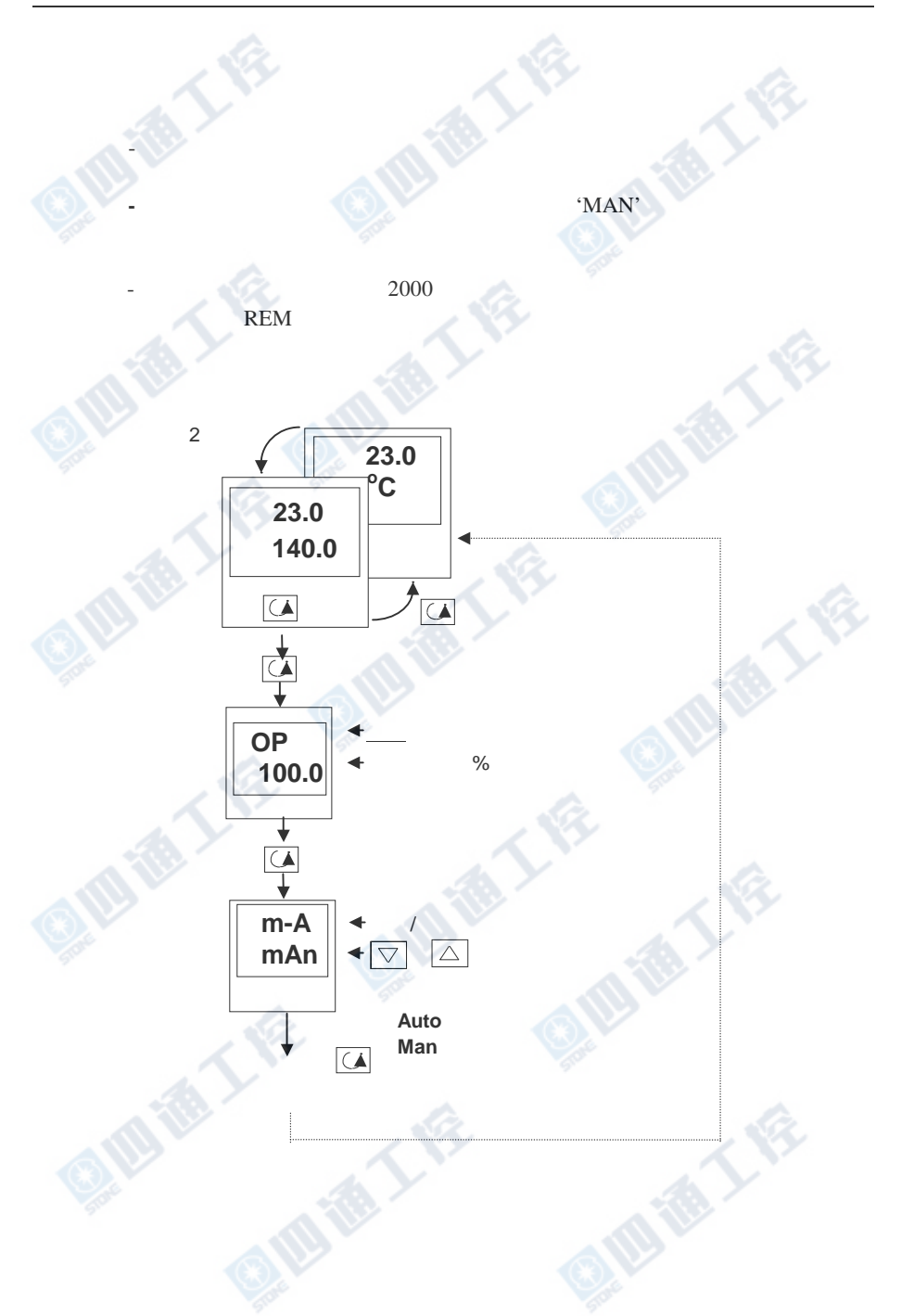

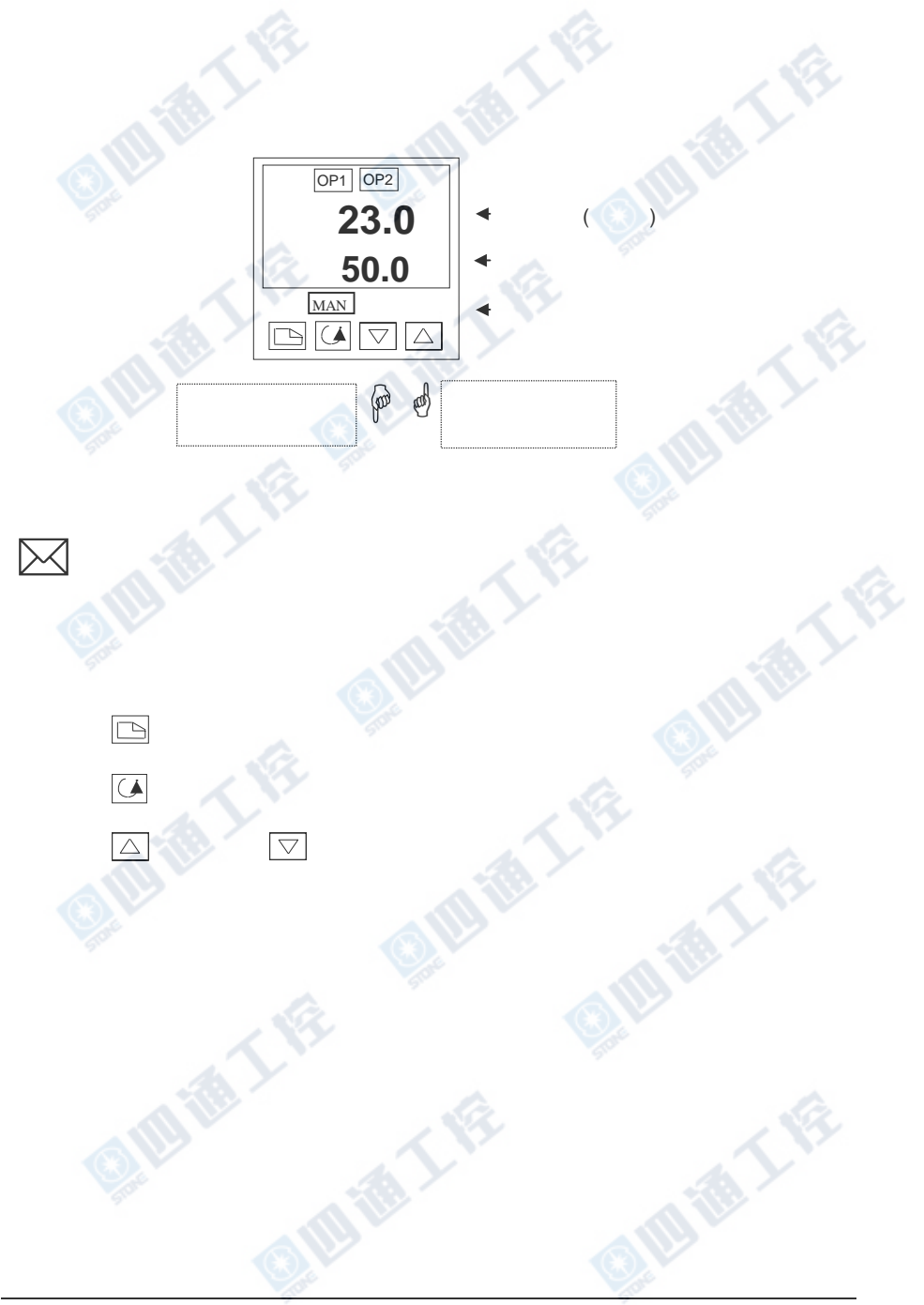

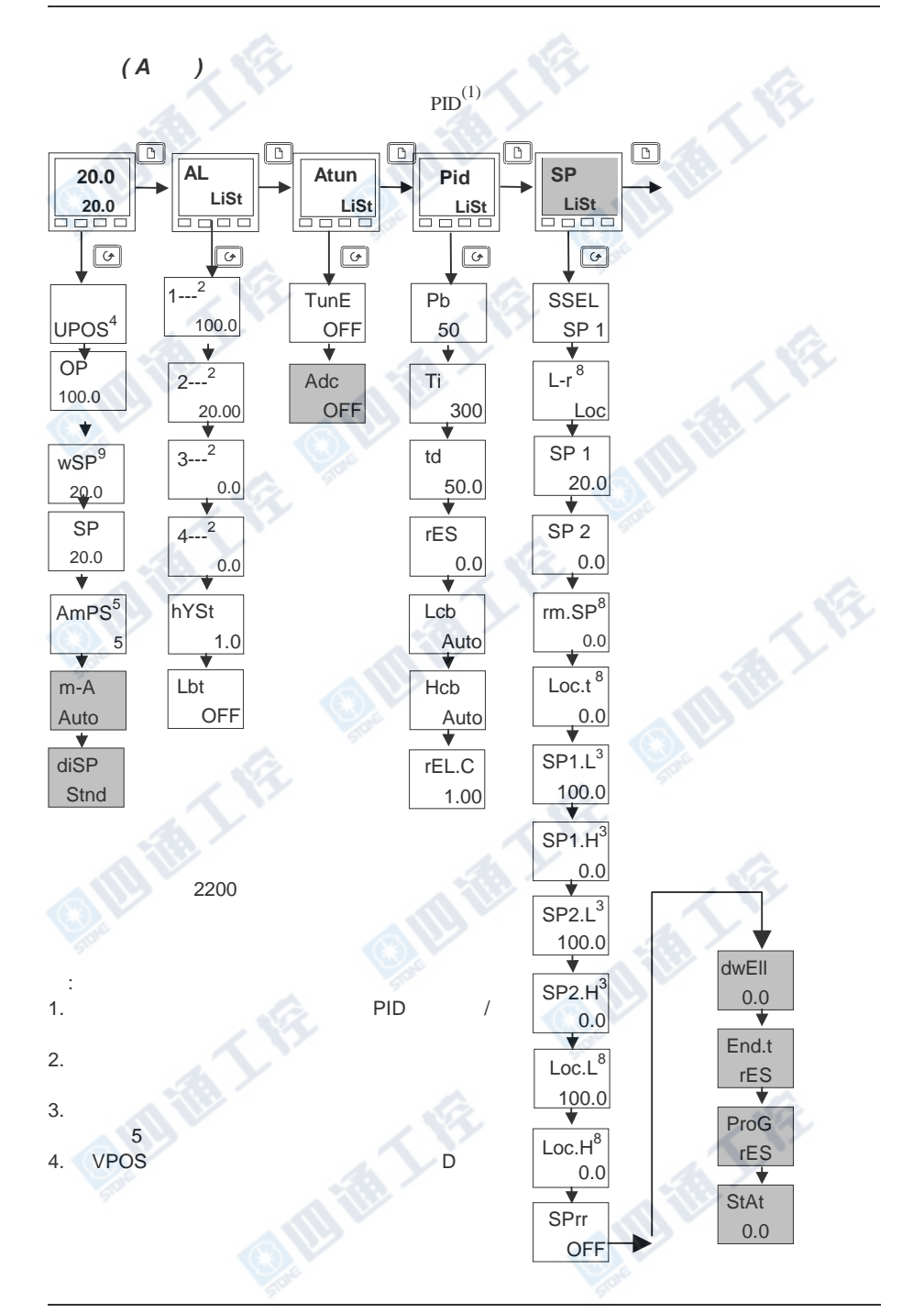

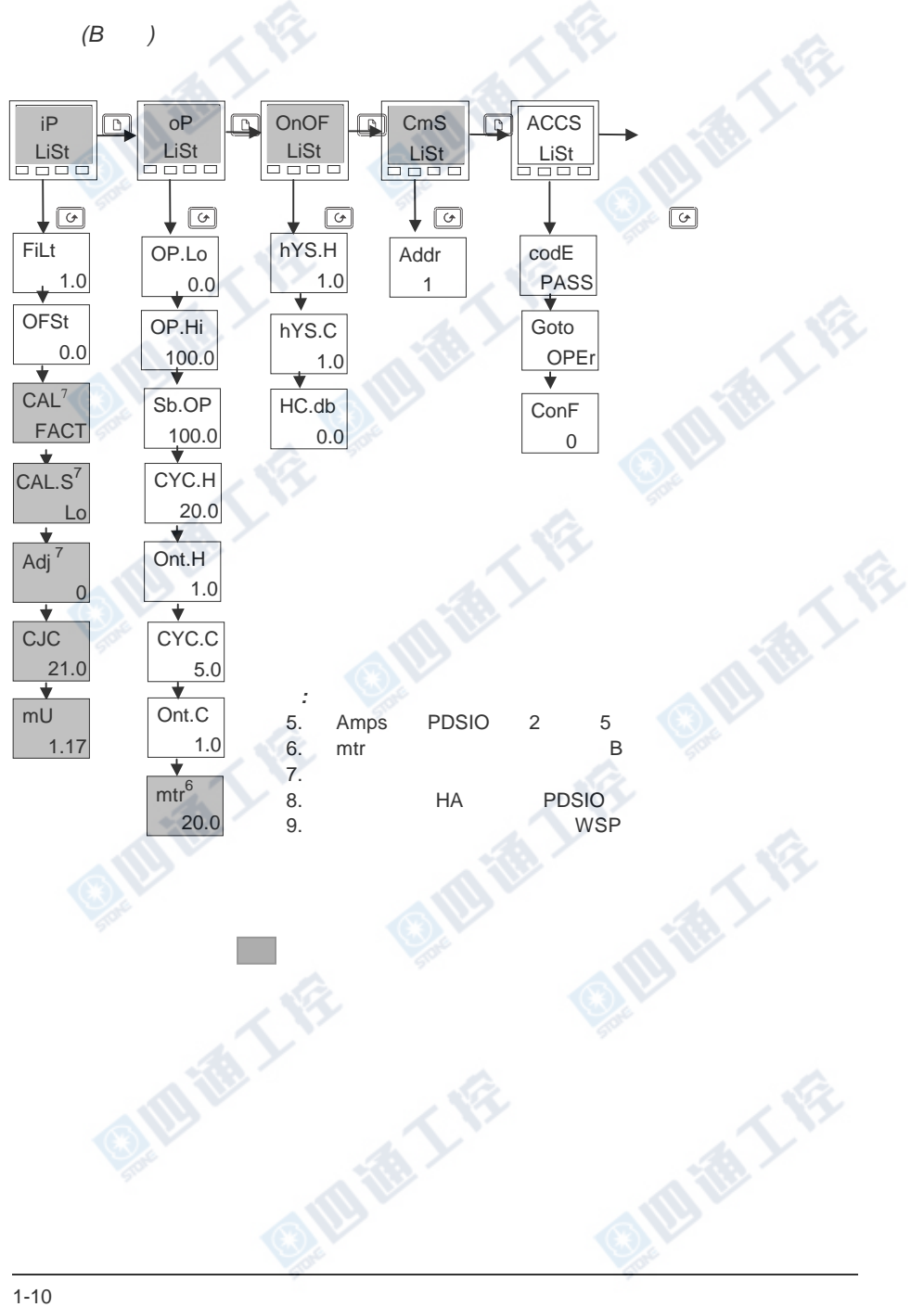

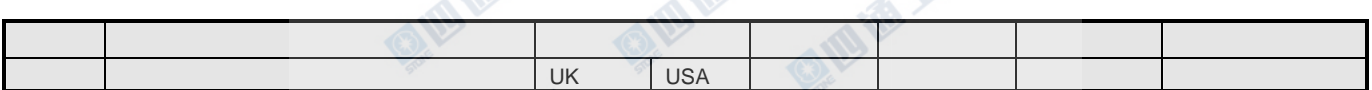

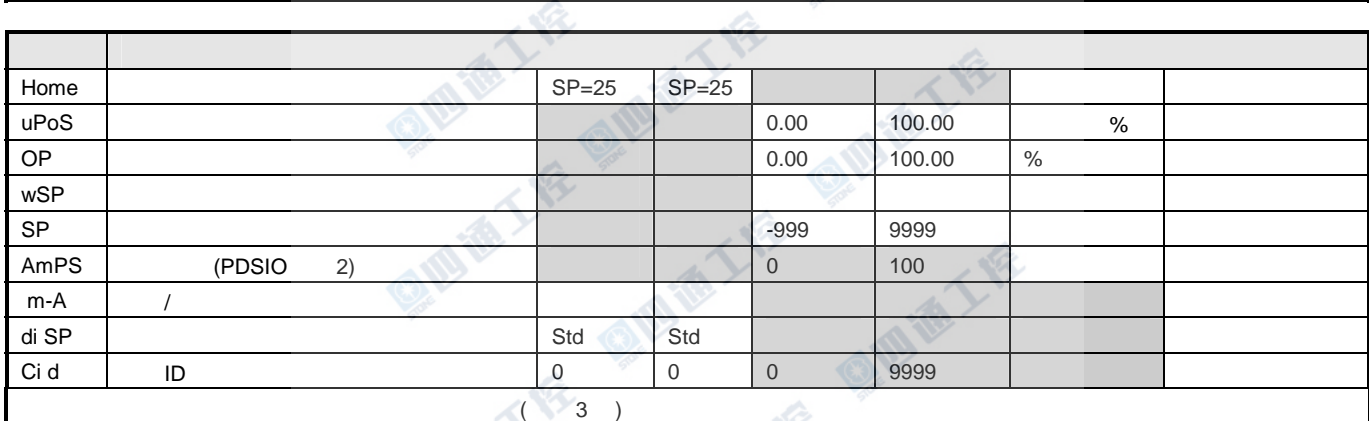

四道大会 食品

**Que TY** 

 $\mathbb{R}^{\sum_{i=1}^{n} a_i}$ 

传入

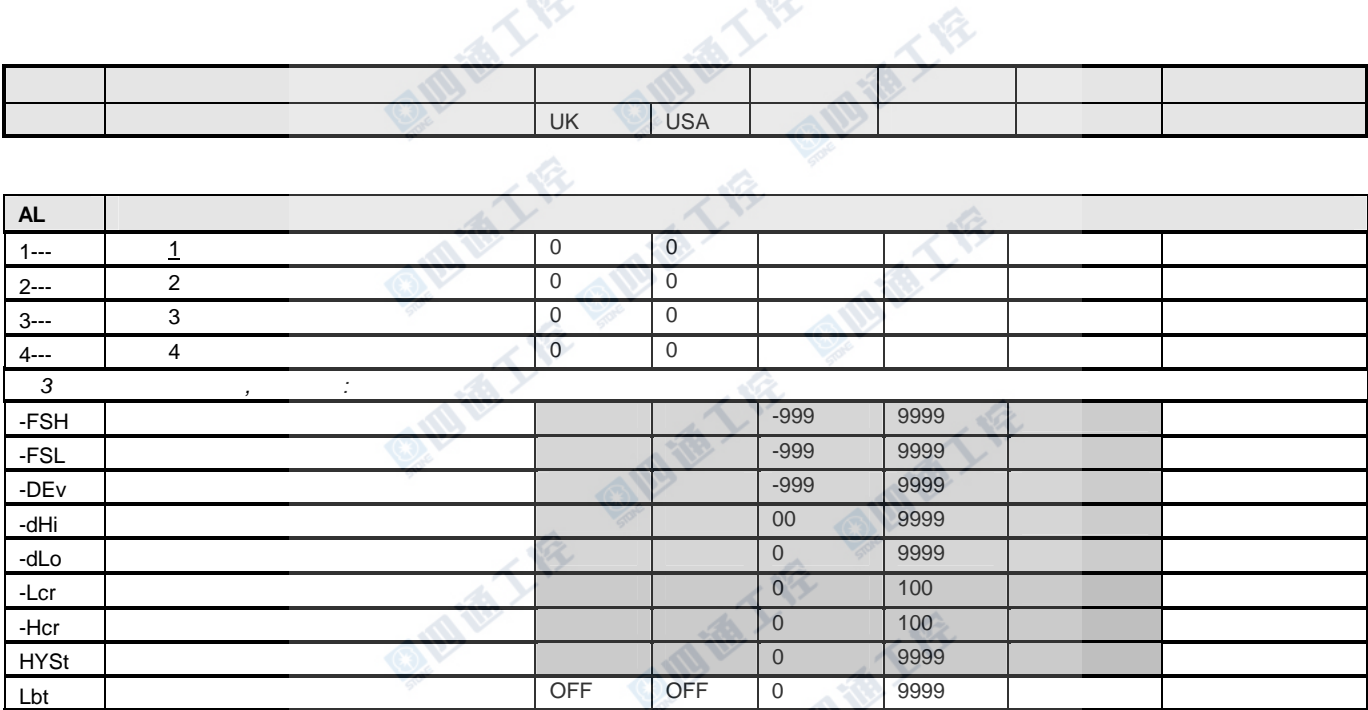

Q/四语工作 Q/19<br>Q/四语工作 Q/四语工作

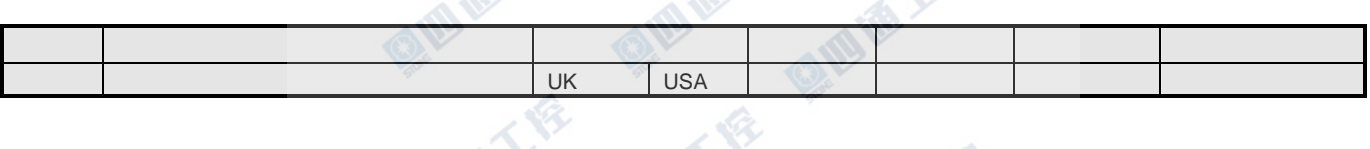

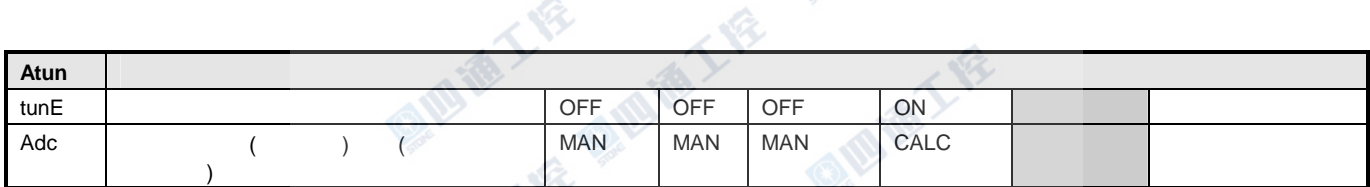

 $\sqrt{2}$ 

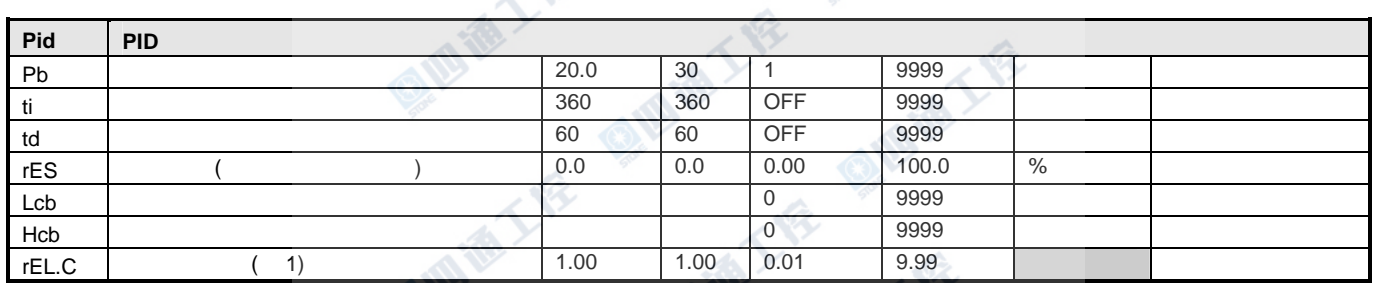

加油工程

OMIST I

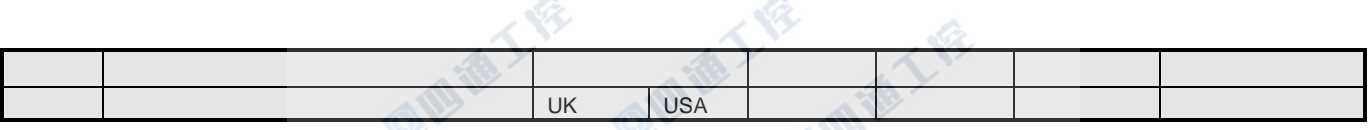

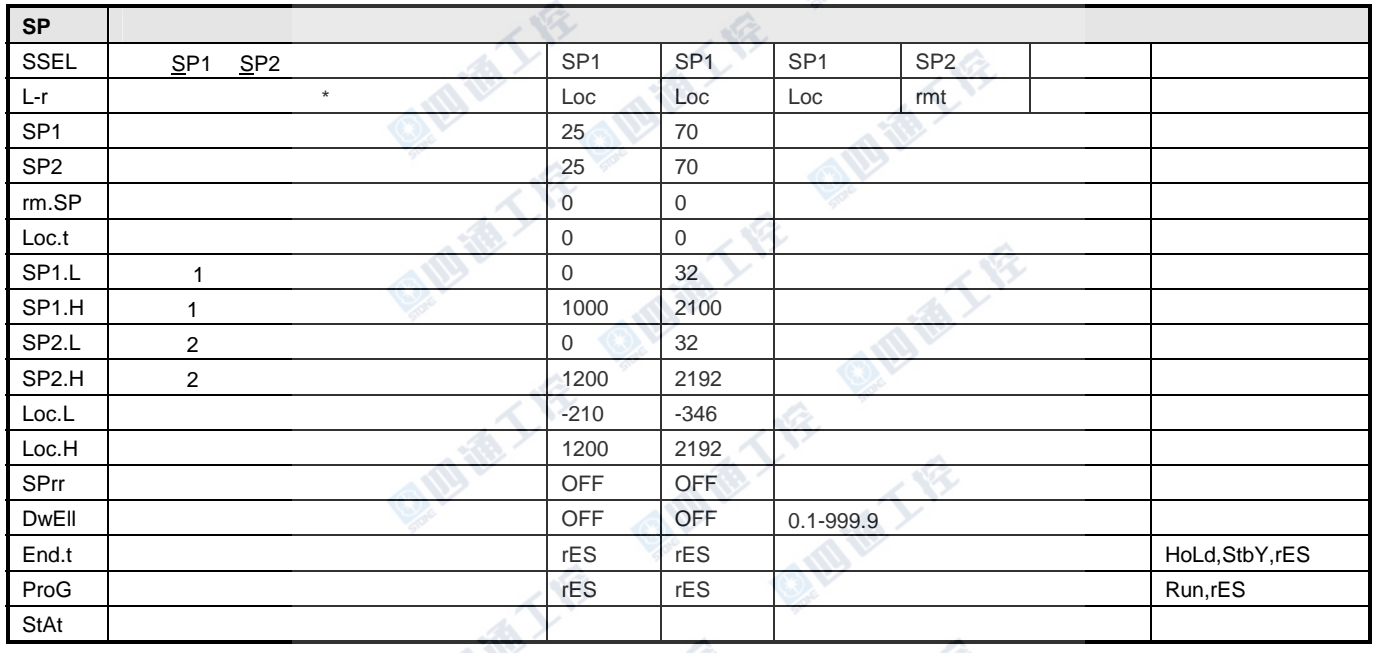

**QM** 

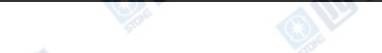

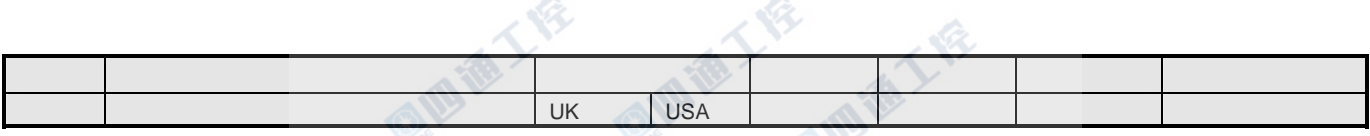

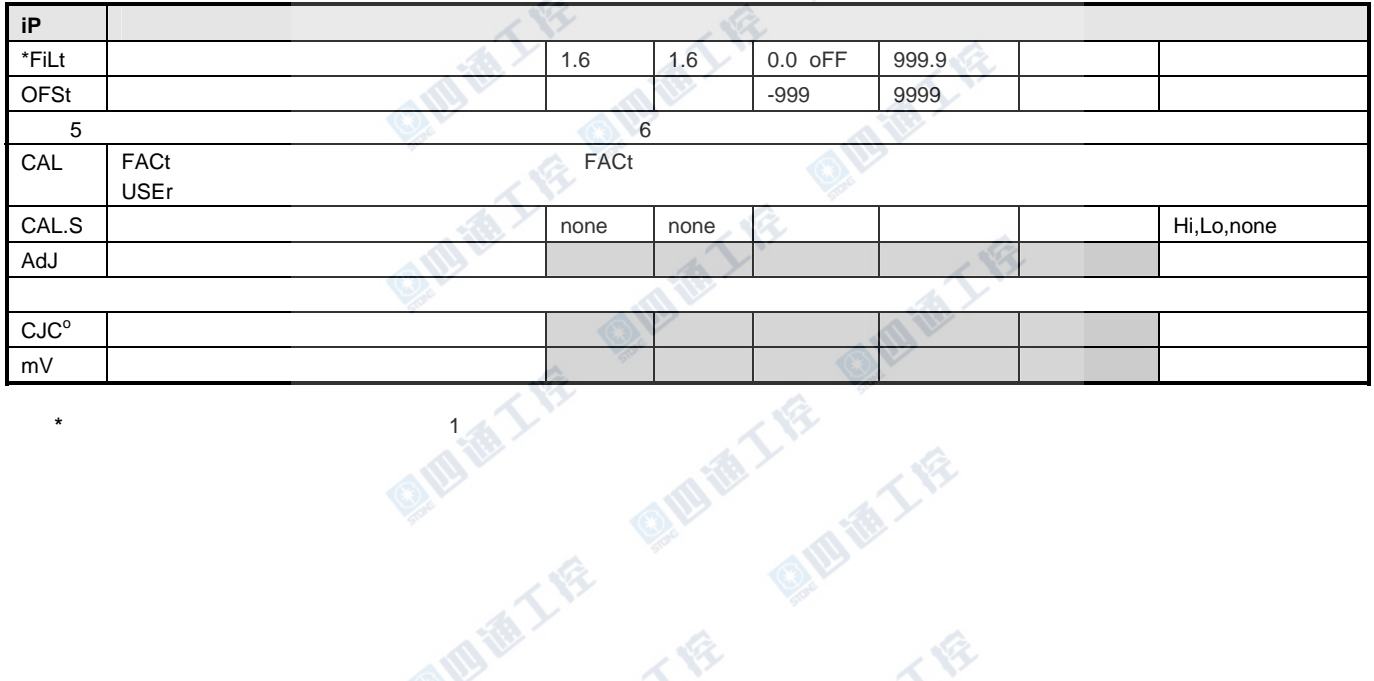

 **\*** $\star$   $\sim$  100  $\sim$  100

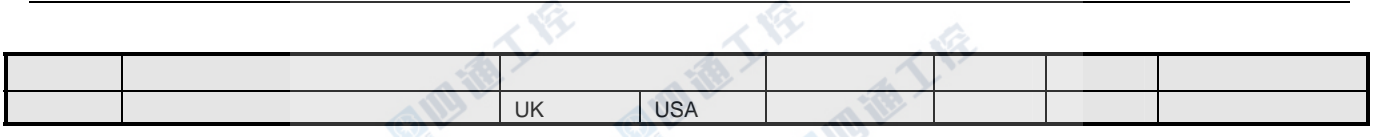

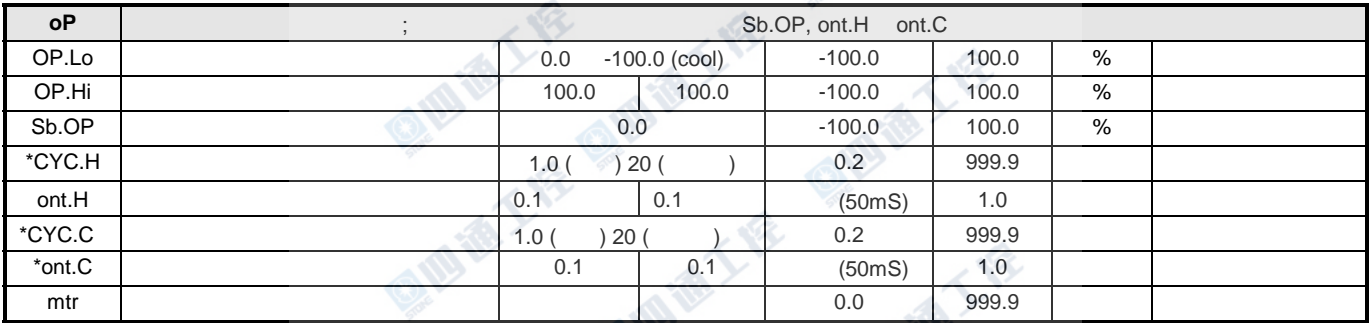

血工程、受担

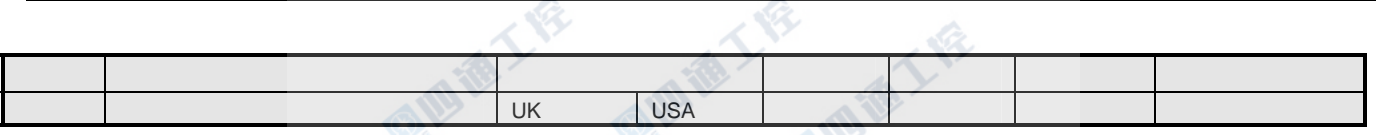

 $\lambda$ 

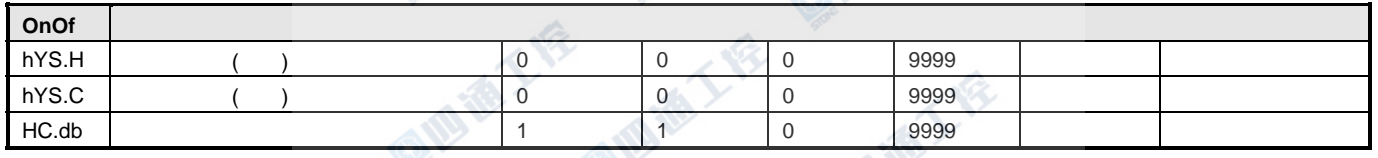

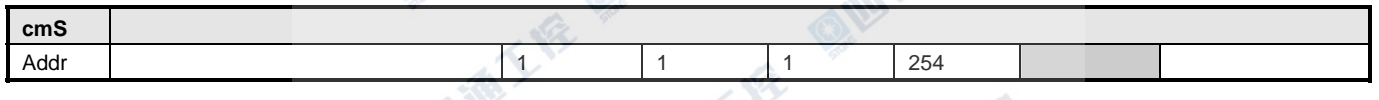

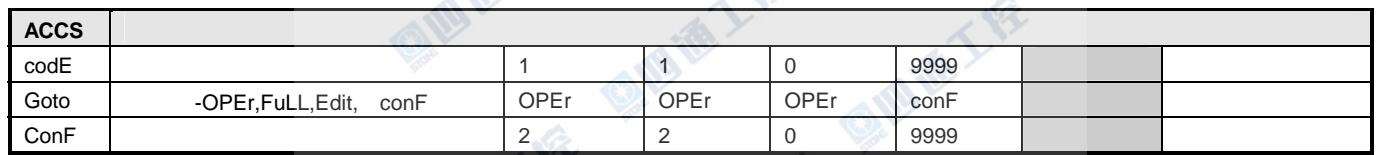

THE QUINTER LIFE

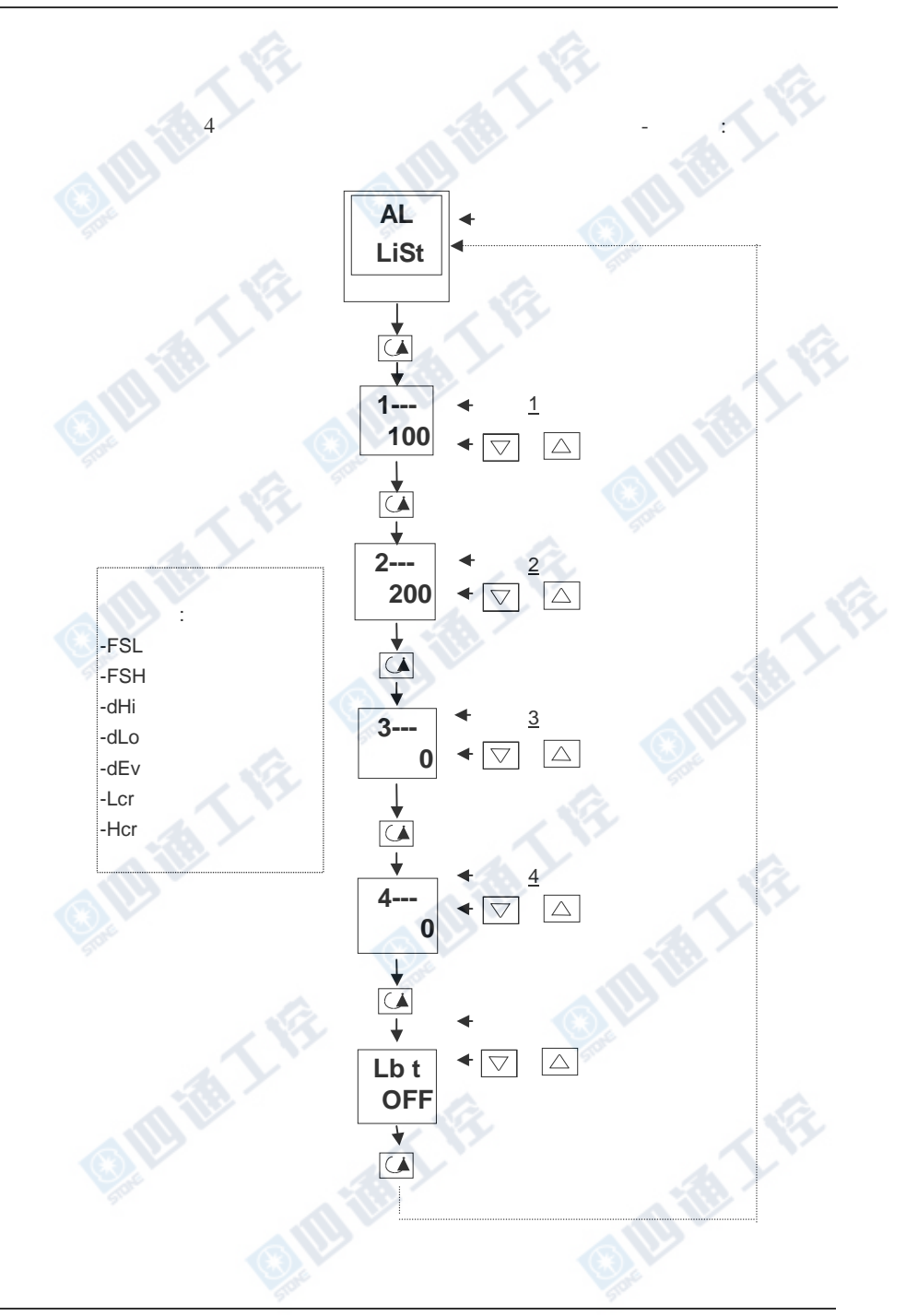

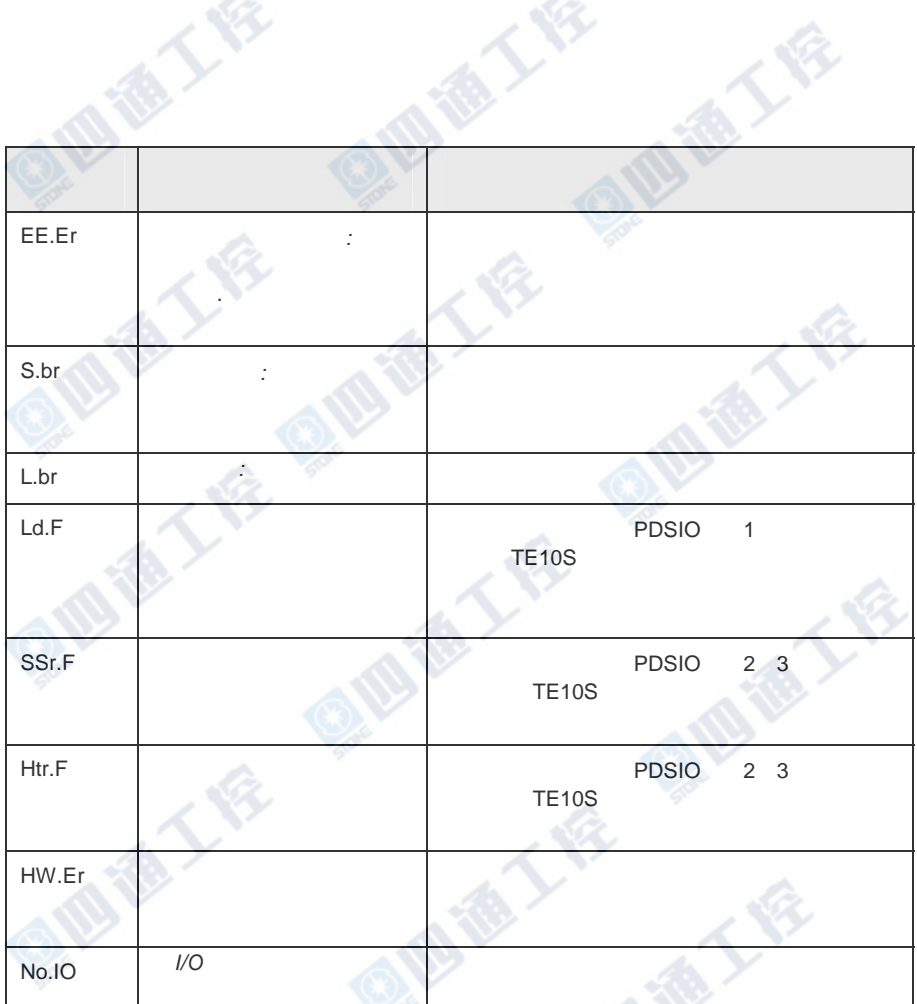

西藏了

ATES

 $\Diamond$ 

酒人食

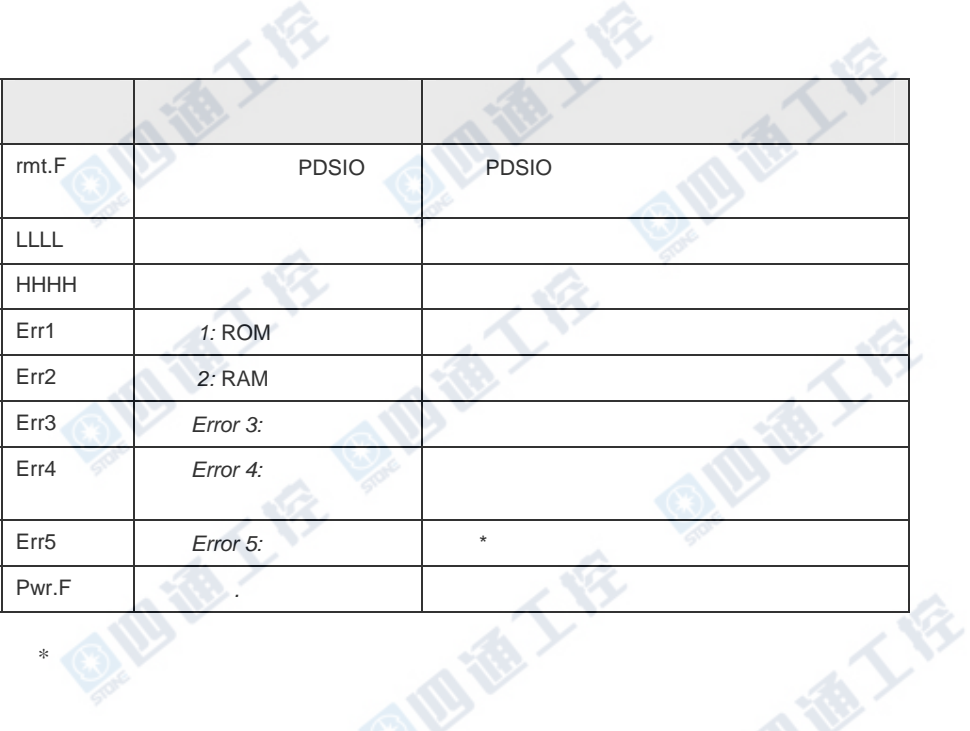

\*如果用户自行拆装了仪表而没有装好也会出现此故障。

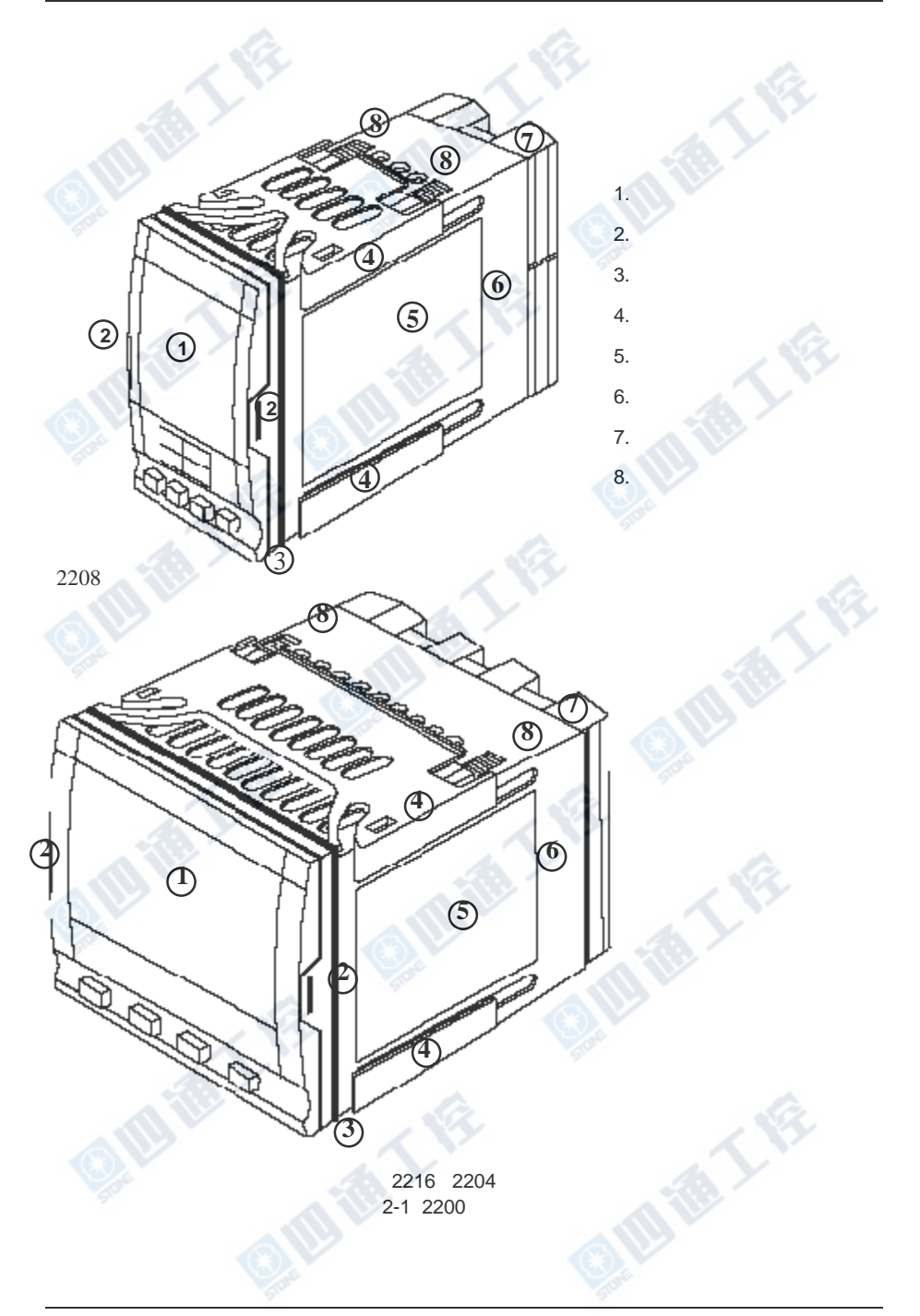

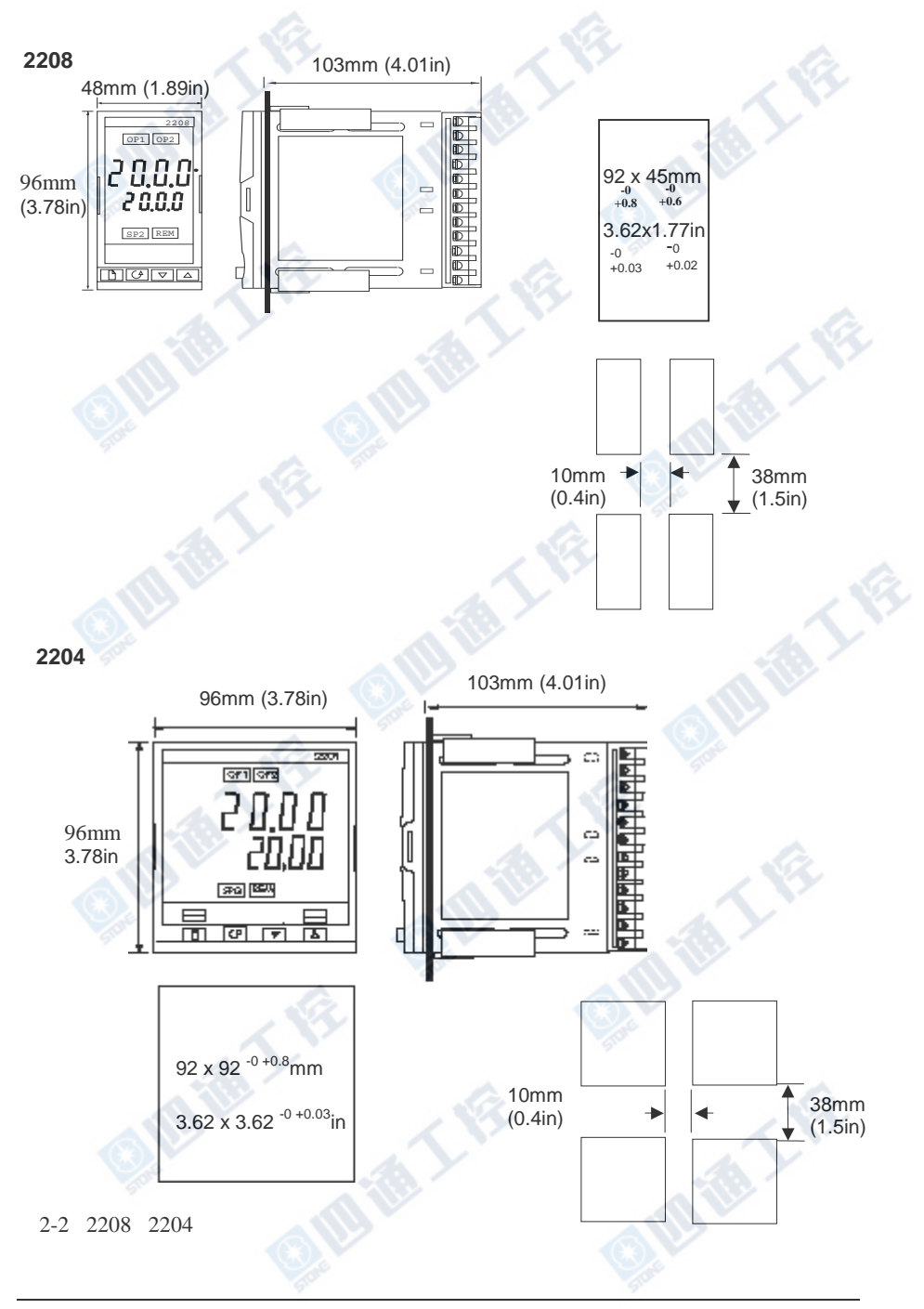

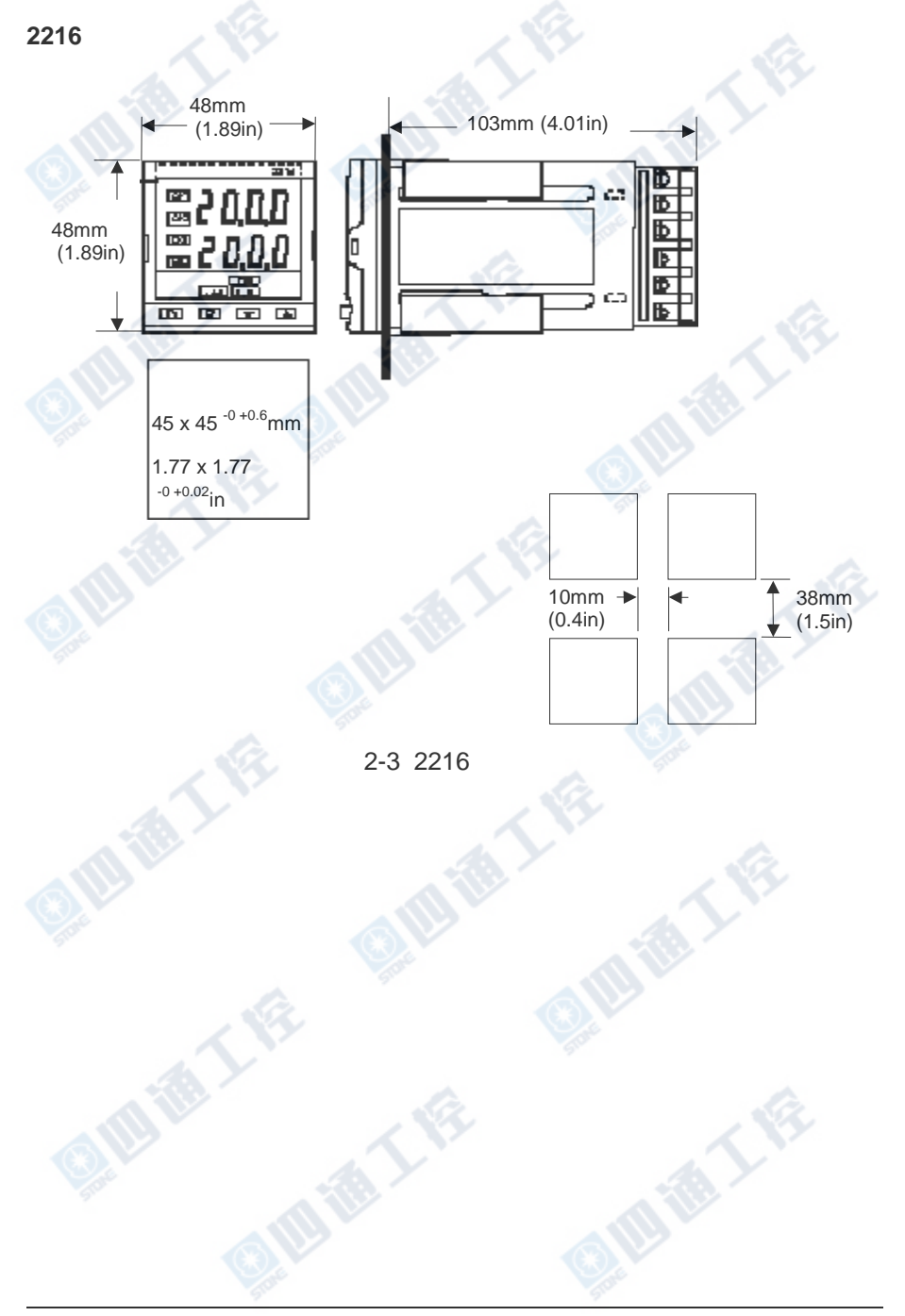

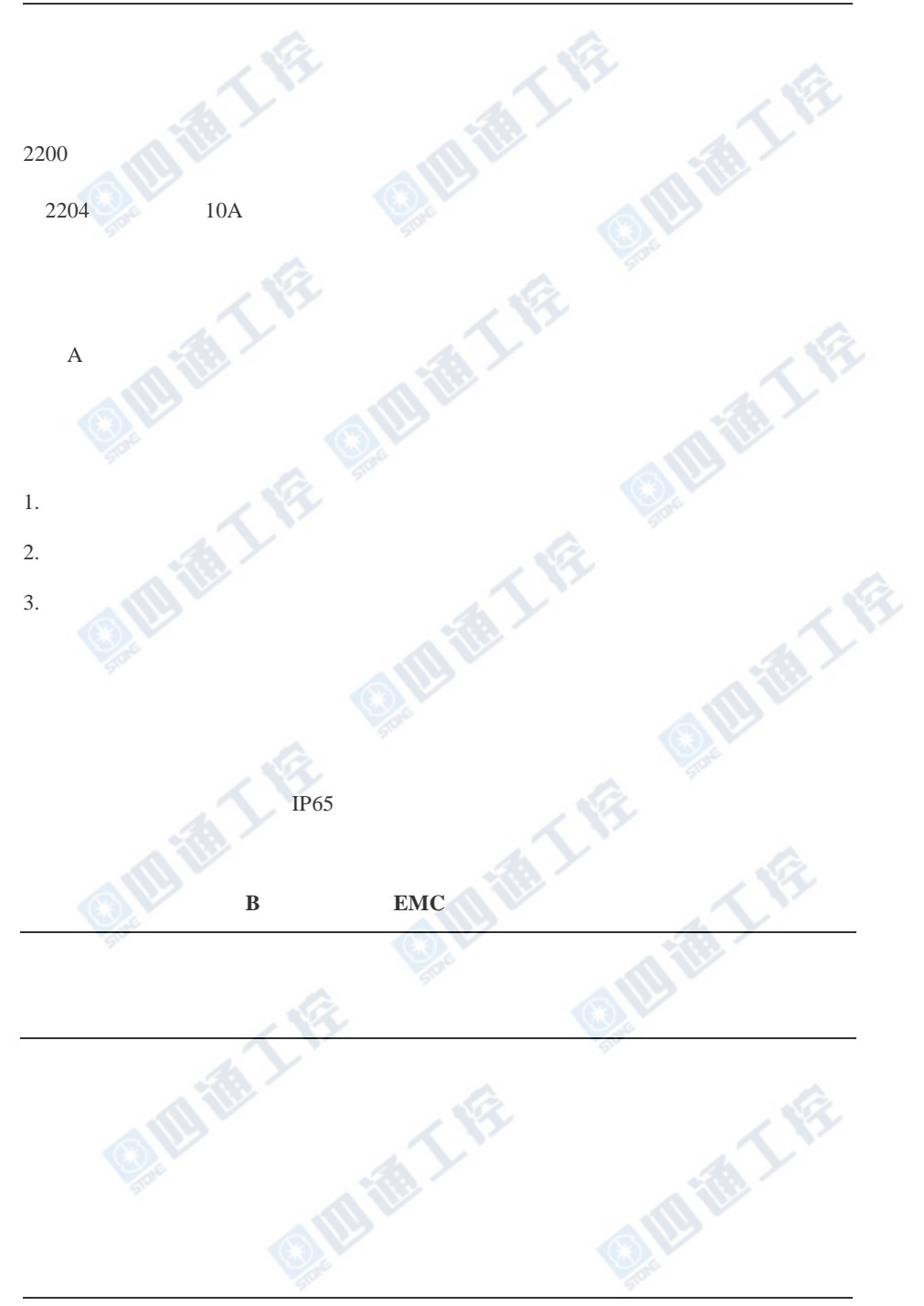

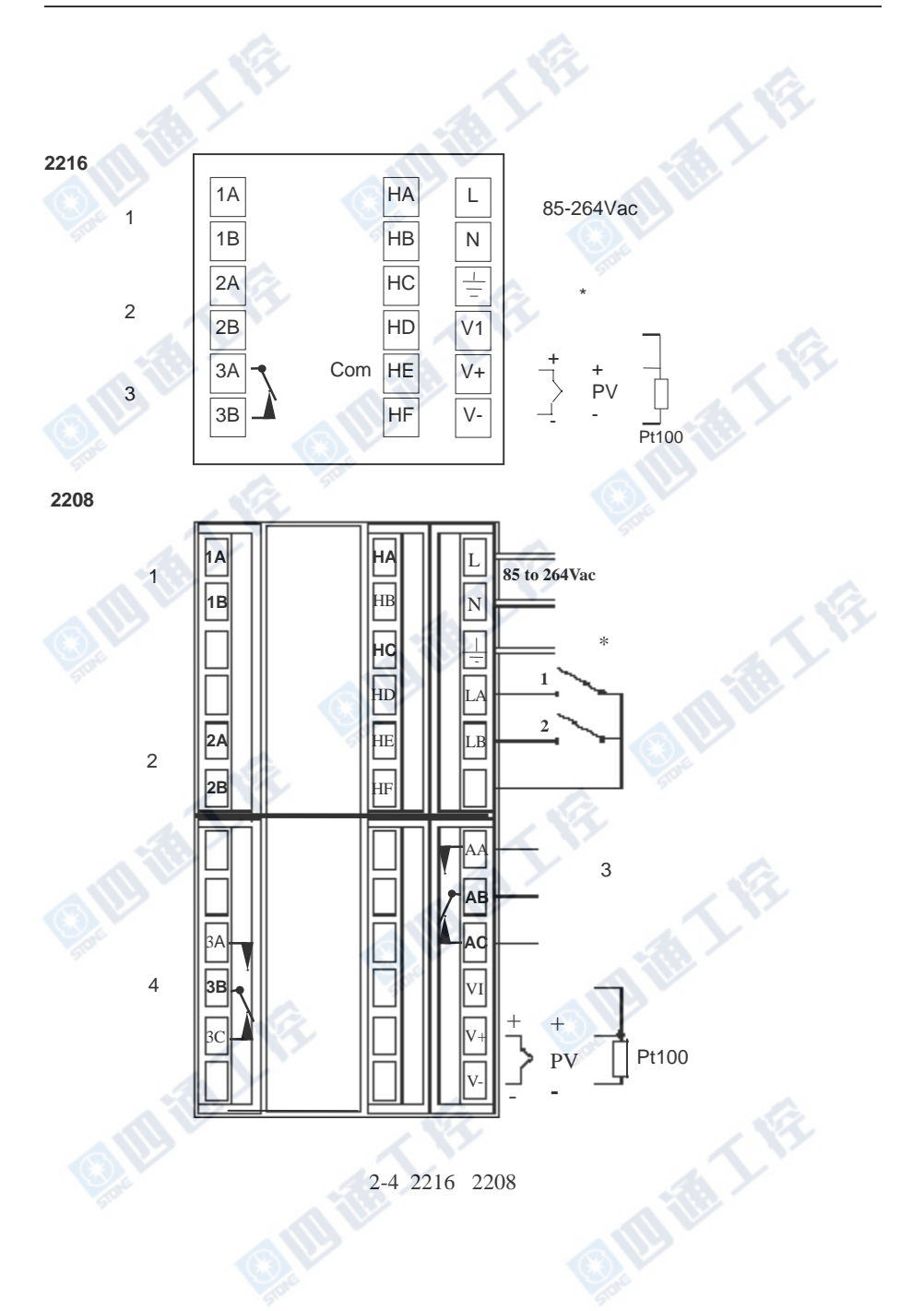

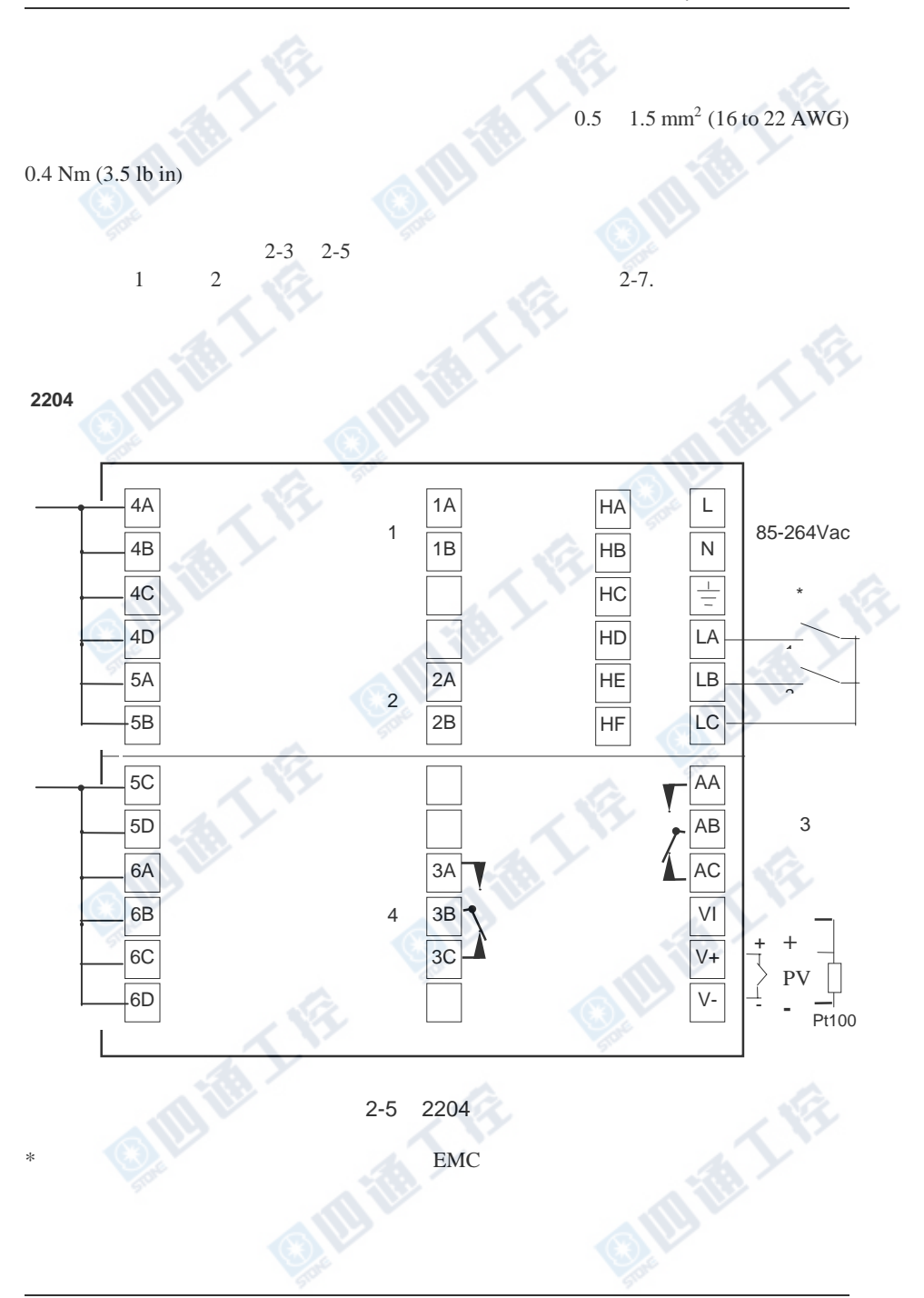

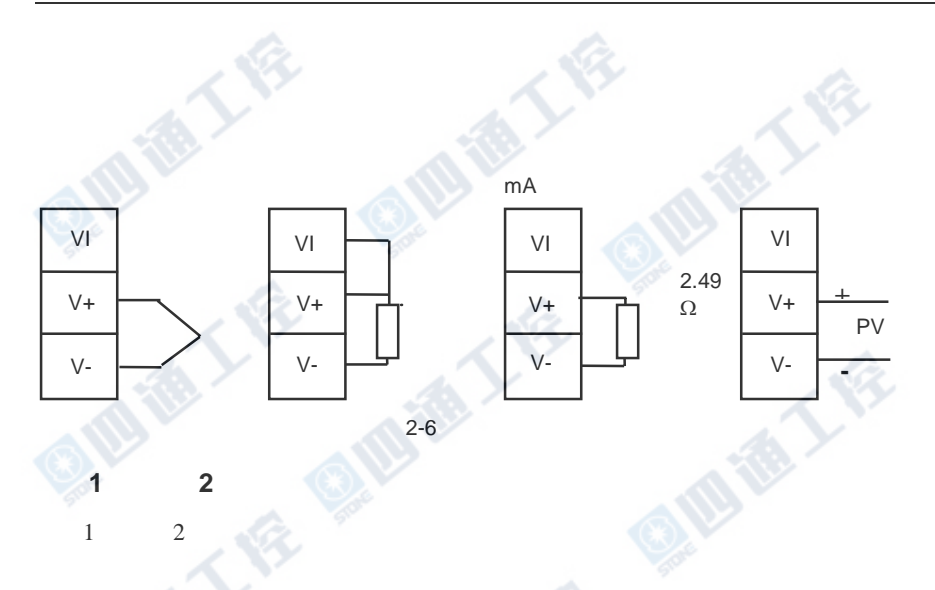

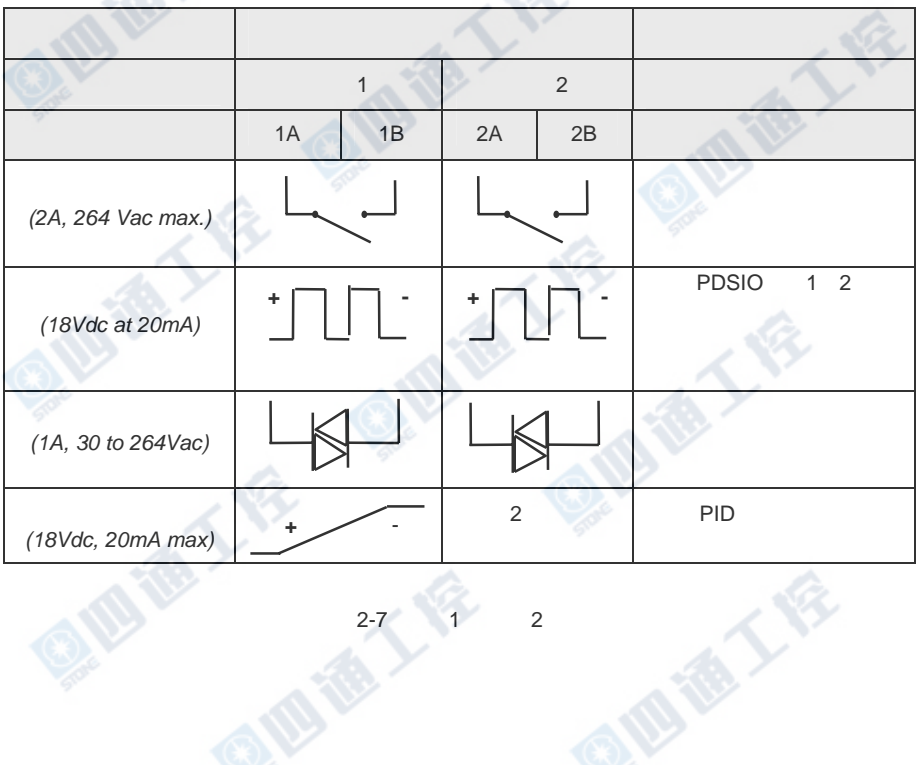

 $2-7$  1 2

OF

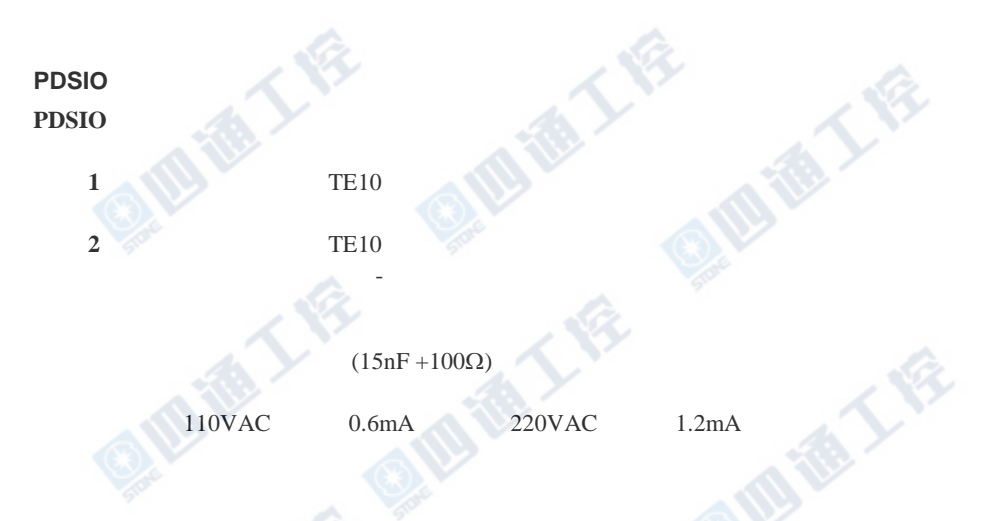

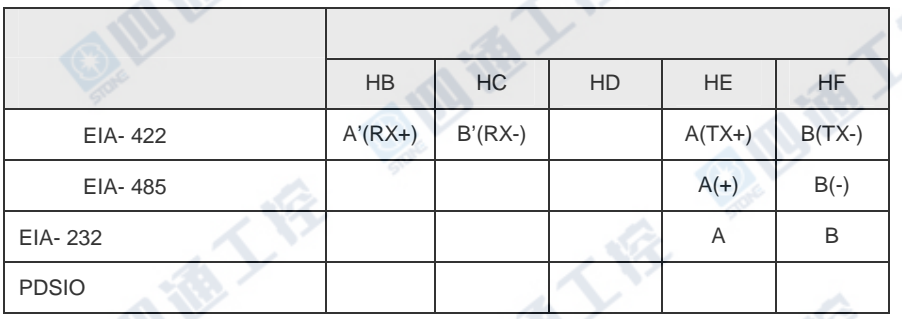

 $2 - 8$ 

 $\mathcal{A}$ 

EIA 422 EIA- 485

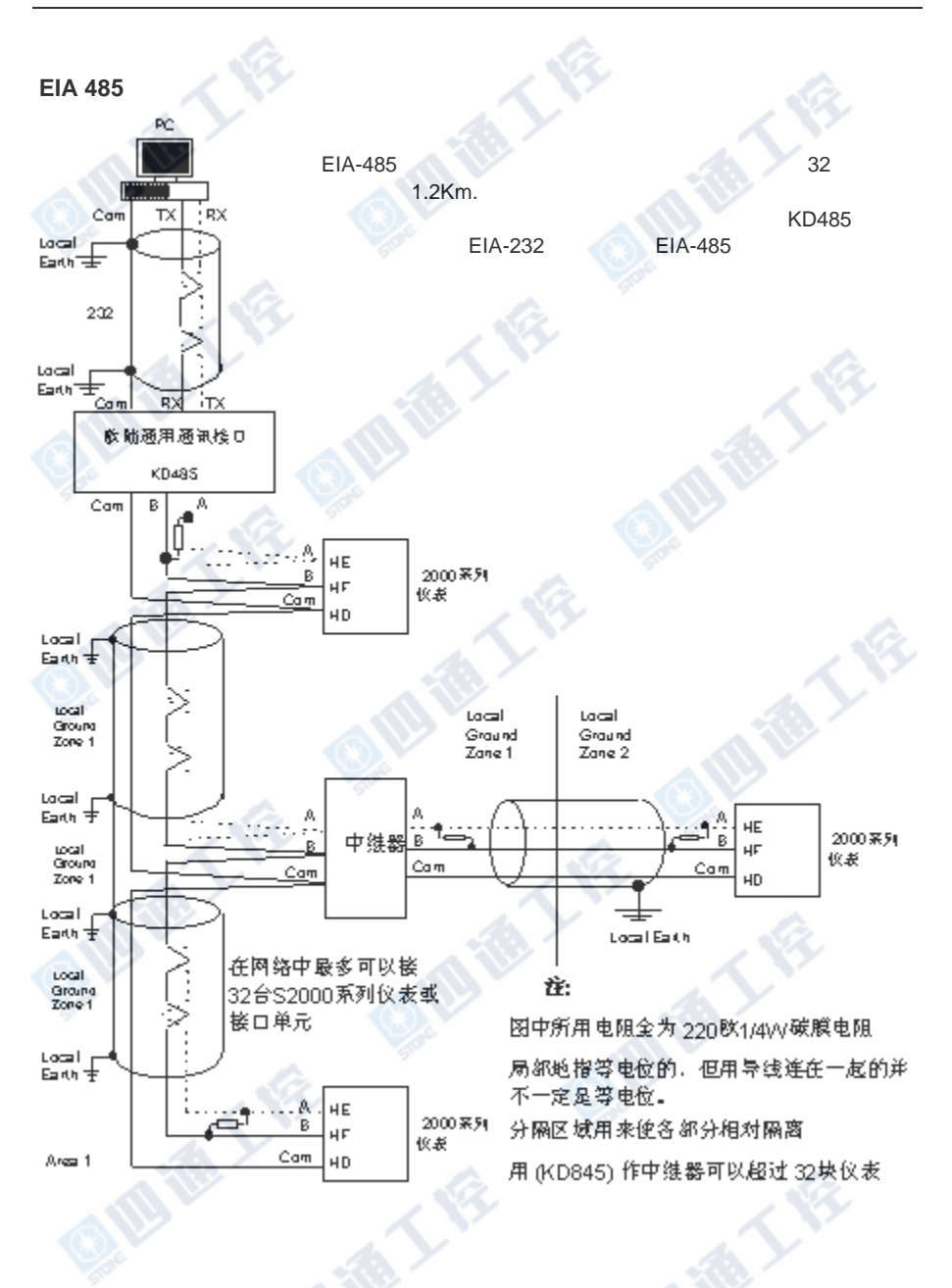

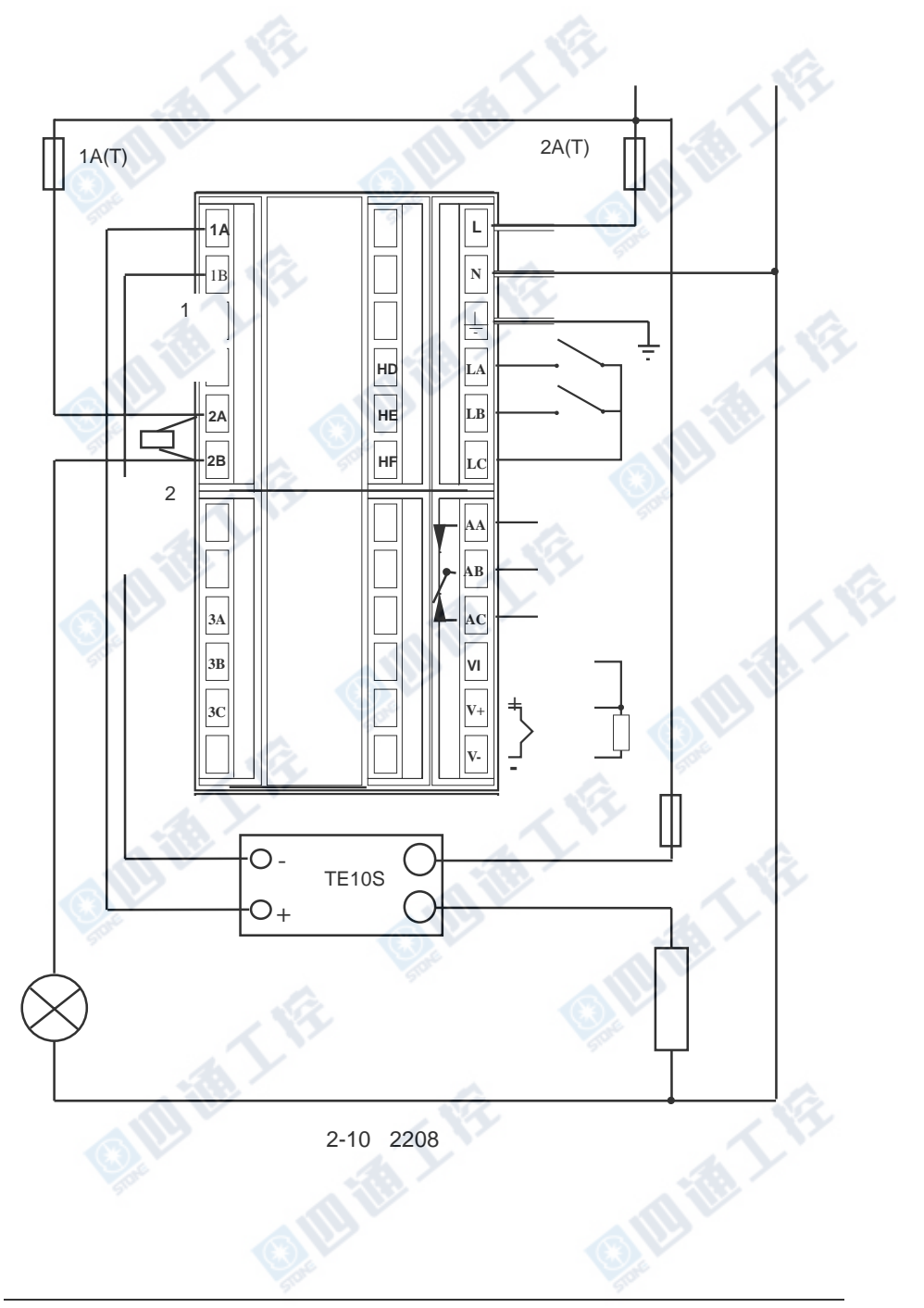

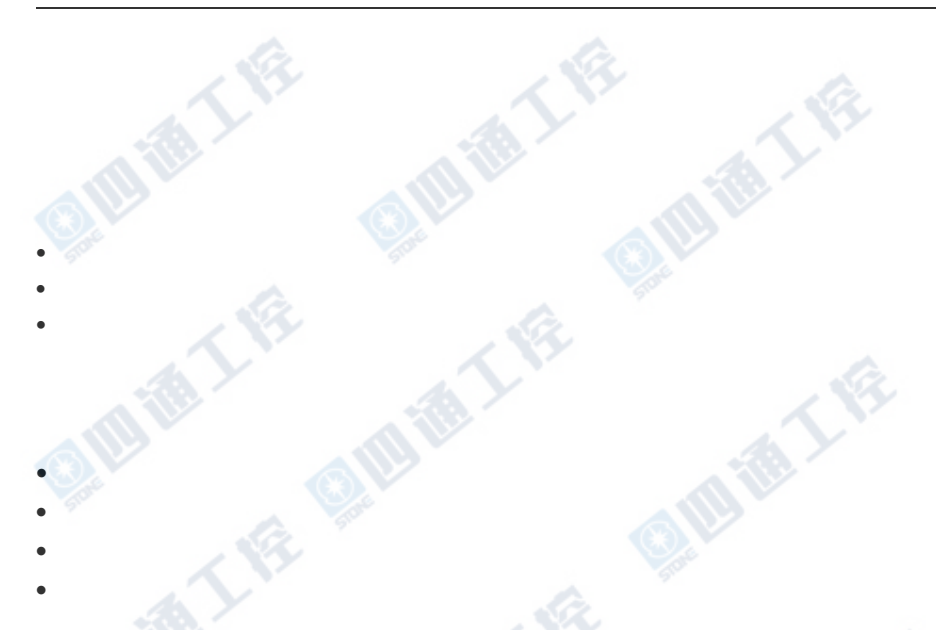

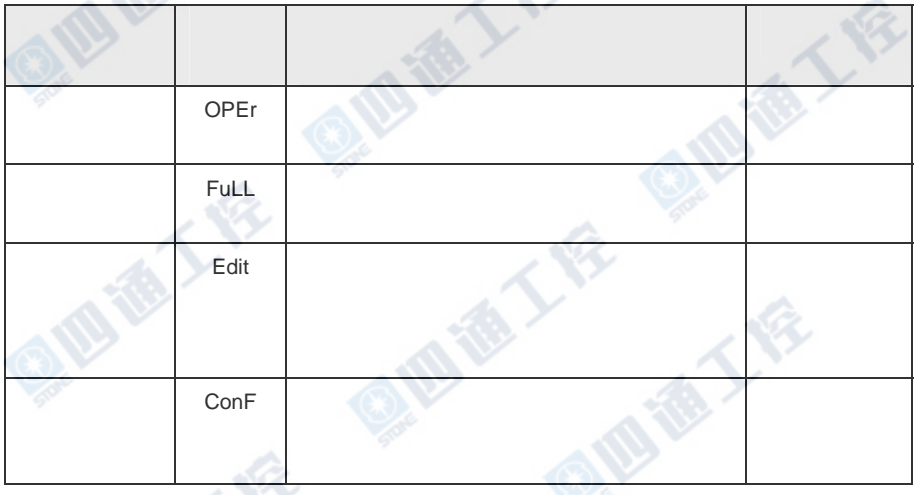

 $3 - 1$ 

10 1

ØL

四道工作

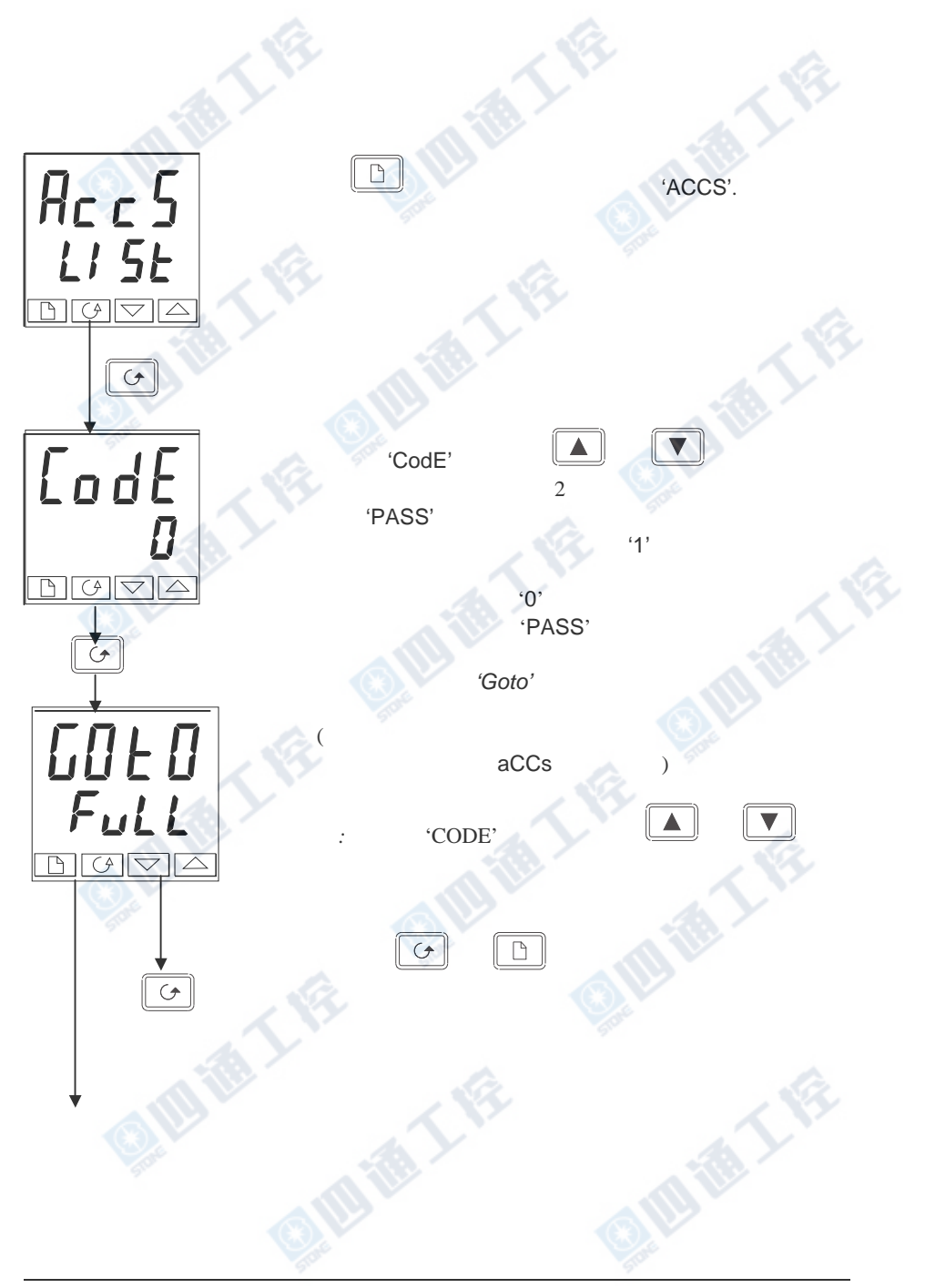

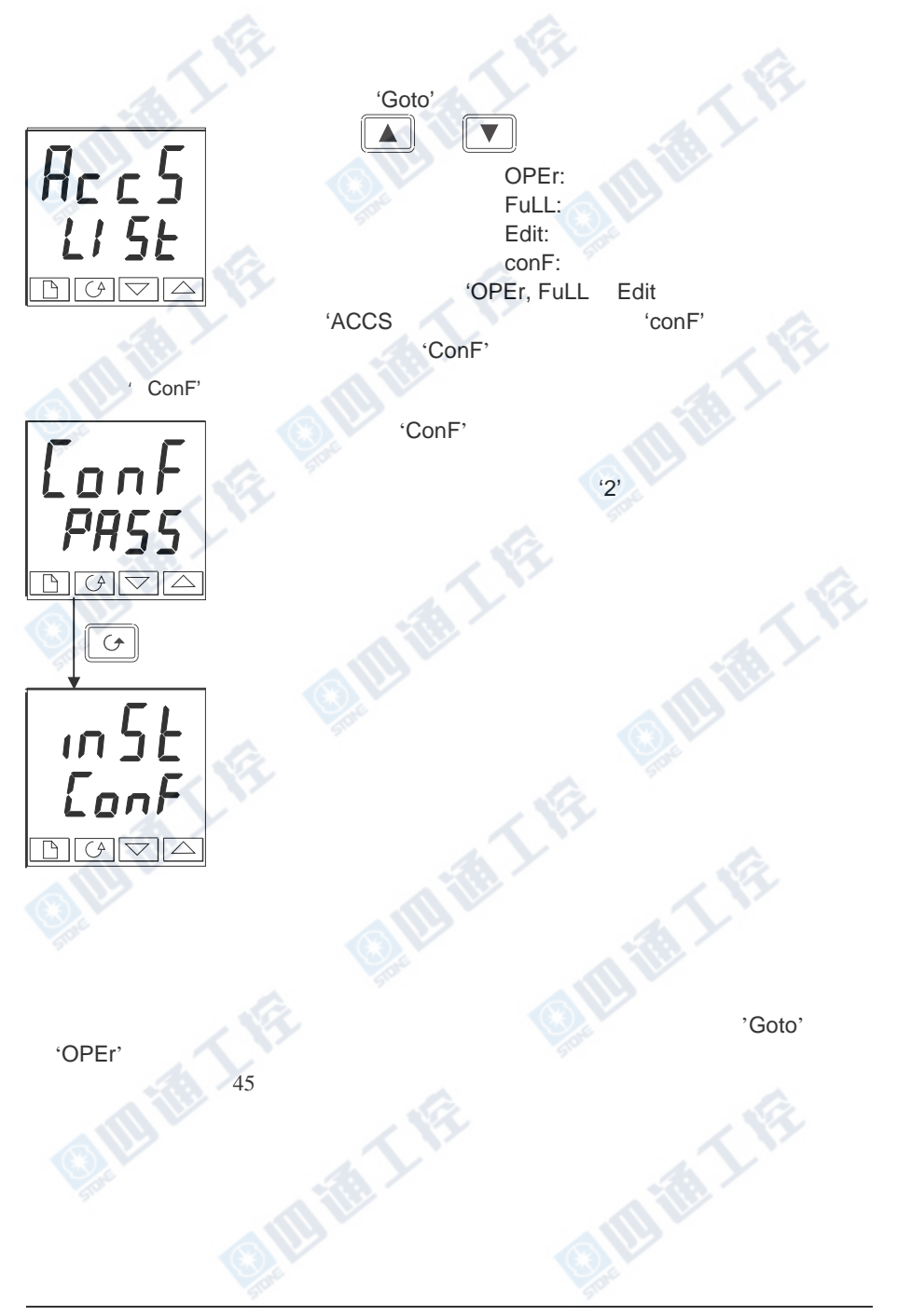

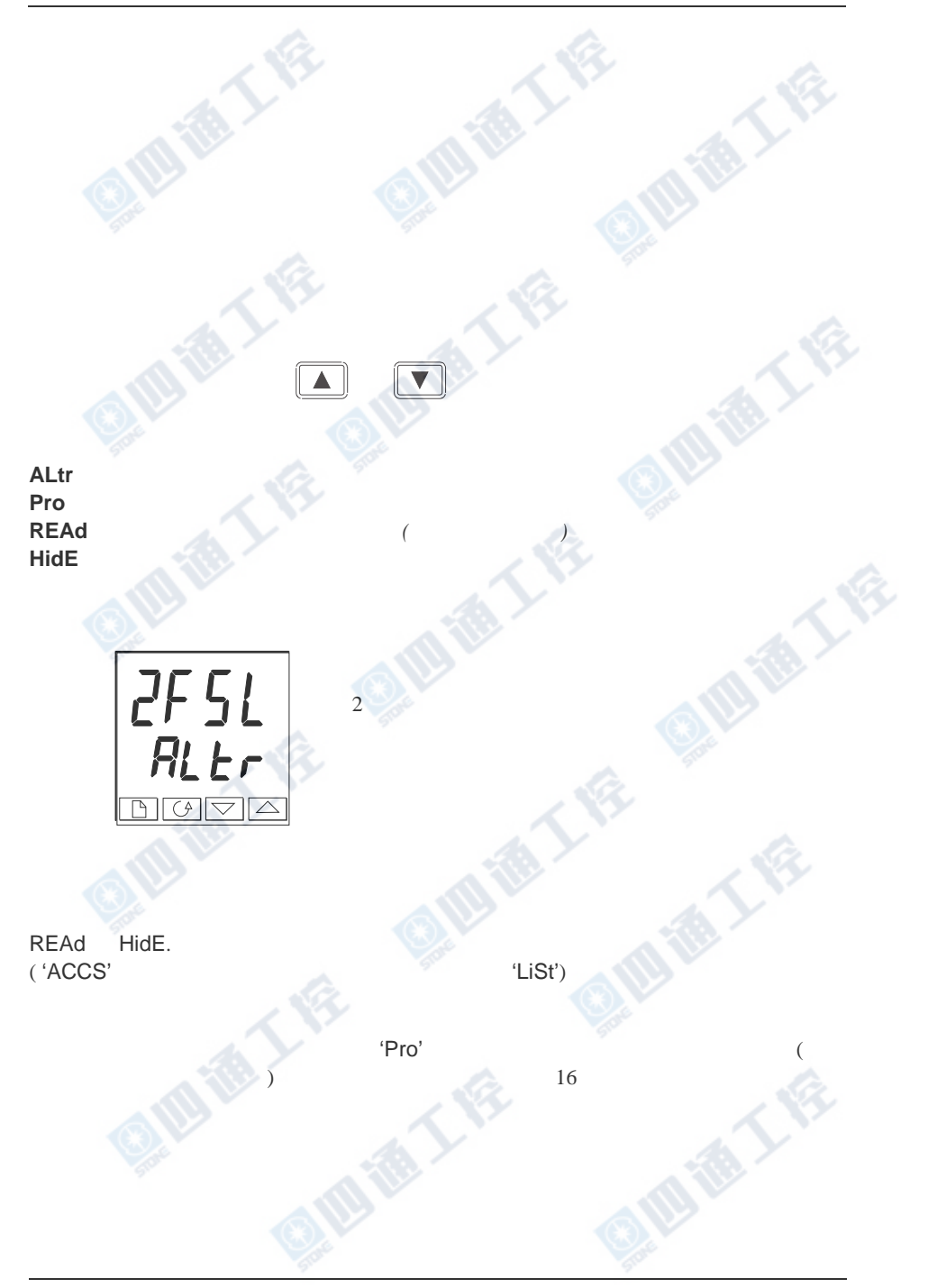

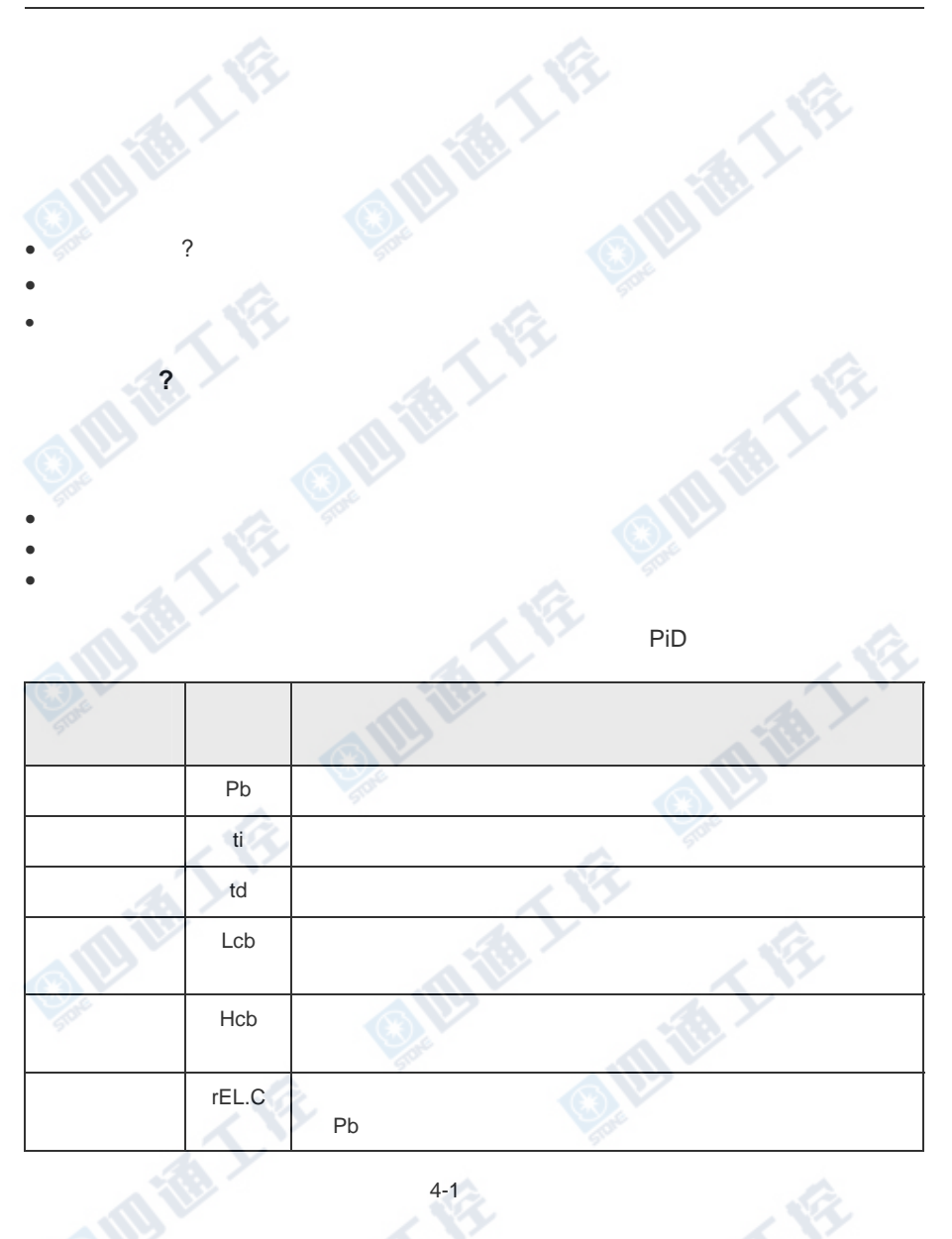

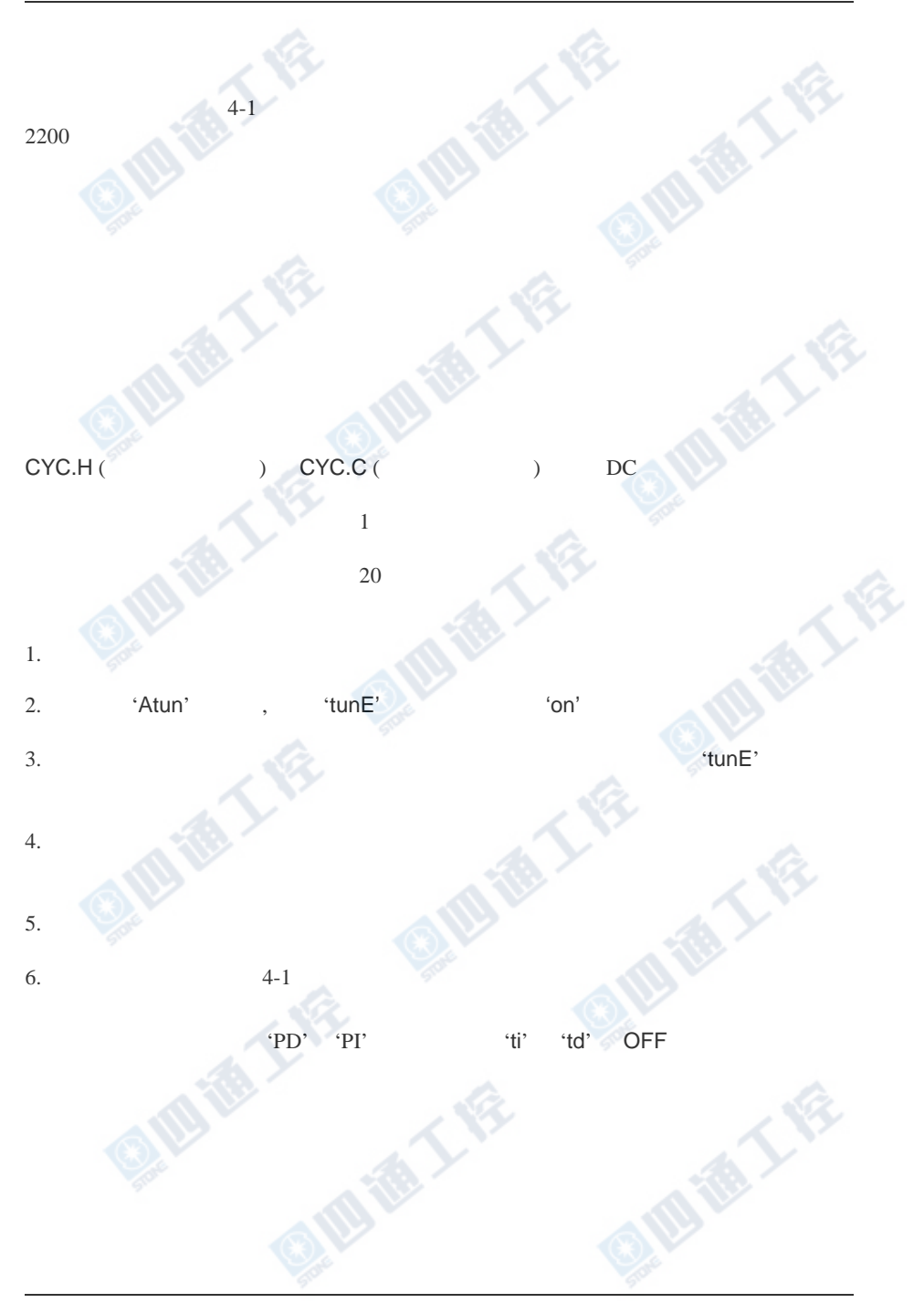

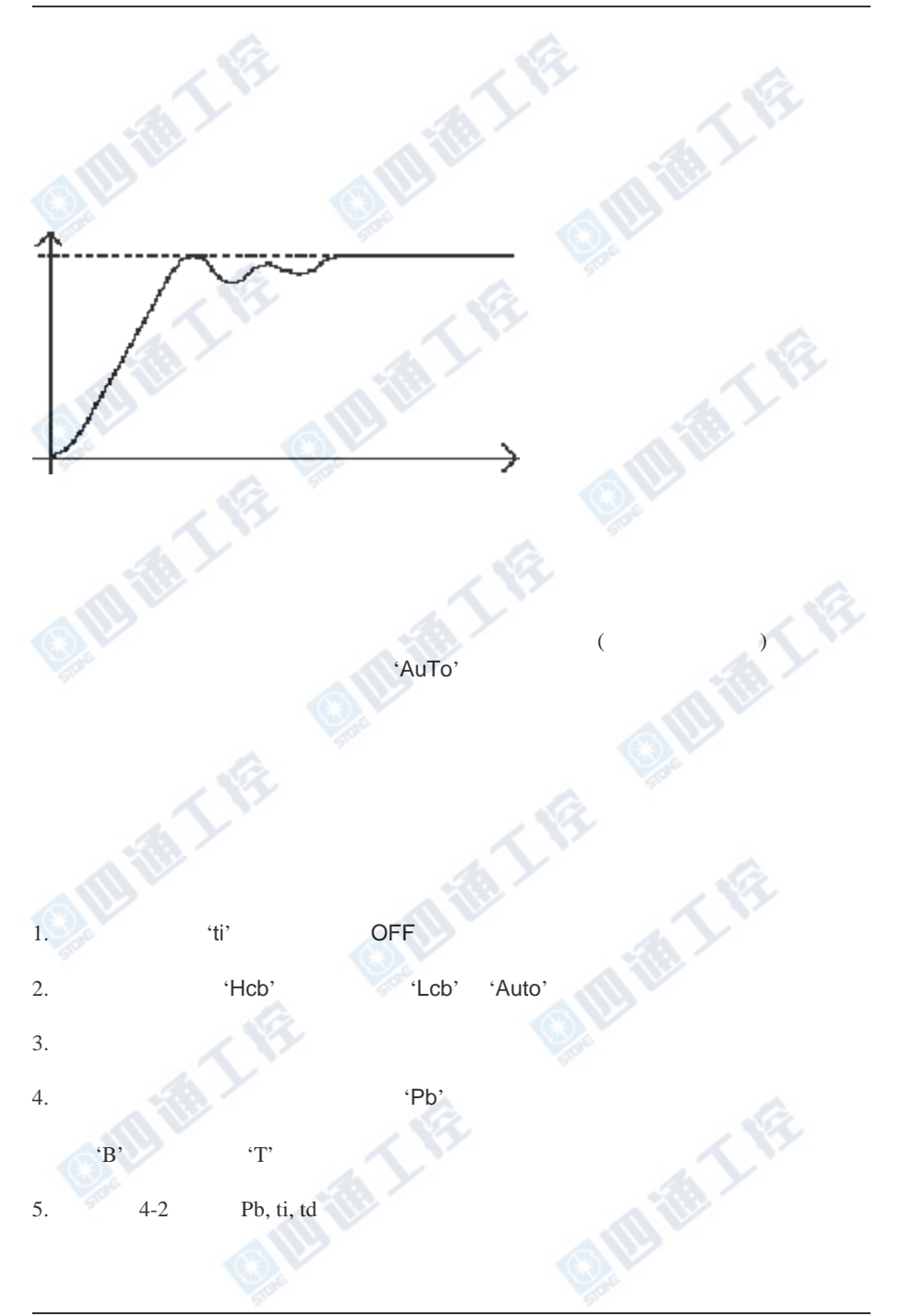

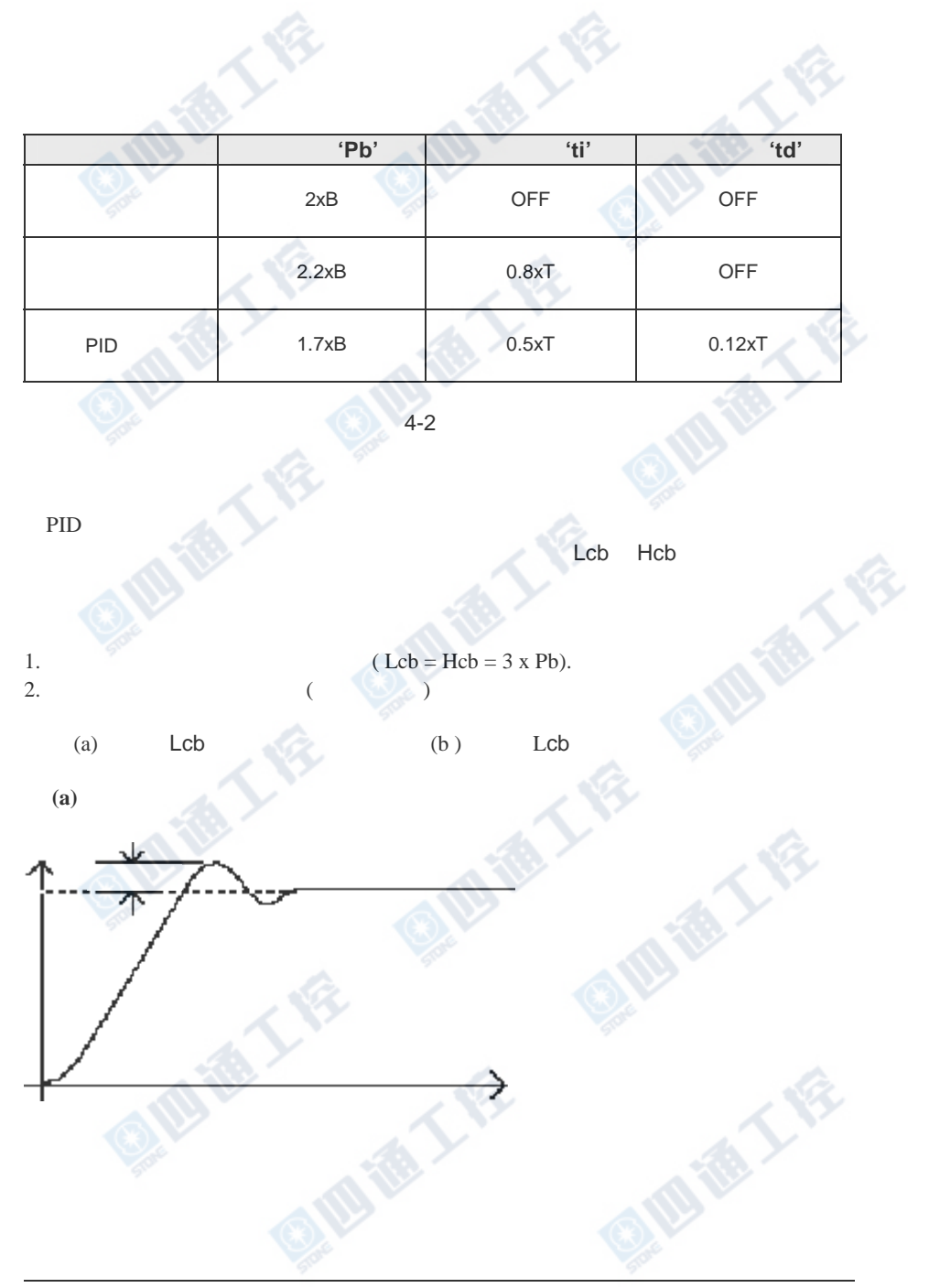

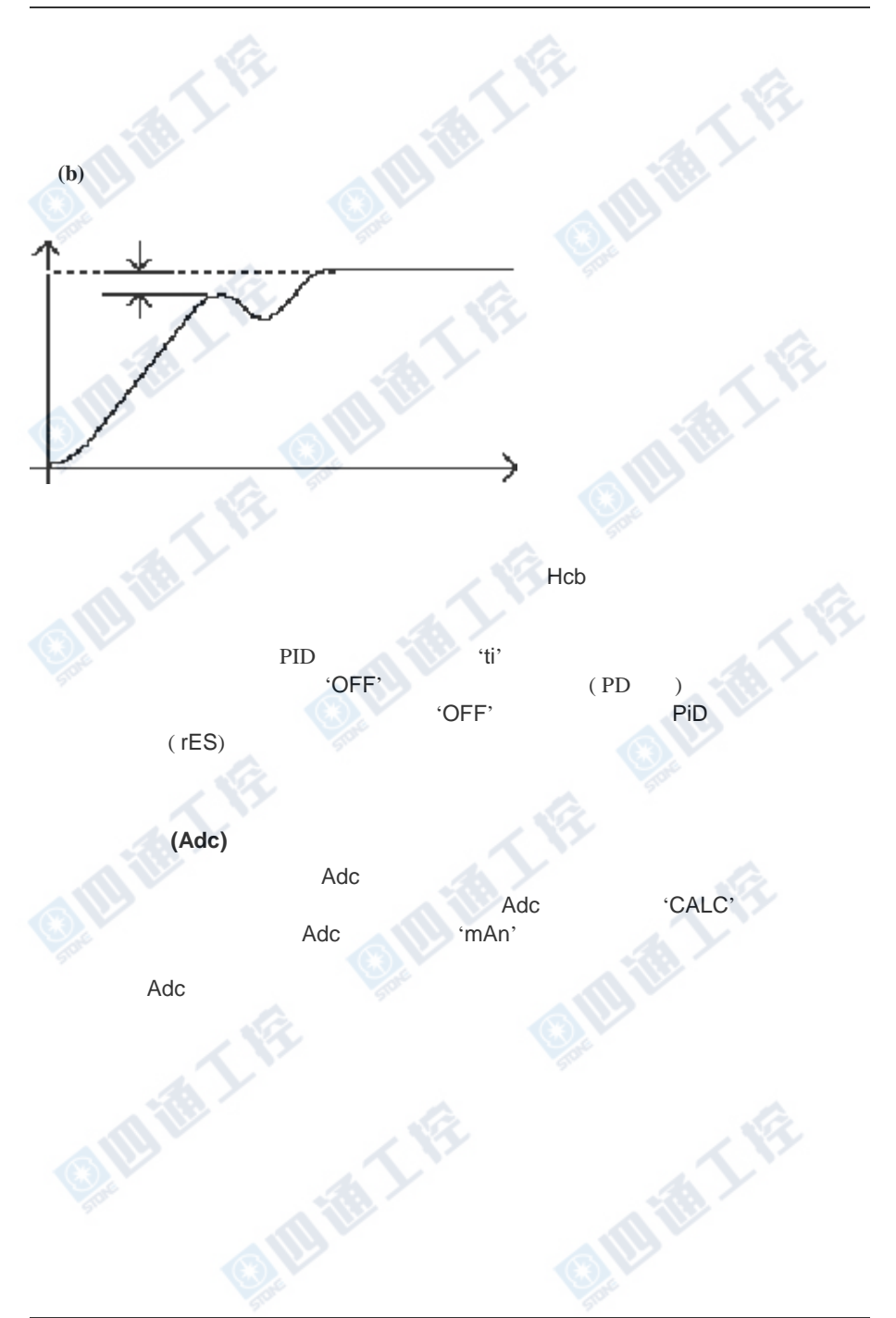

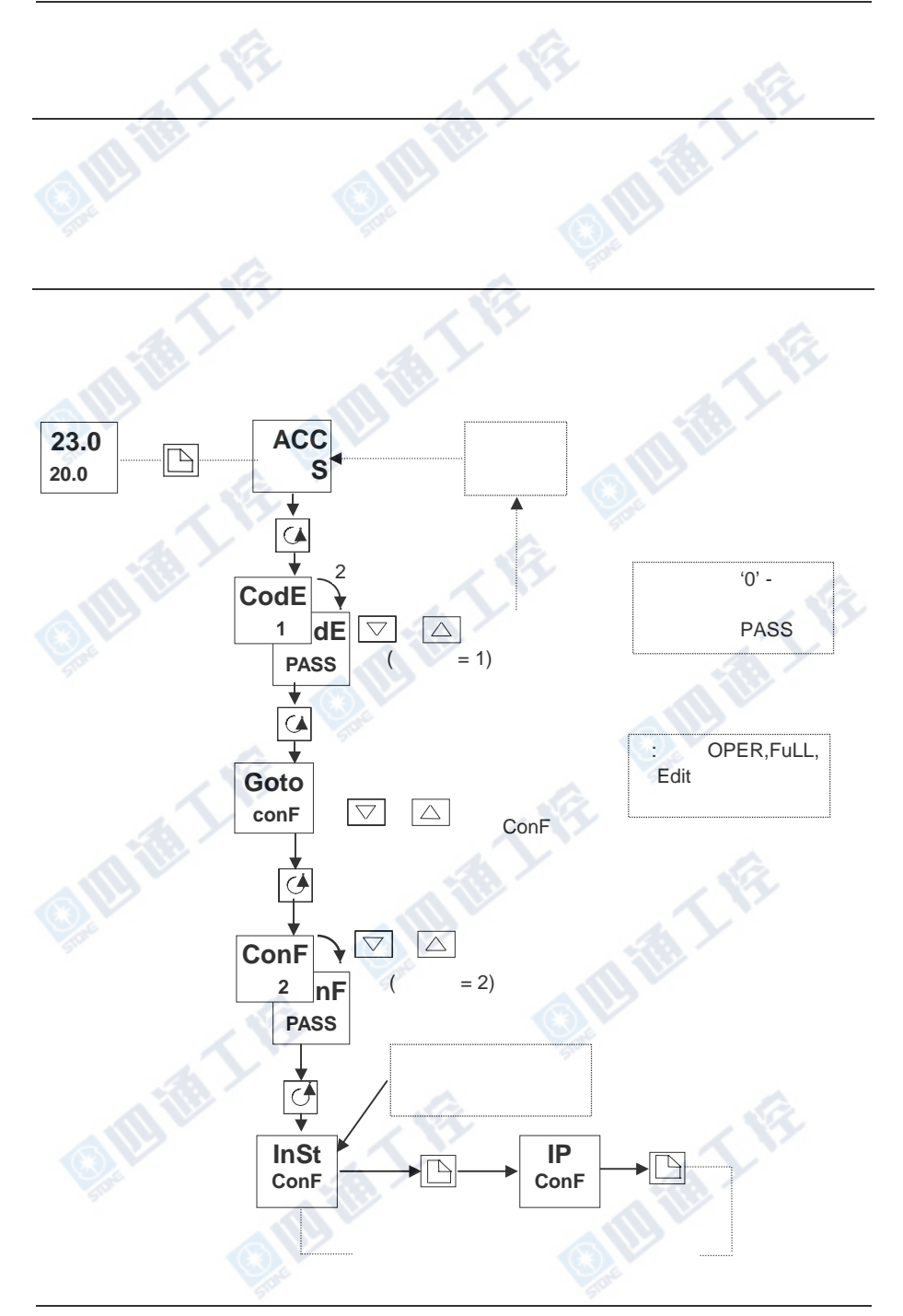

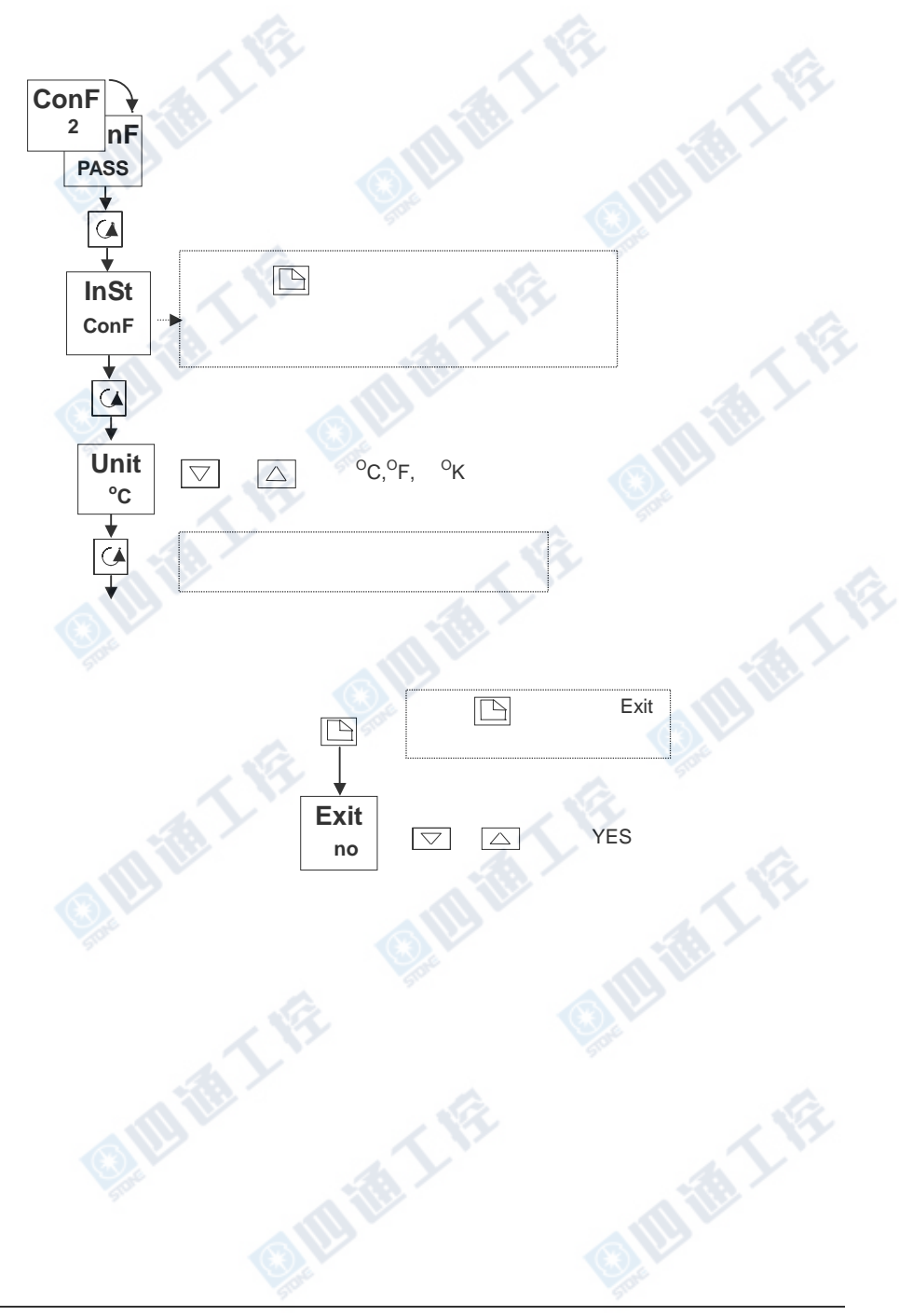

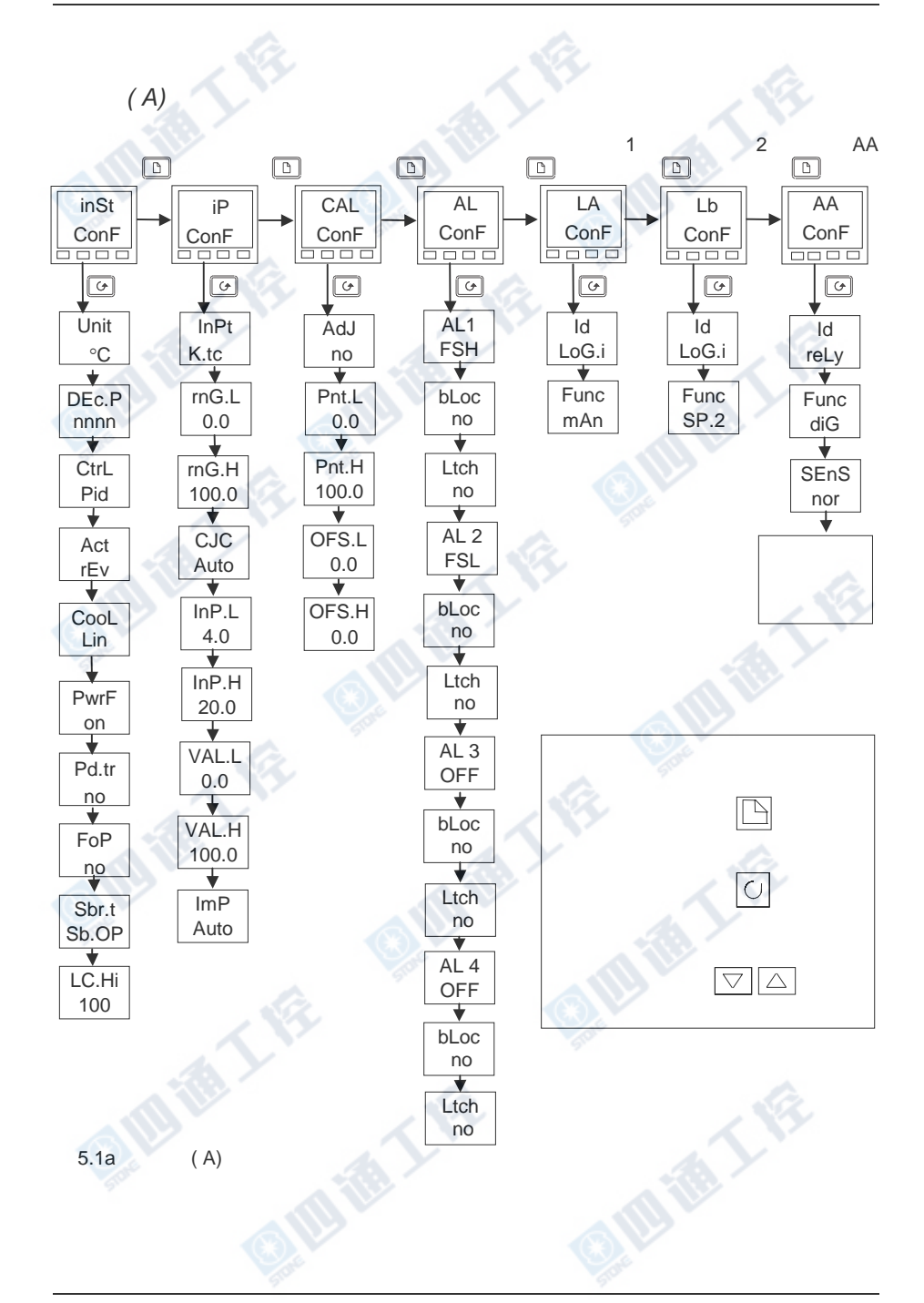

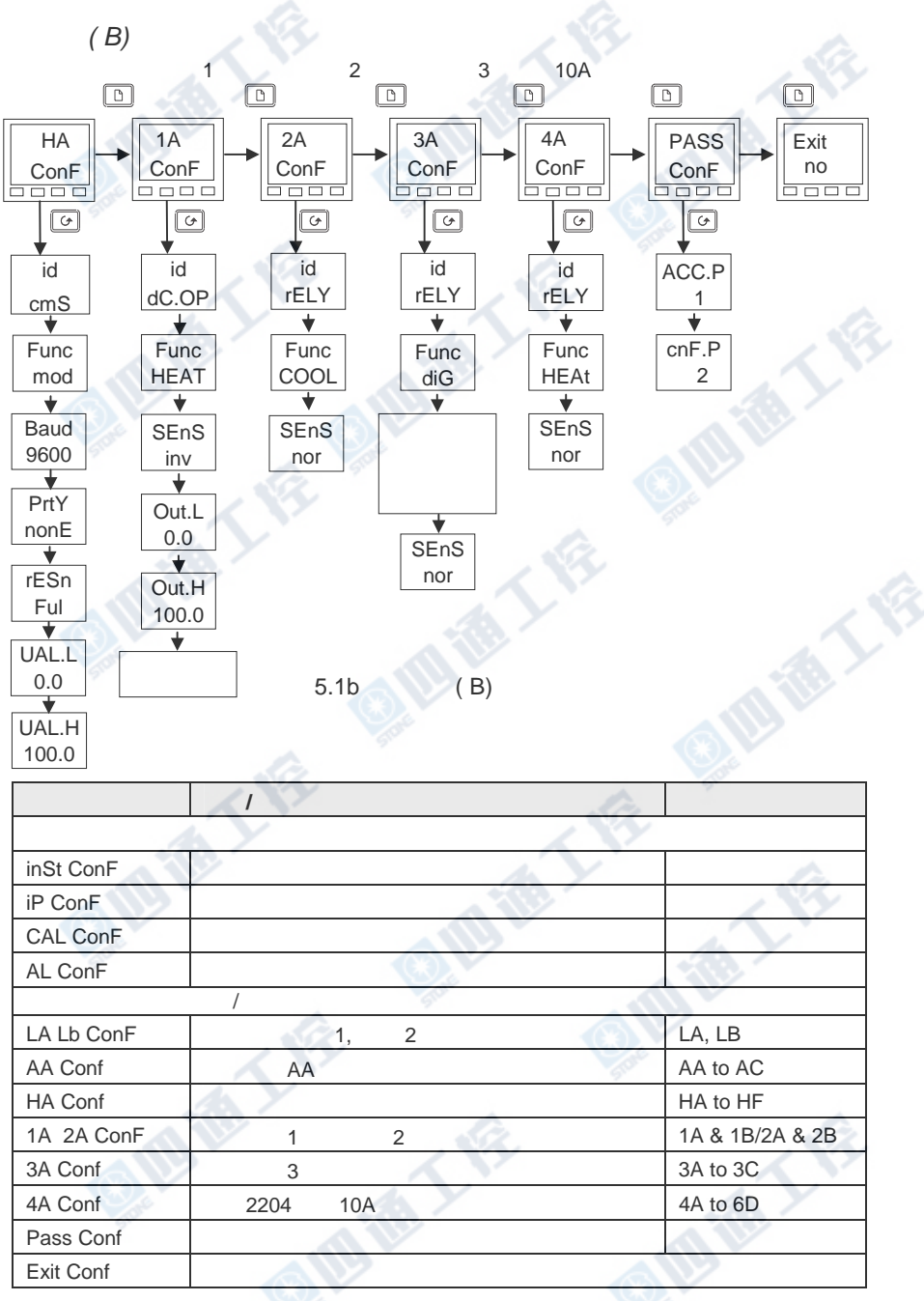

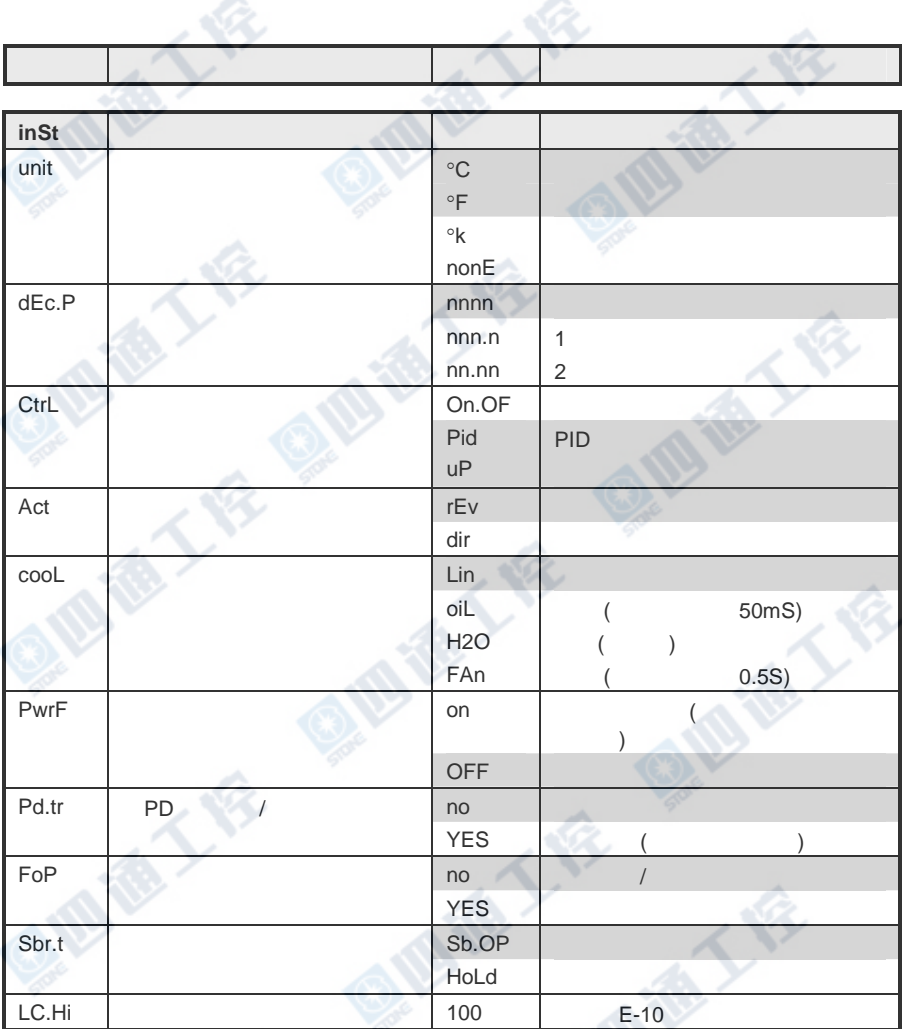

**Lake** 

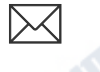

 $5-5$ 

自语大会

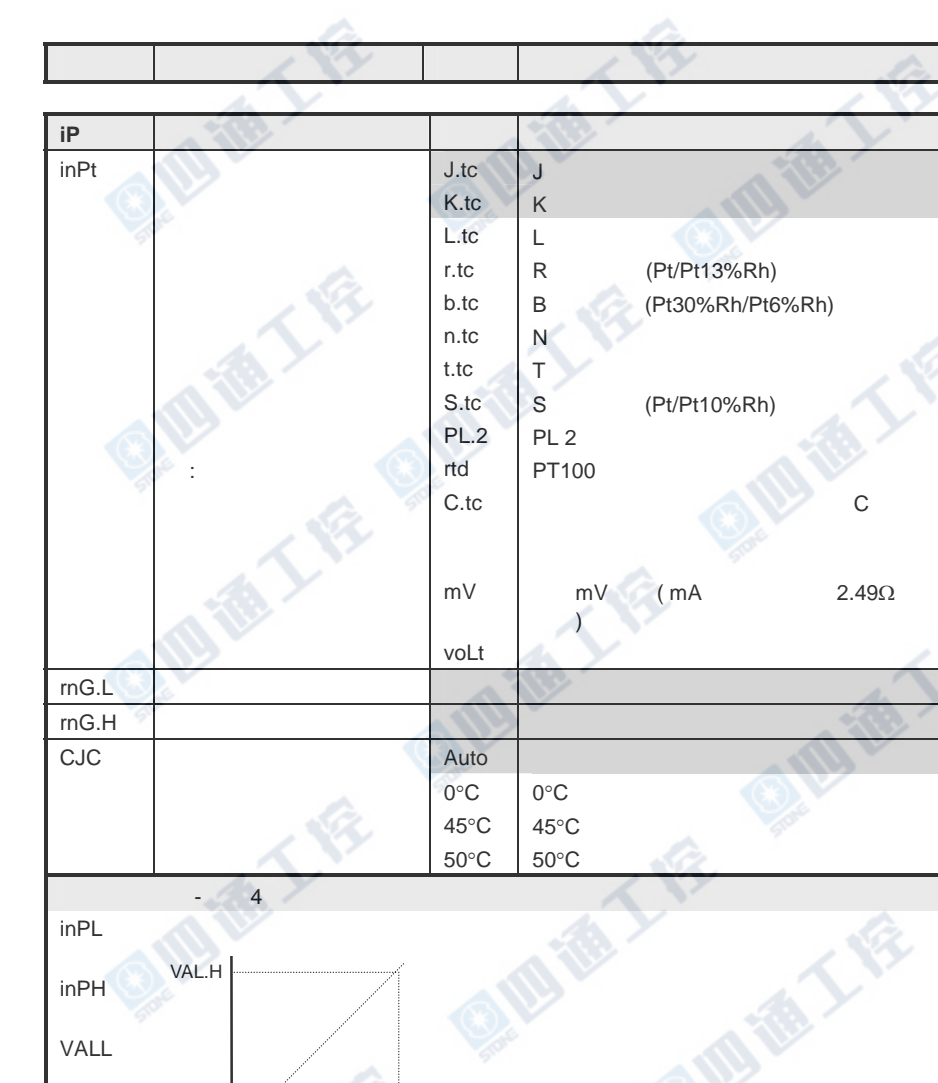

VALH 显示值高点 VAL.L

InP.H

 $lnP1$ 

ImP 检测传感器开路用上拉电 OFF 关闭输入开路检测(用于 *mV V*输入) **Auto** Auto 相对象型

> Hi 7.5KΩ HiHi 15KΩ

A

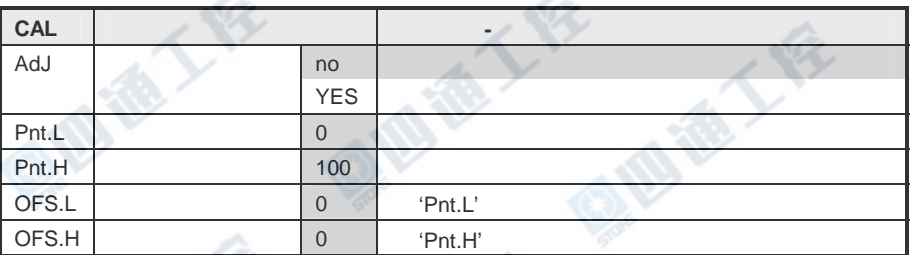

 $*$  and  $\mathbb{R}$ 

 $6$ 

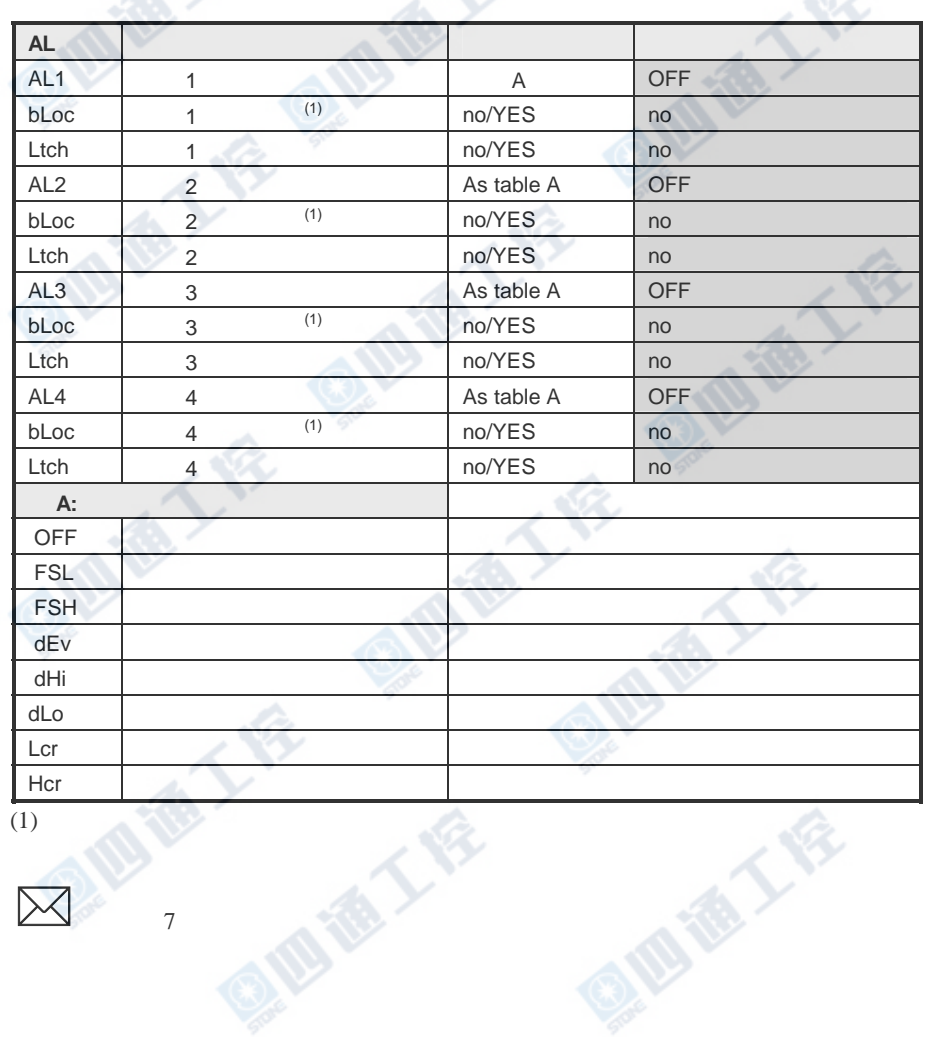

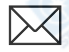

四道工作

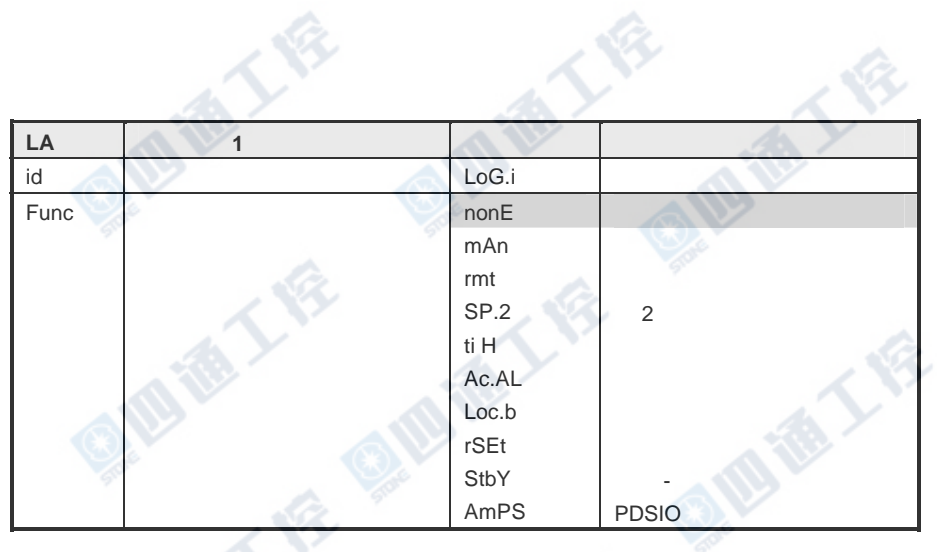

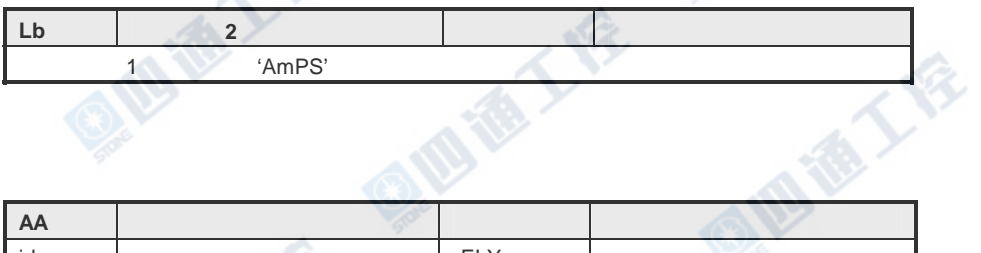

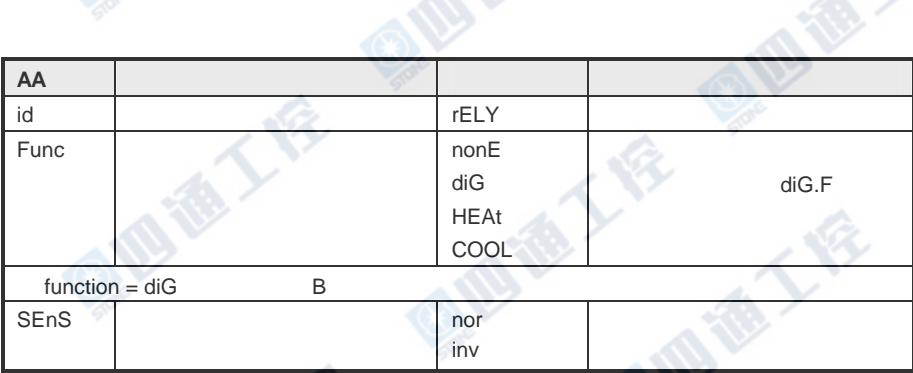

植工作

QIO IB Y

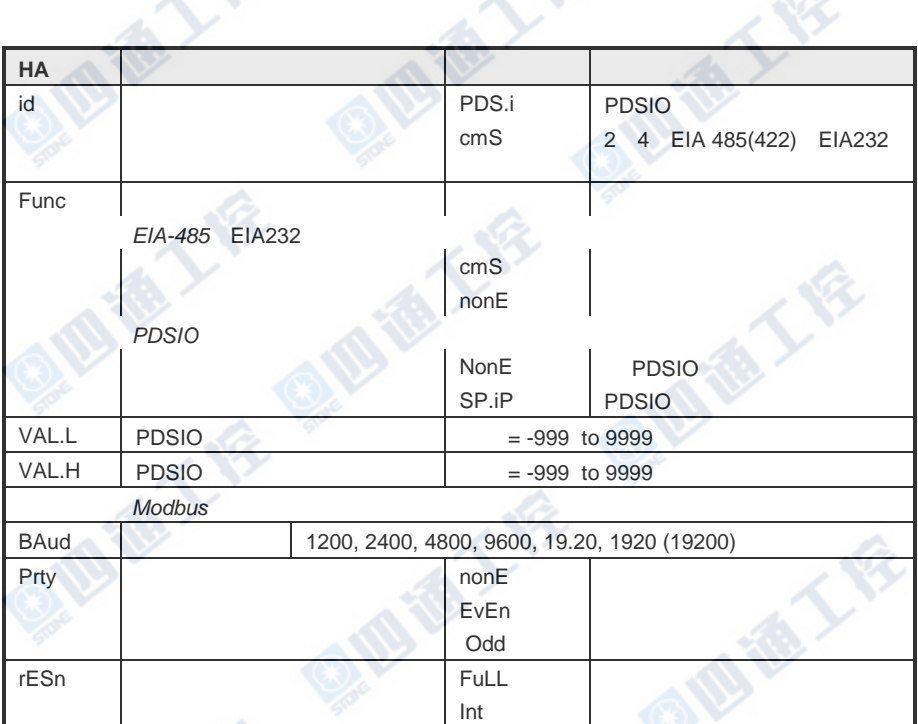

**OF TA** 

, R

西语工

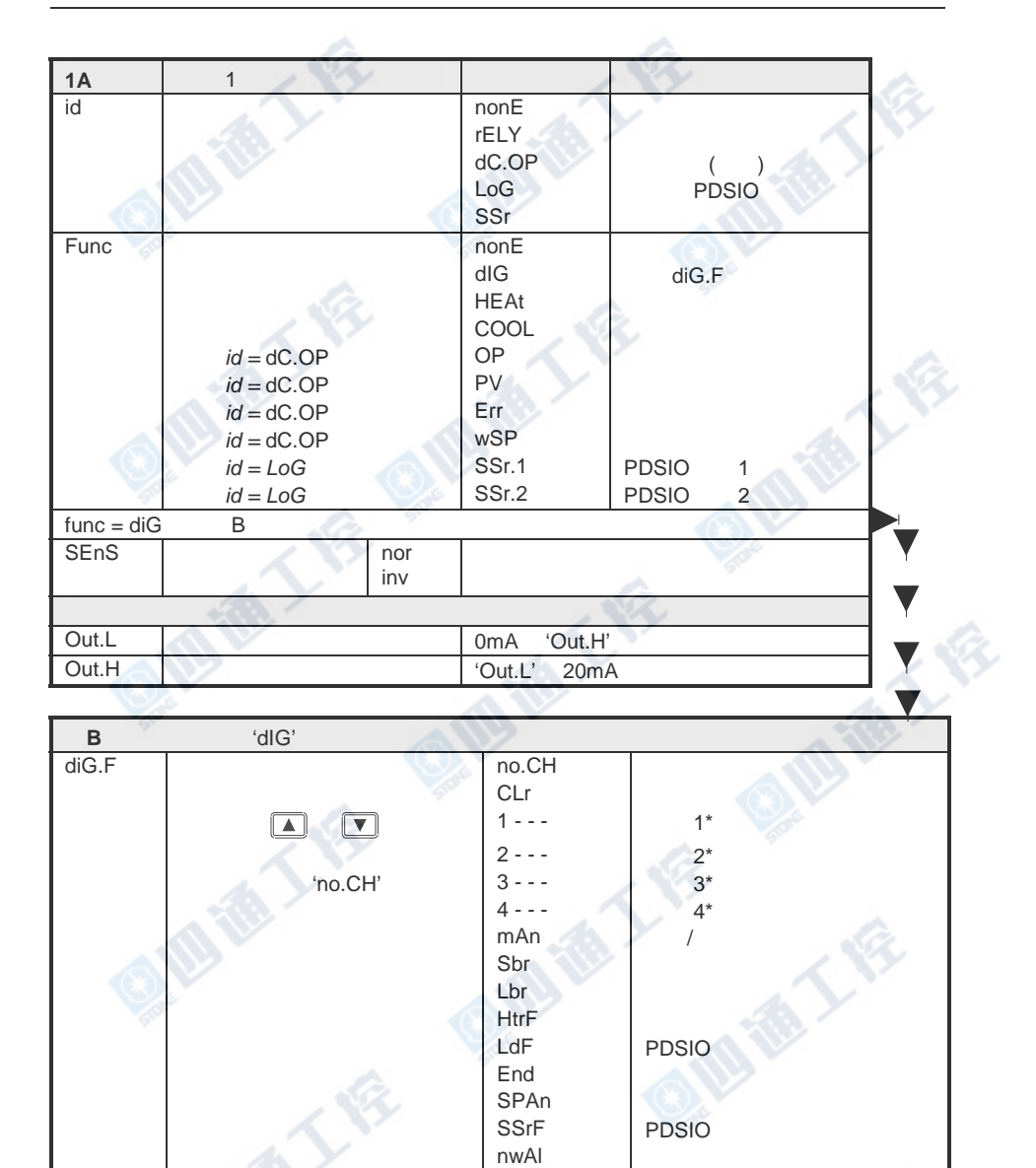

rmtF  $\simeq$ Ct.OP Ct.OP **CtSh** CtSh and  $\alpha$ 

 $1FSL =$  Full Scale Low

a.

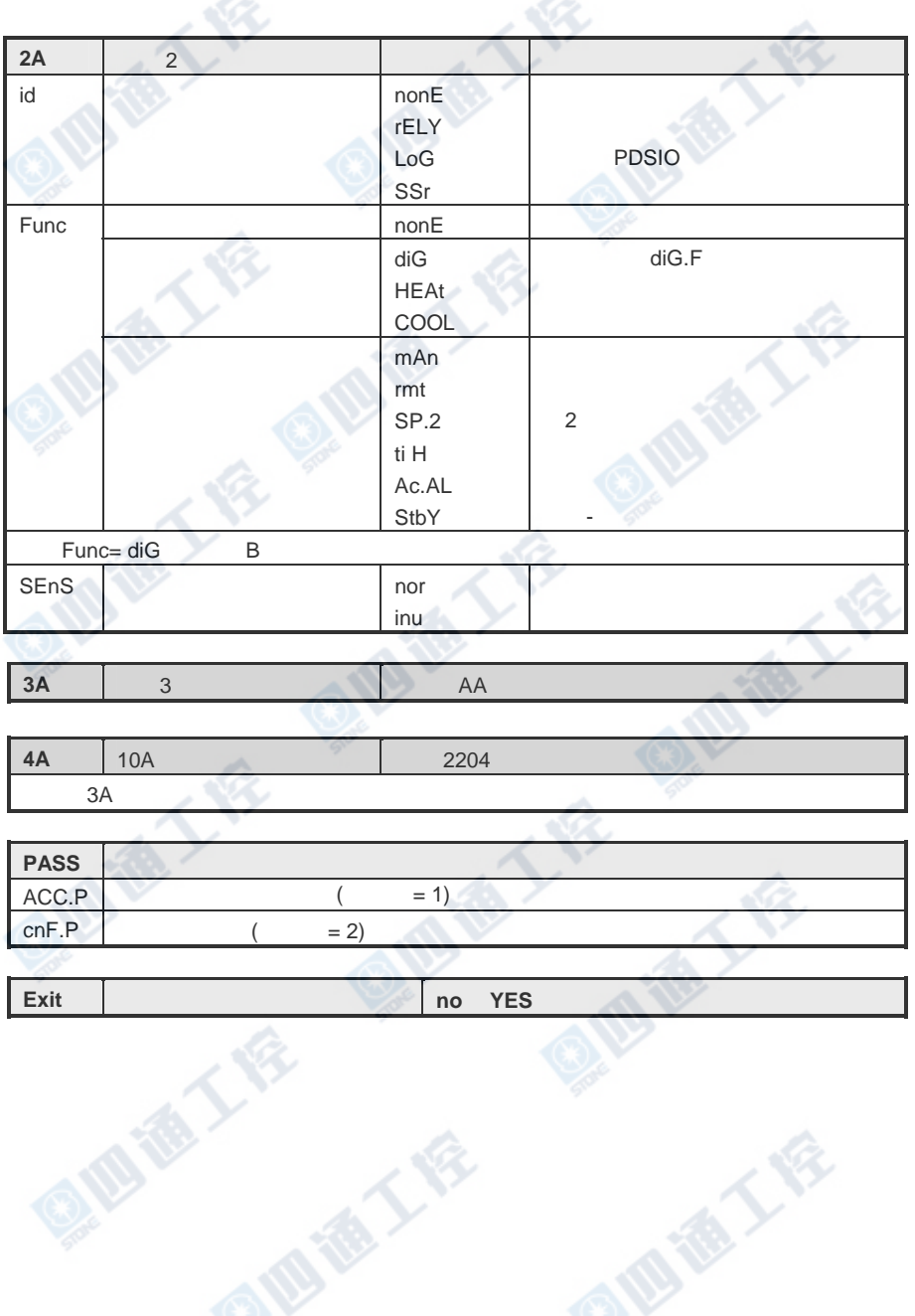

 $\mathcal{A}$ 

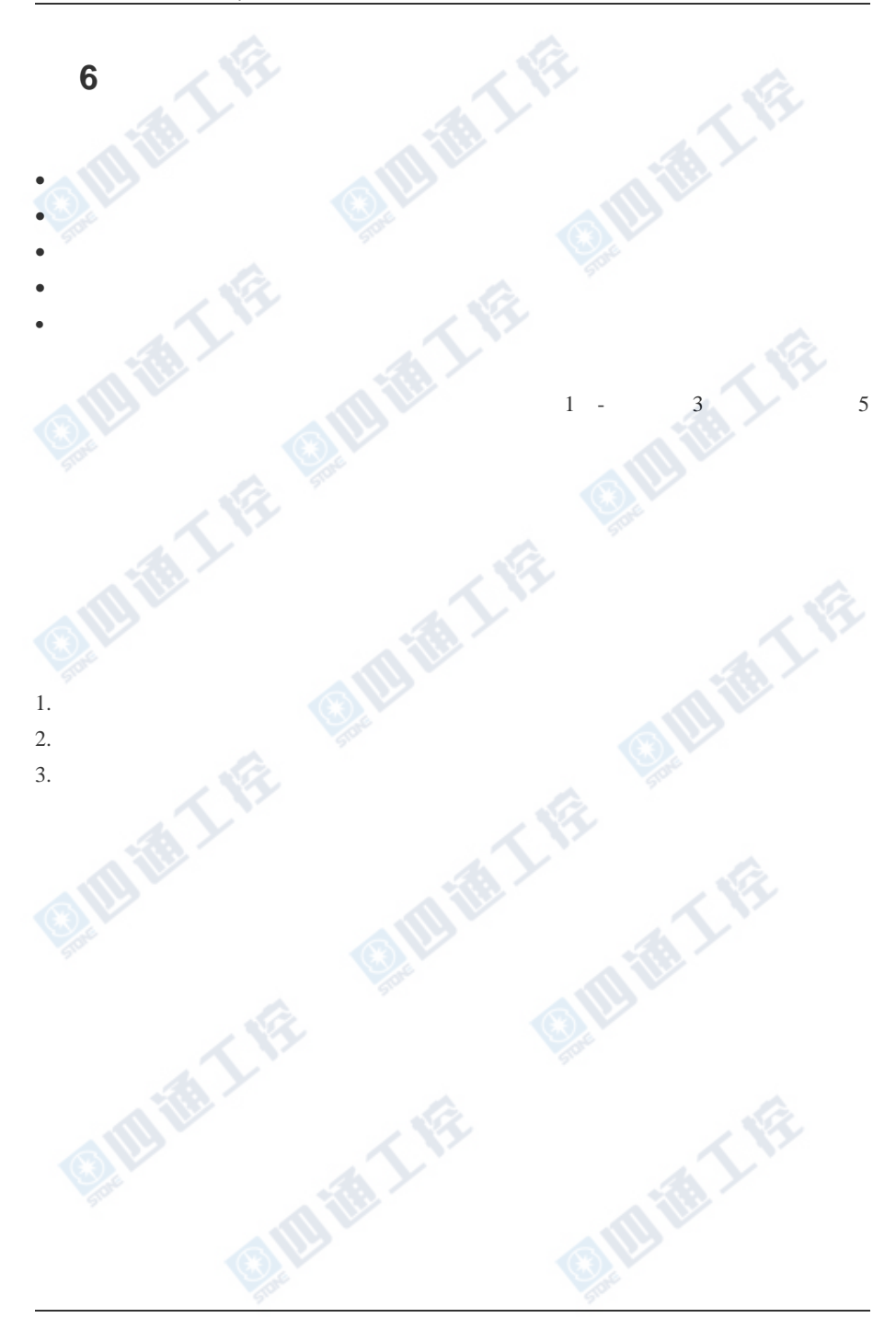

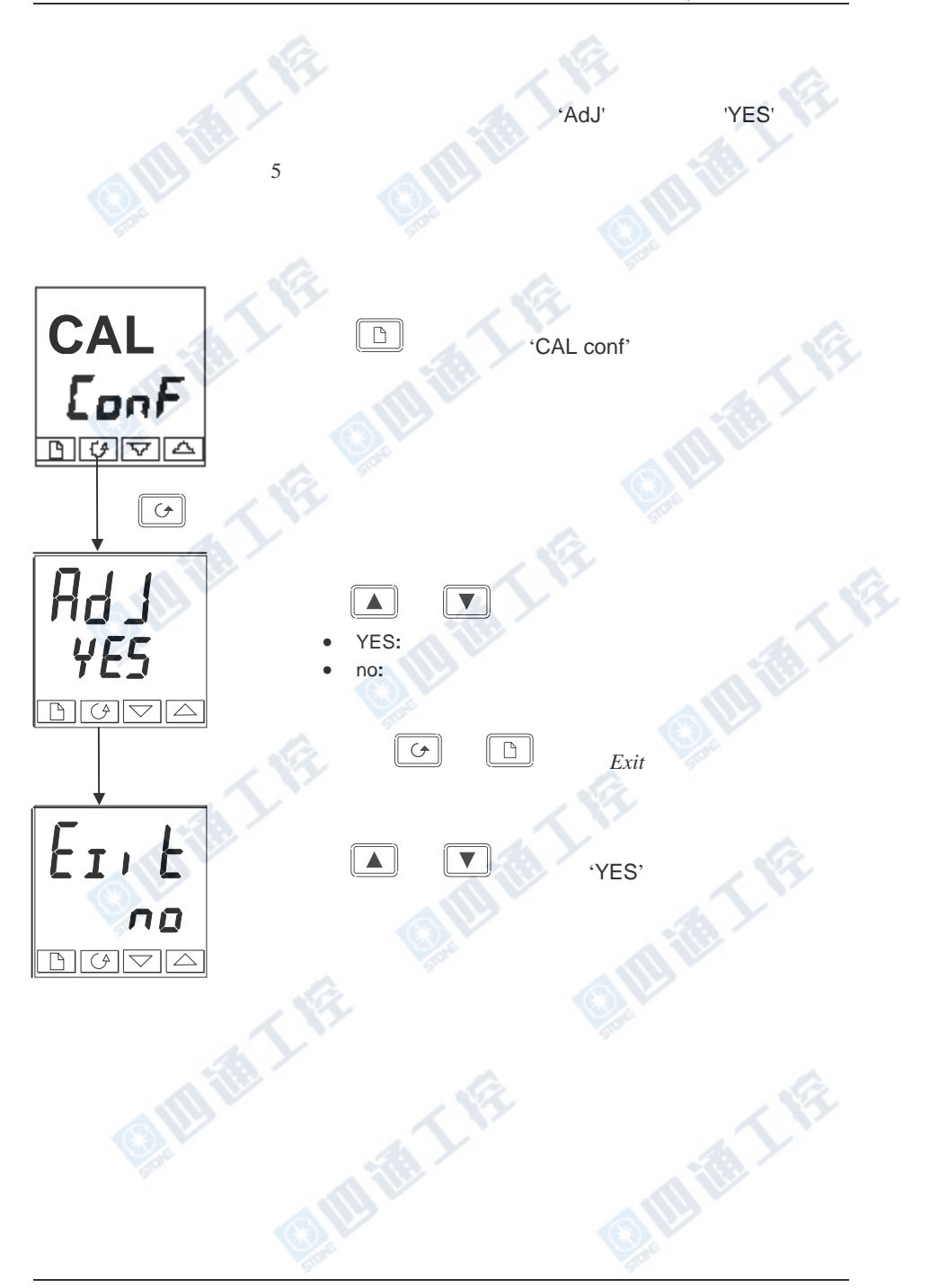

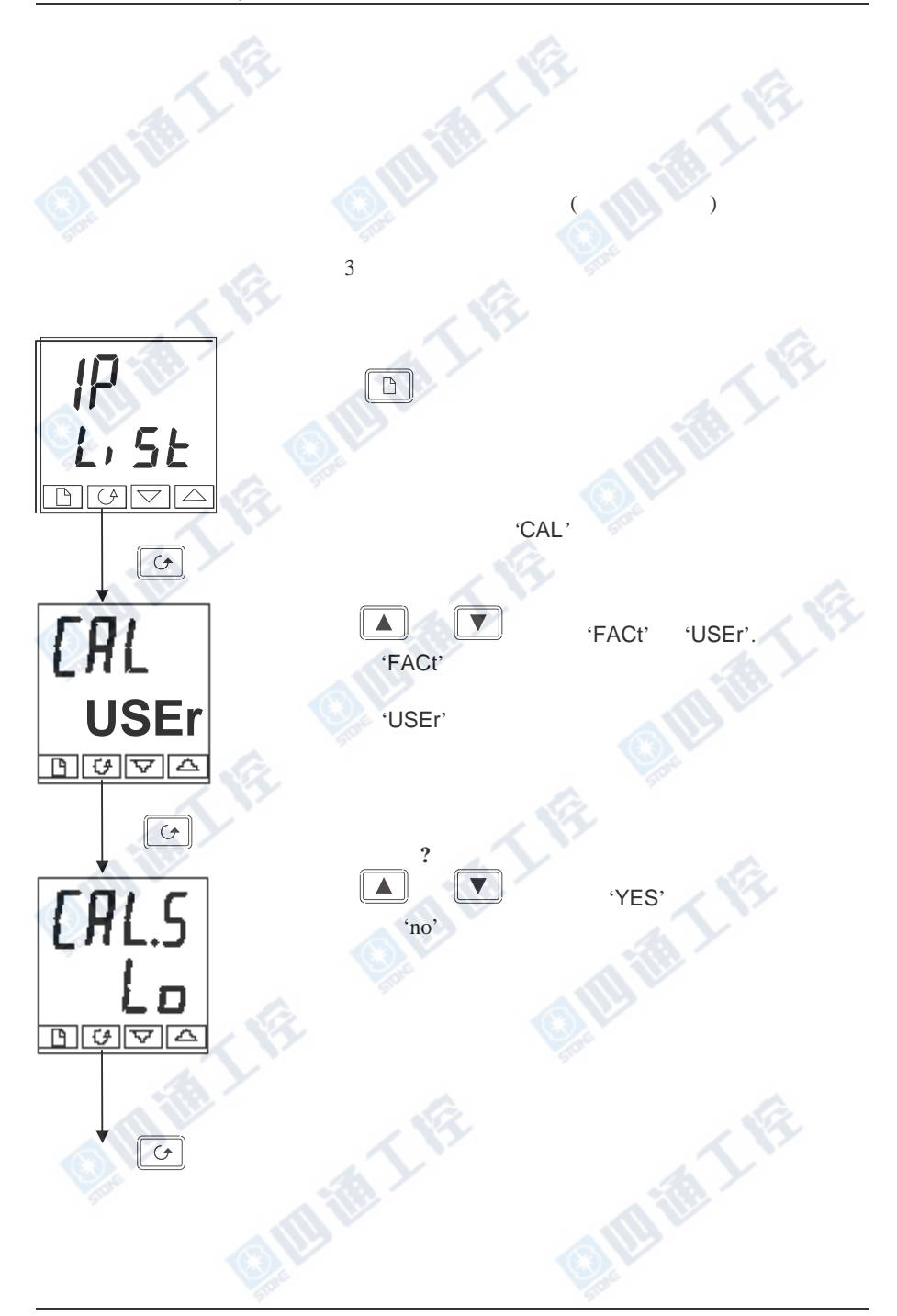

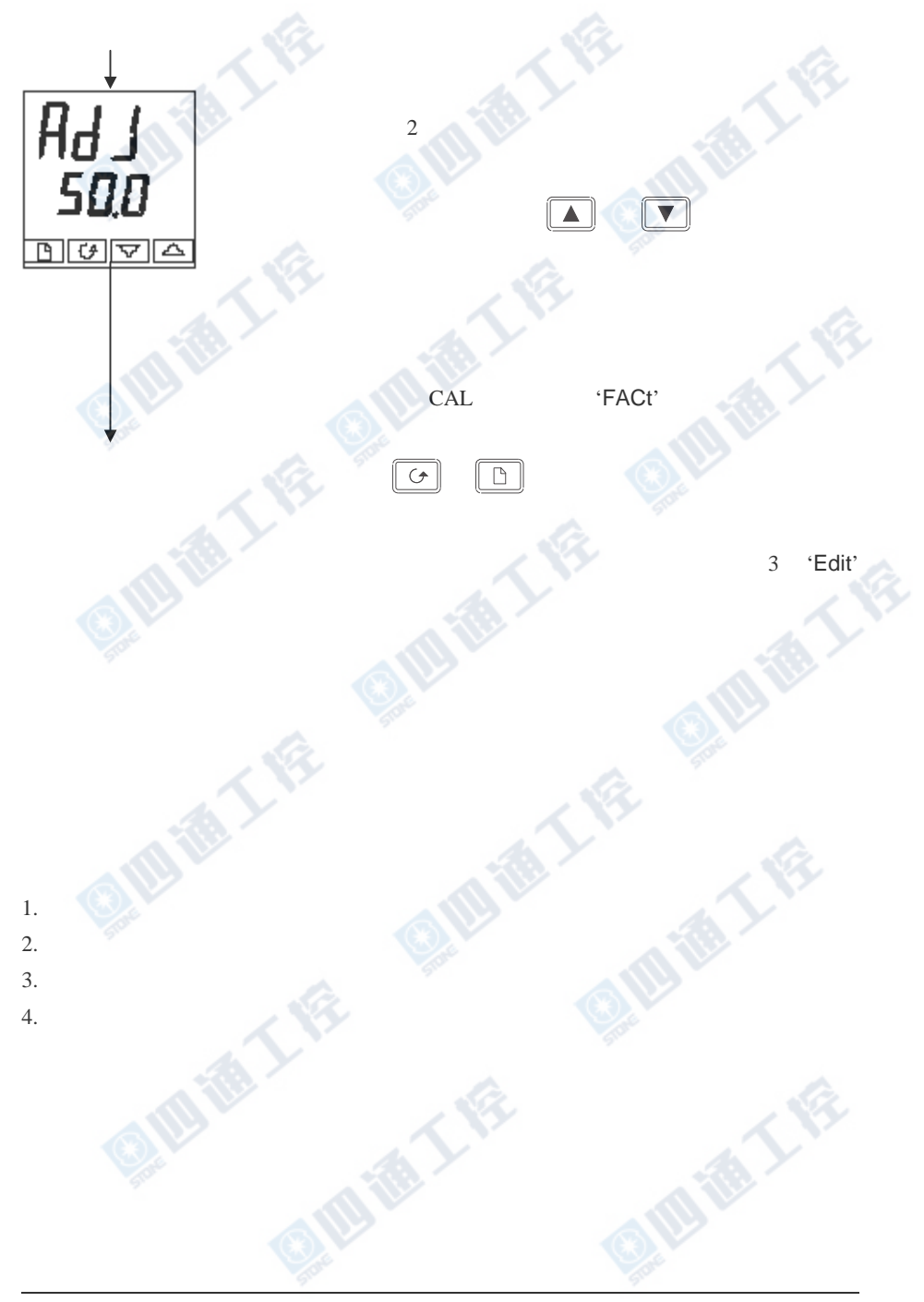

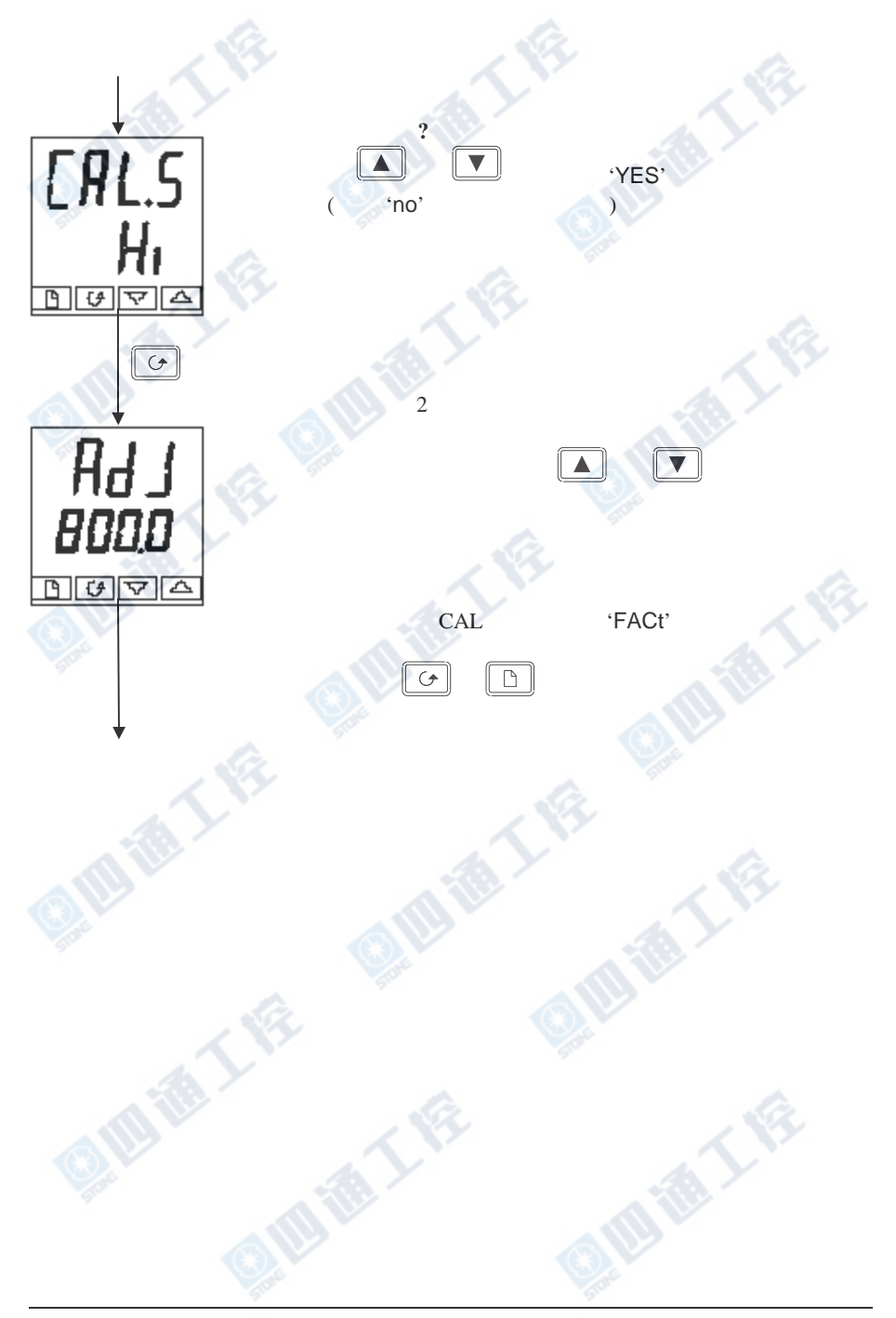

L

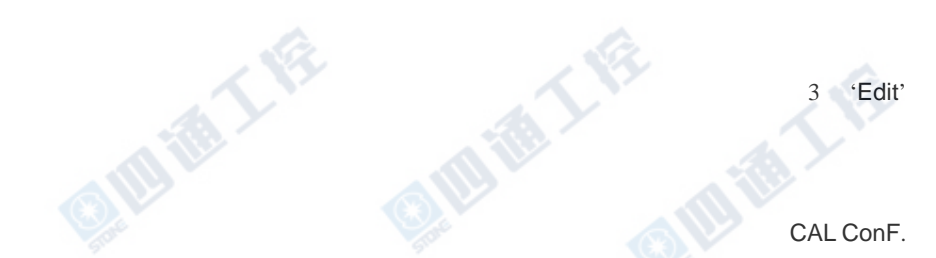

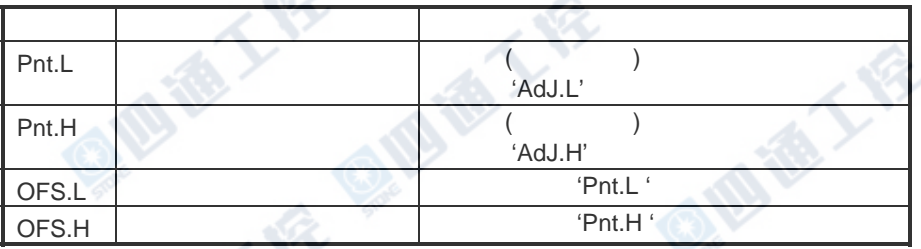

B

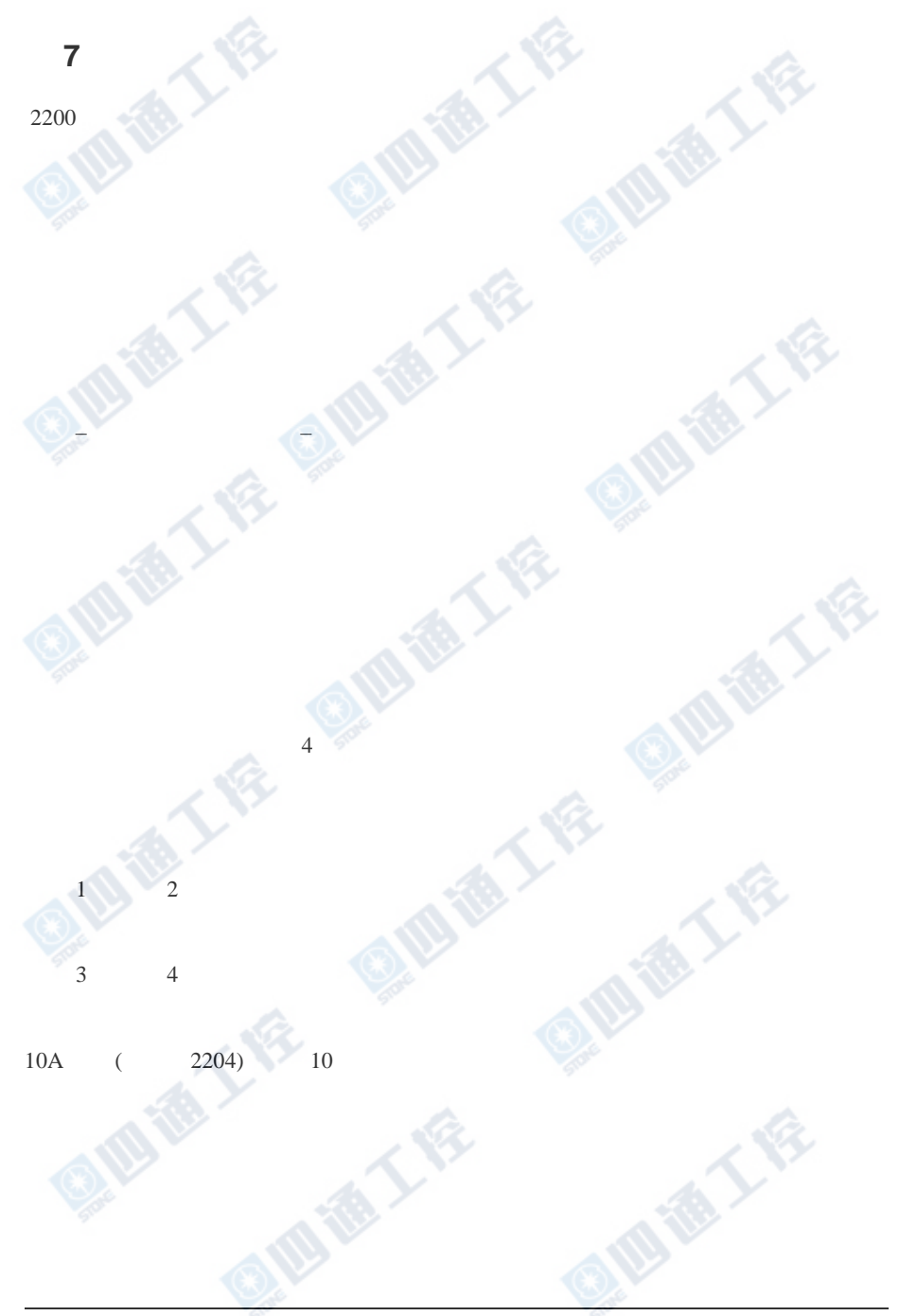

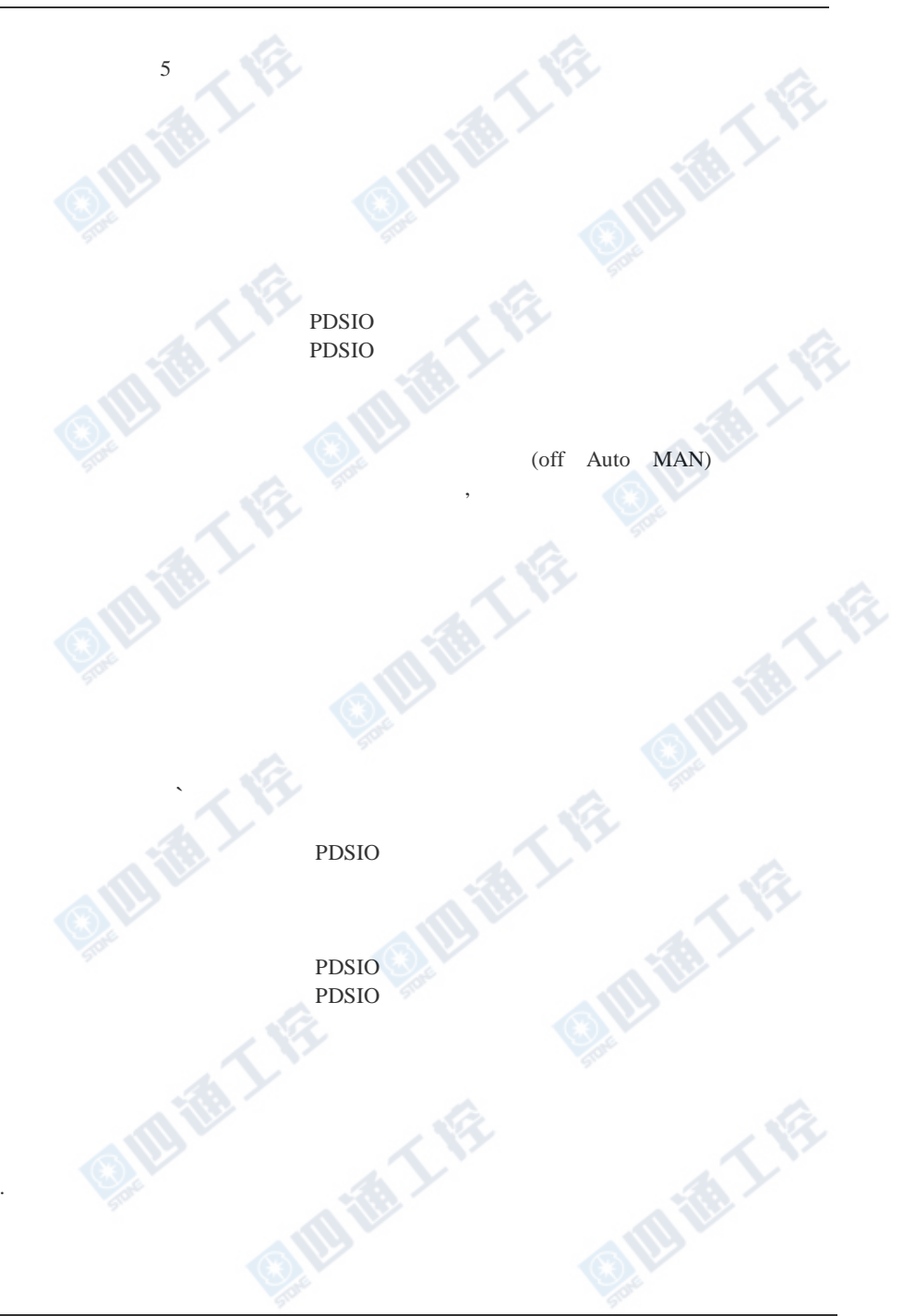

.

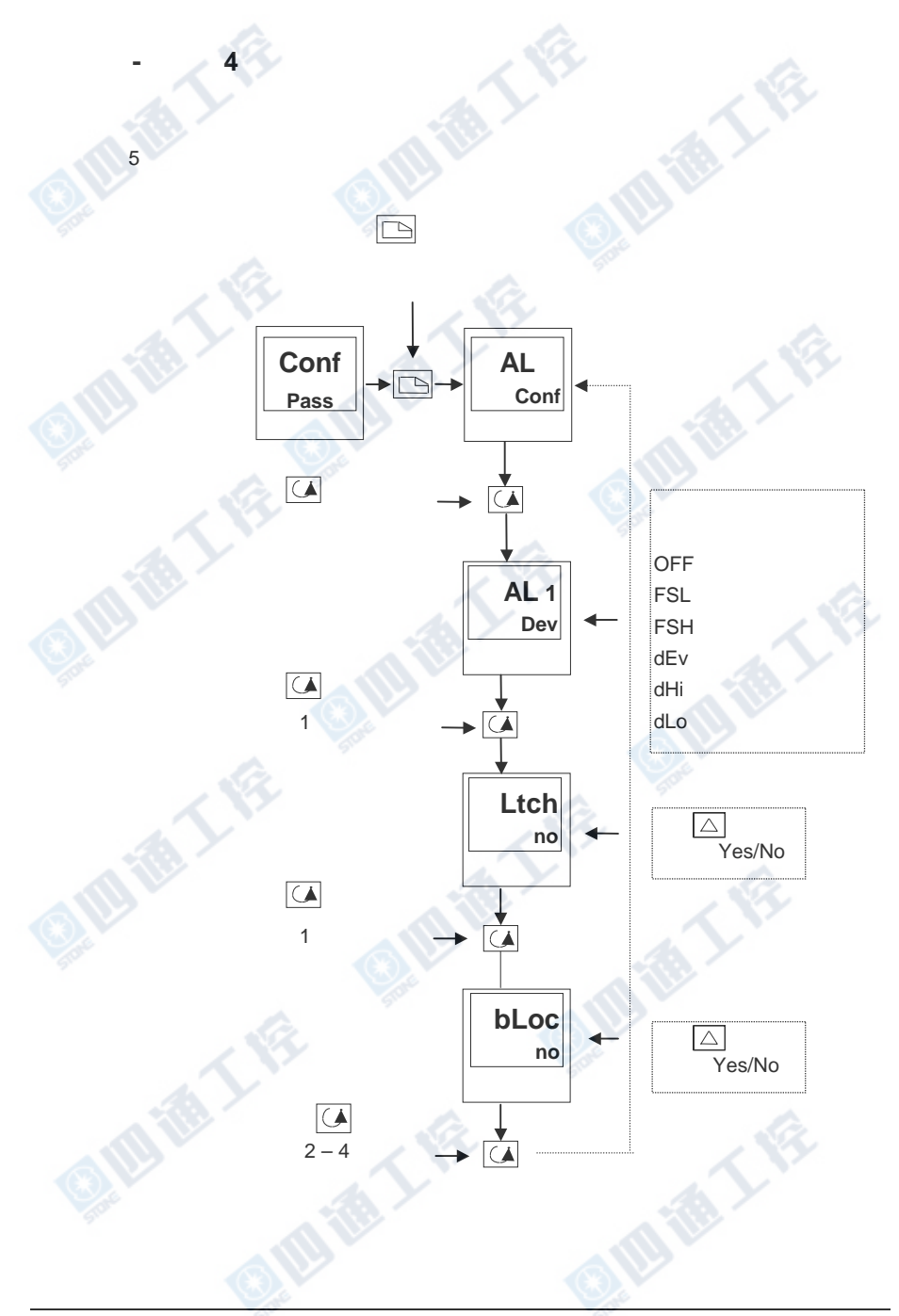

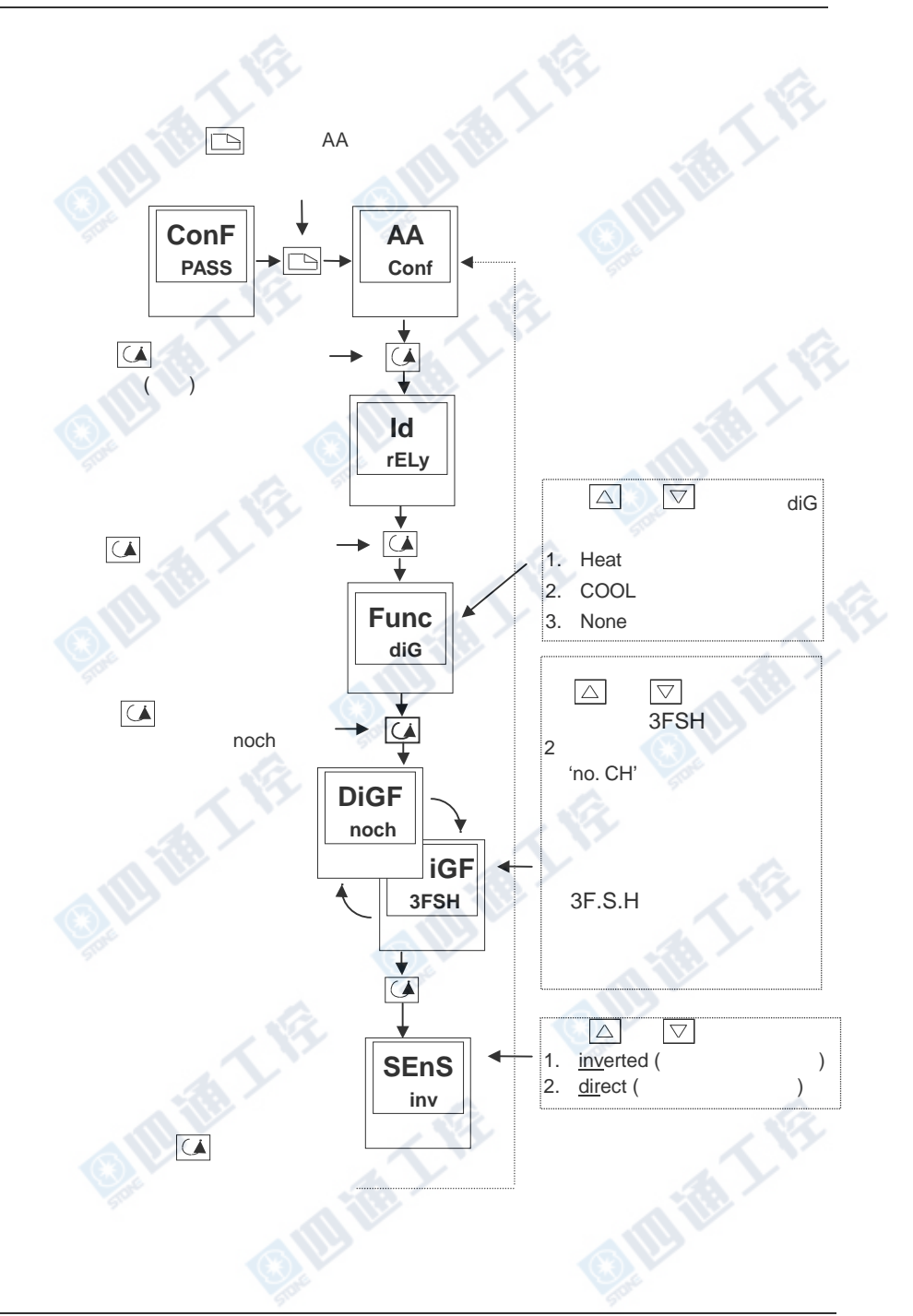

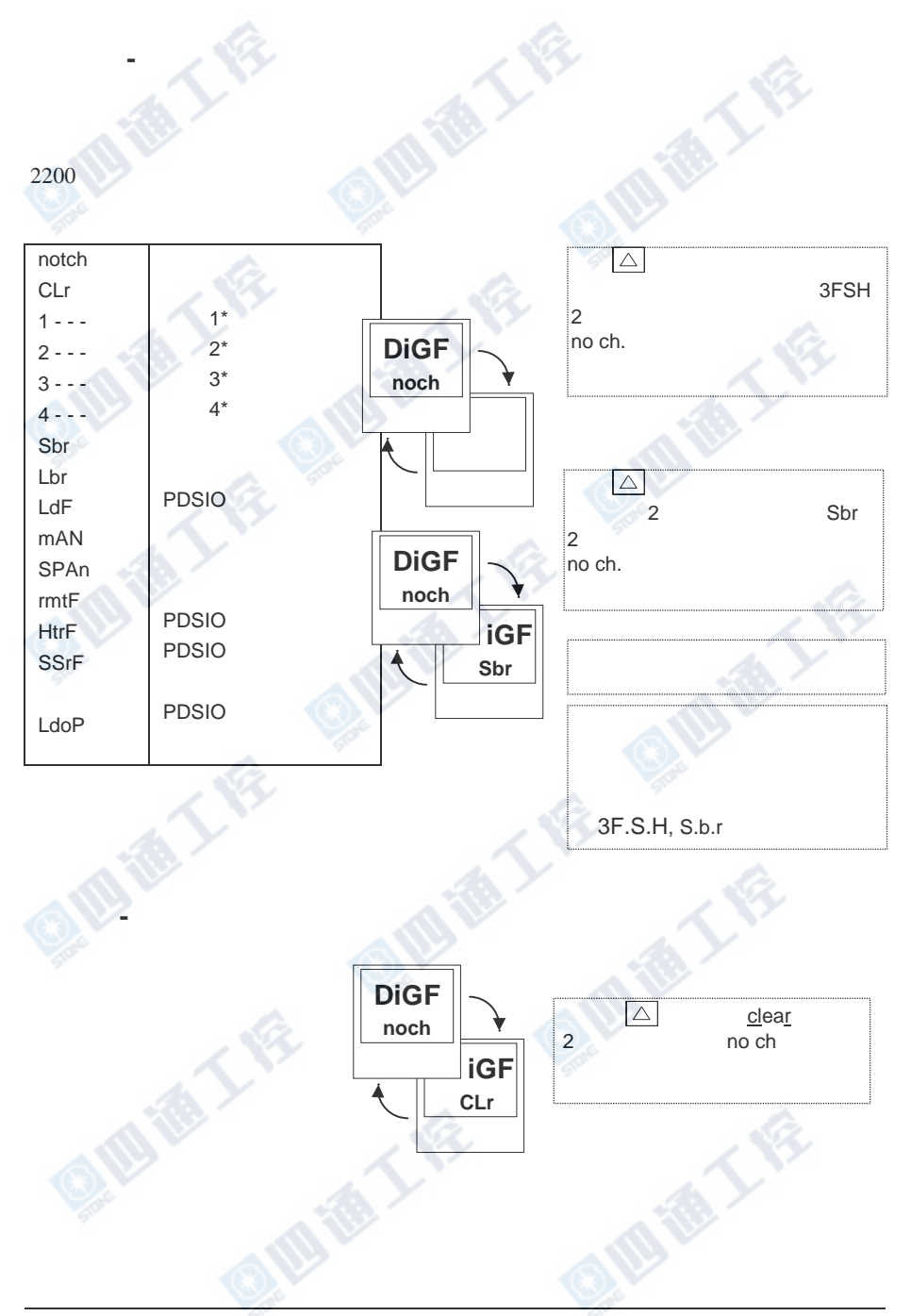

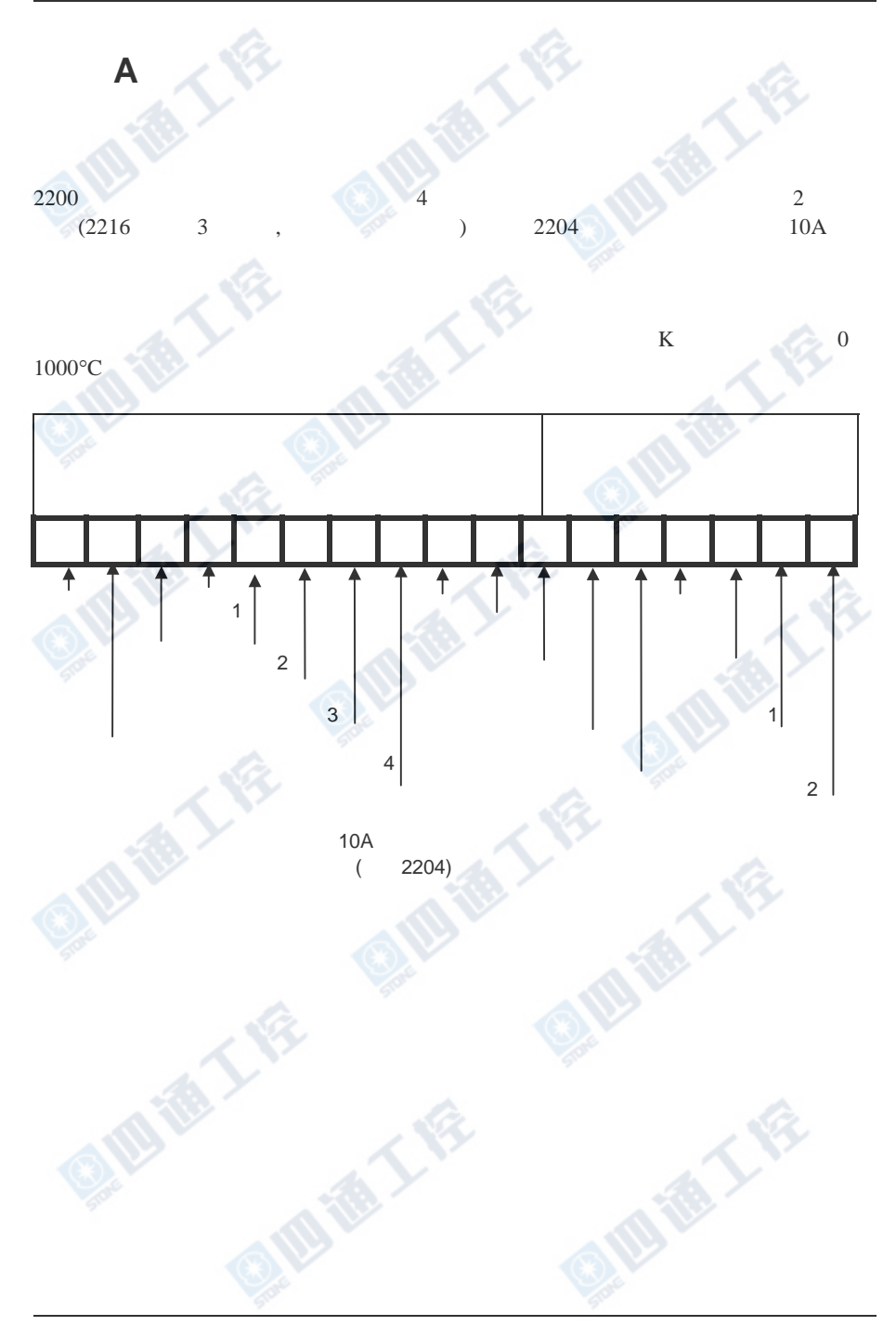

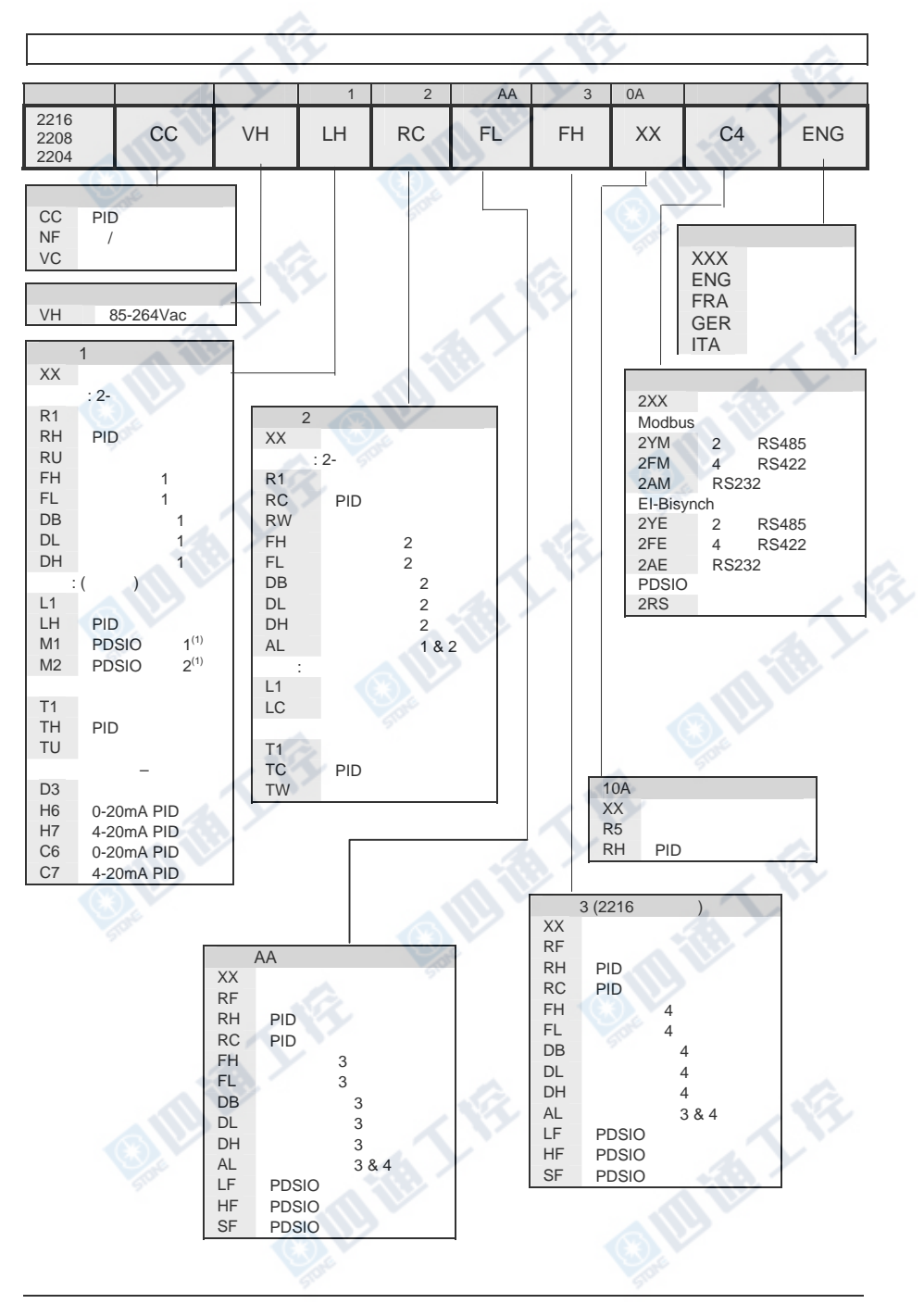

QIB

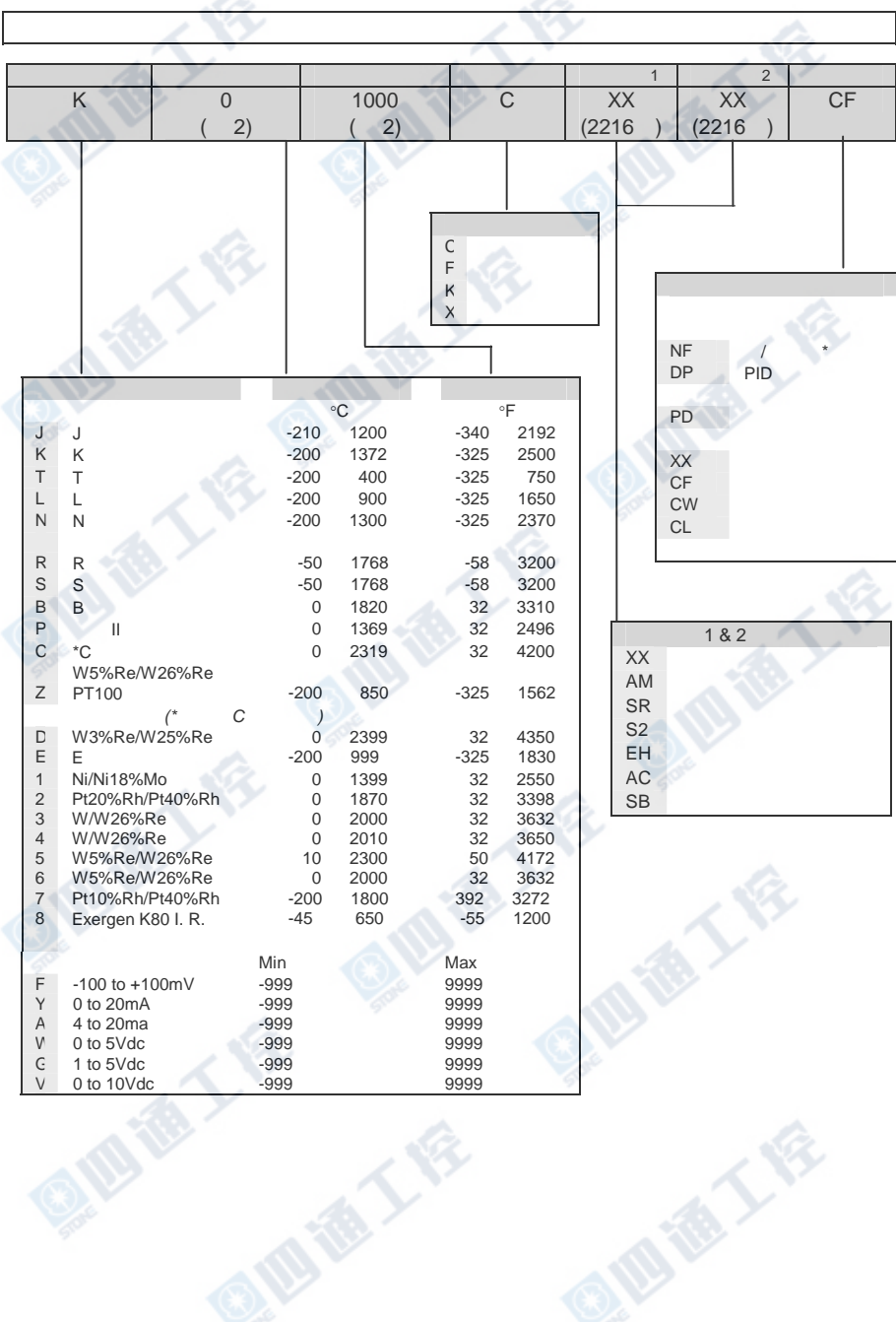

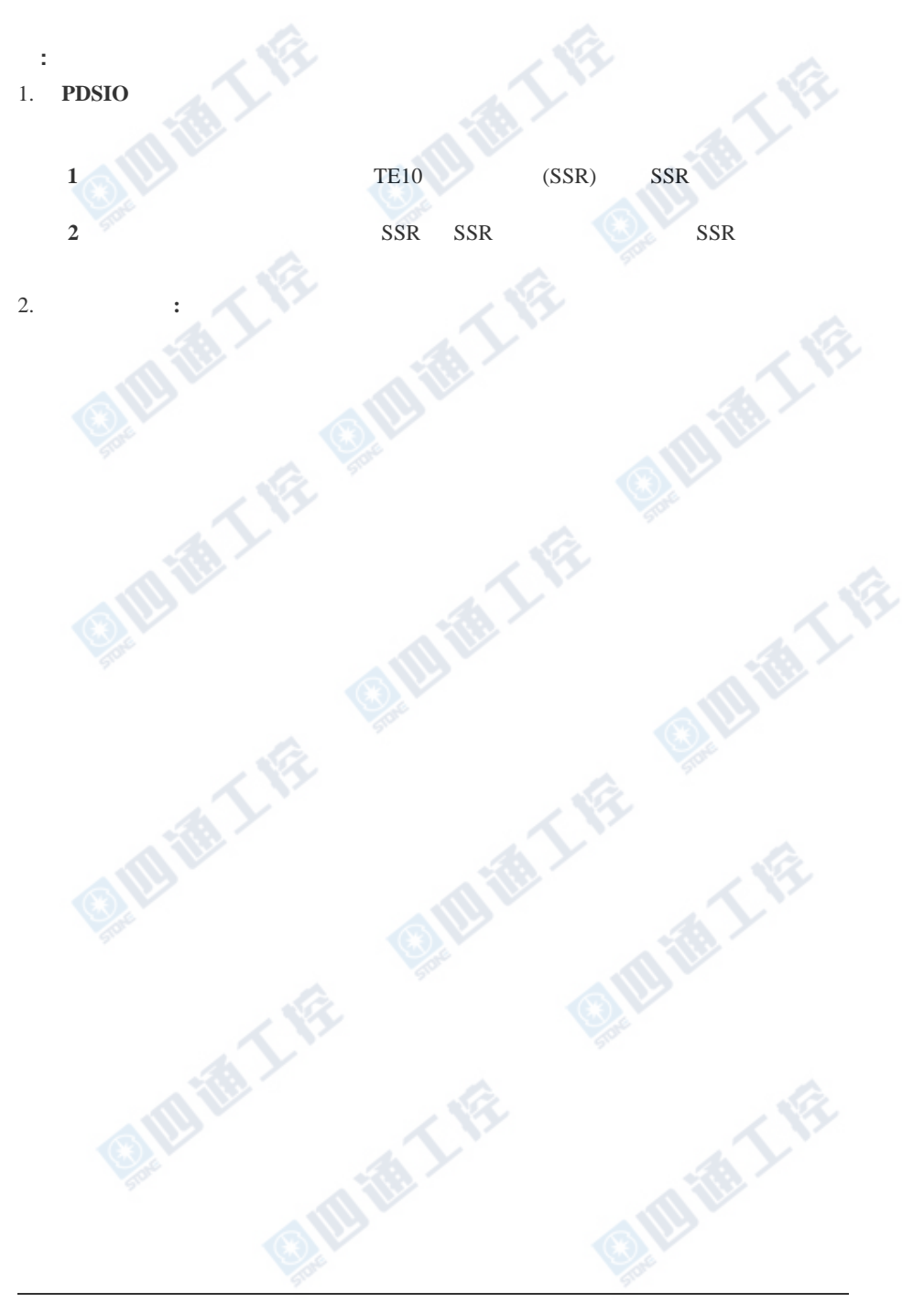

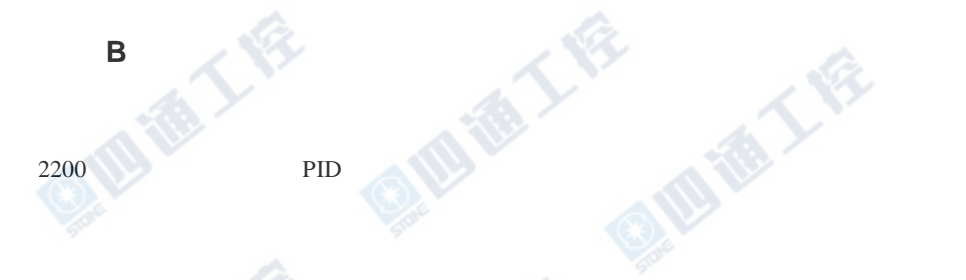

参数名 作用 取值范围

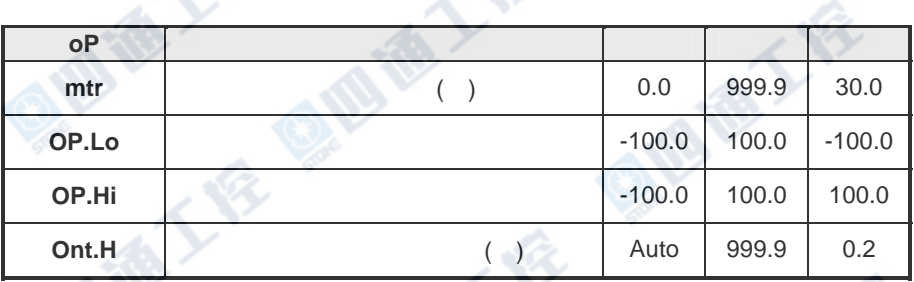

- 5000 1. 以秒为单位计算'**mtr'**参数**.**   $2.$ 
	- 'Ont.H'

 $\mathbb{R} \mathbb{V}$ 

使用自整定或手动整定对仪表进行整定.

 $\sim$  ,0.2

**AIR LEE** 

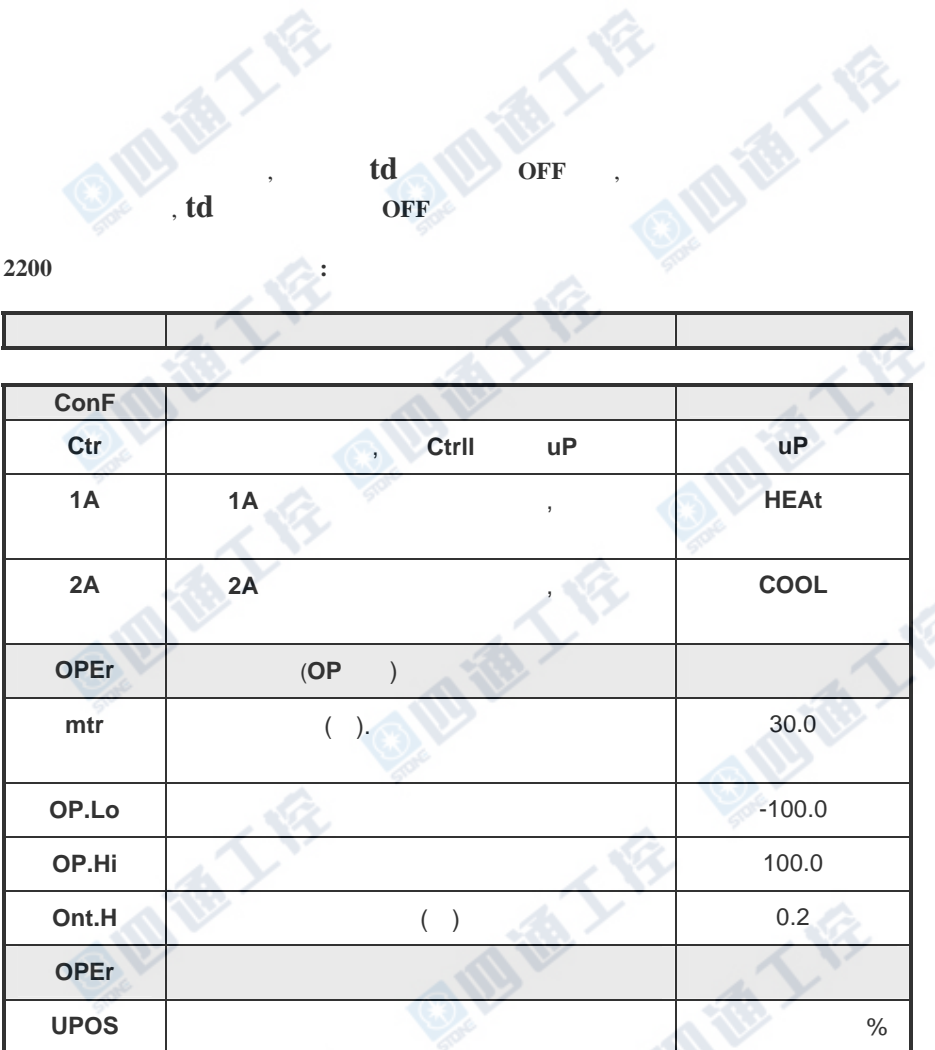

人格

**CYC.H AND CYC.C** 冷输出周期时间 ont. C

**.** 

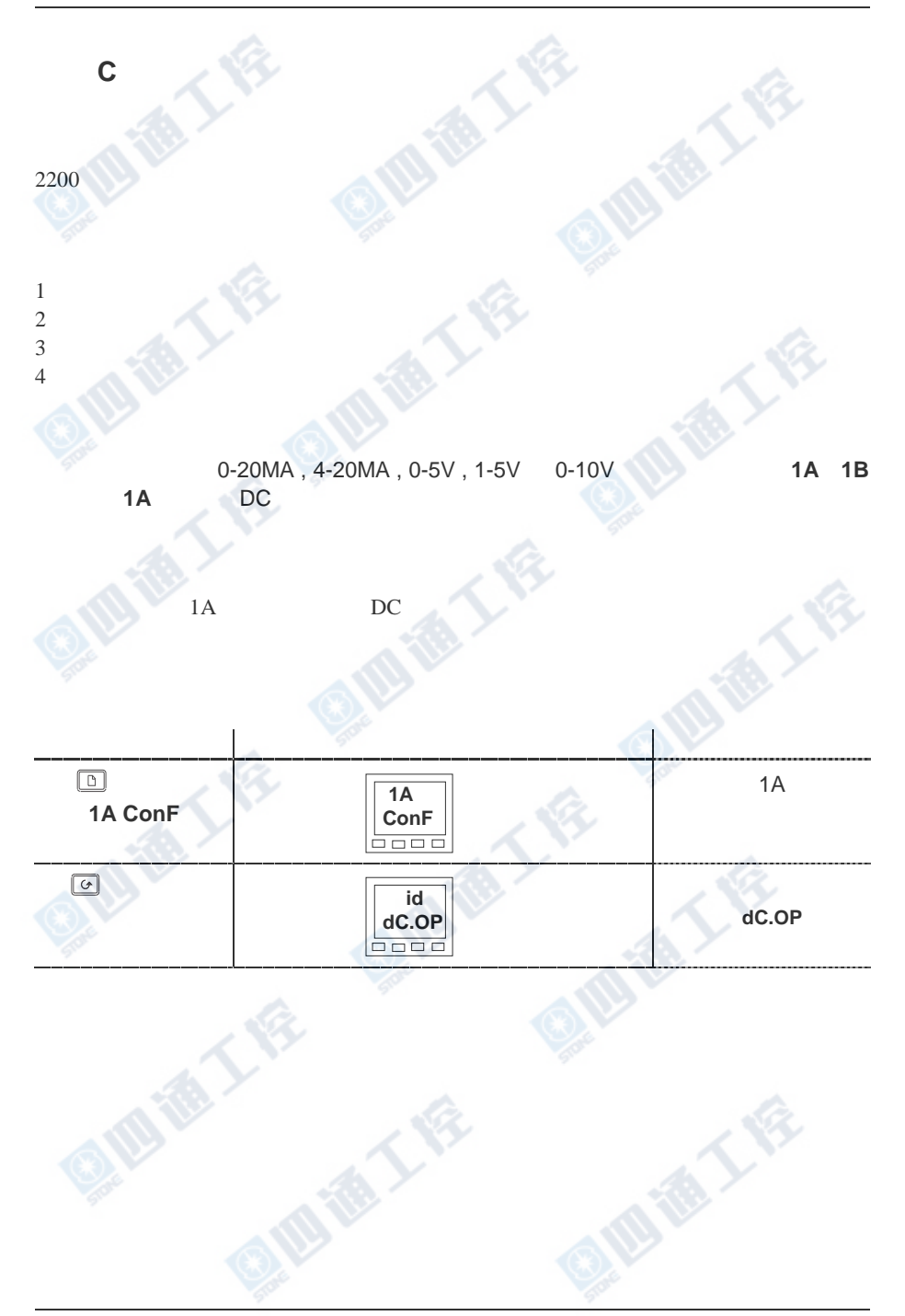

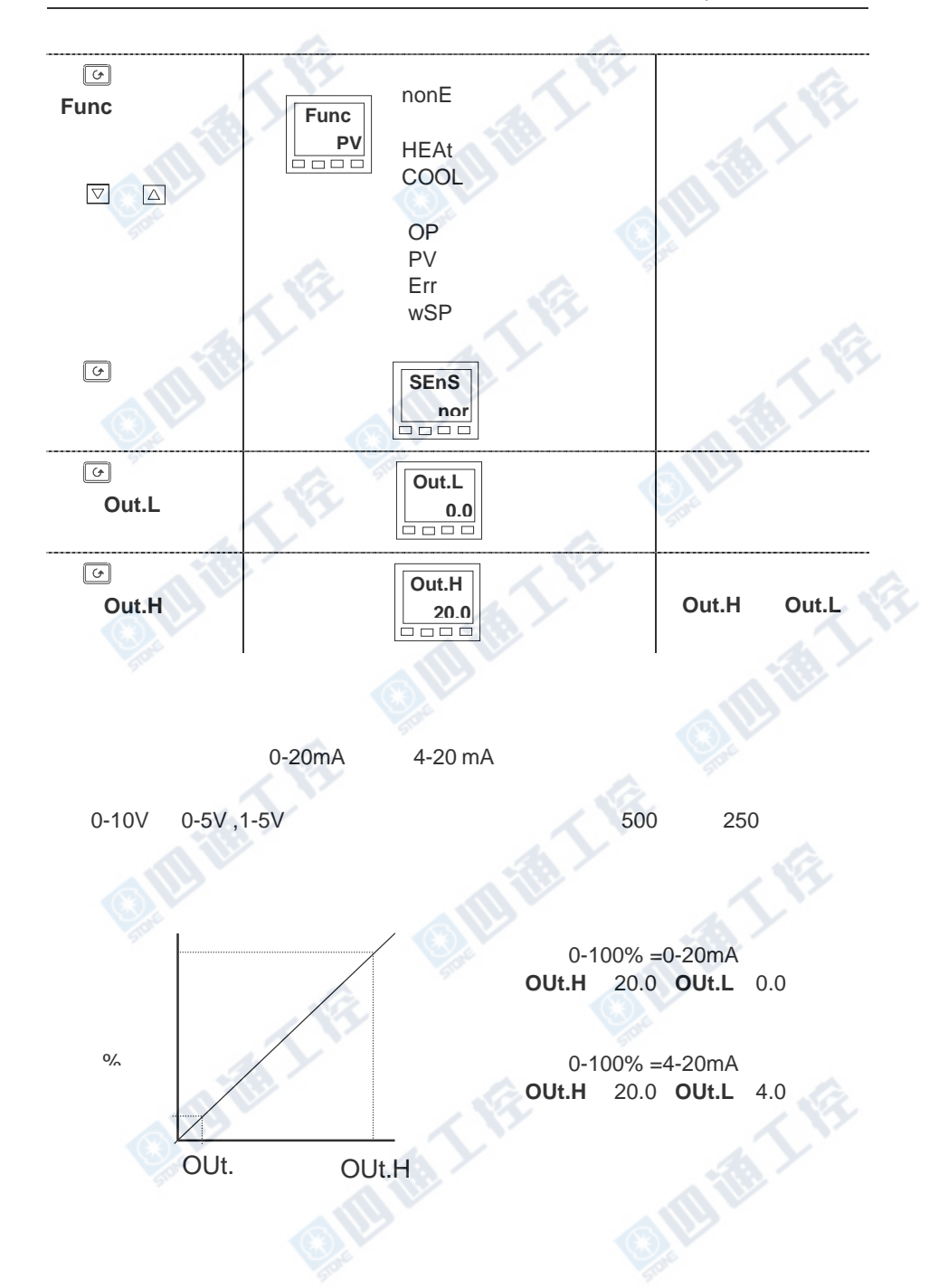

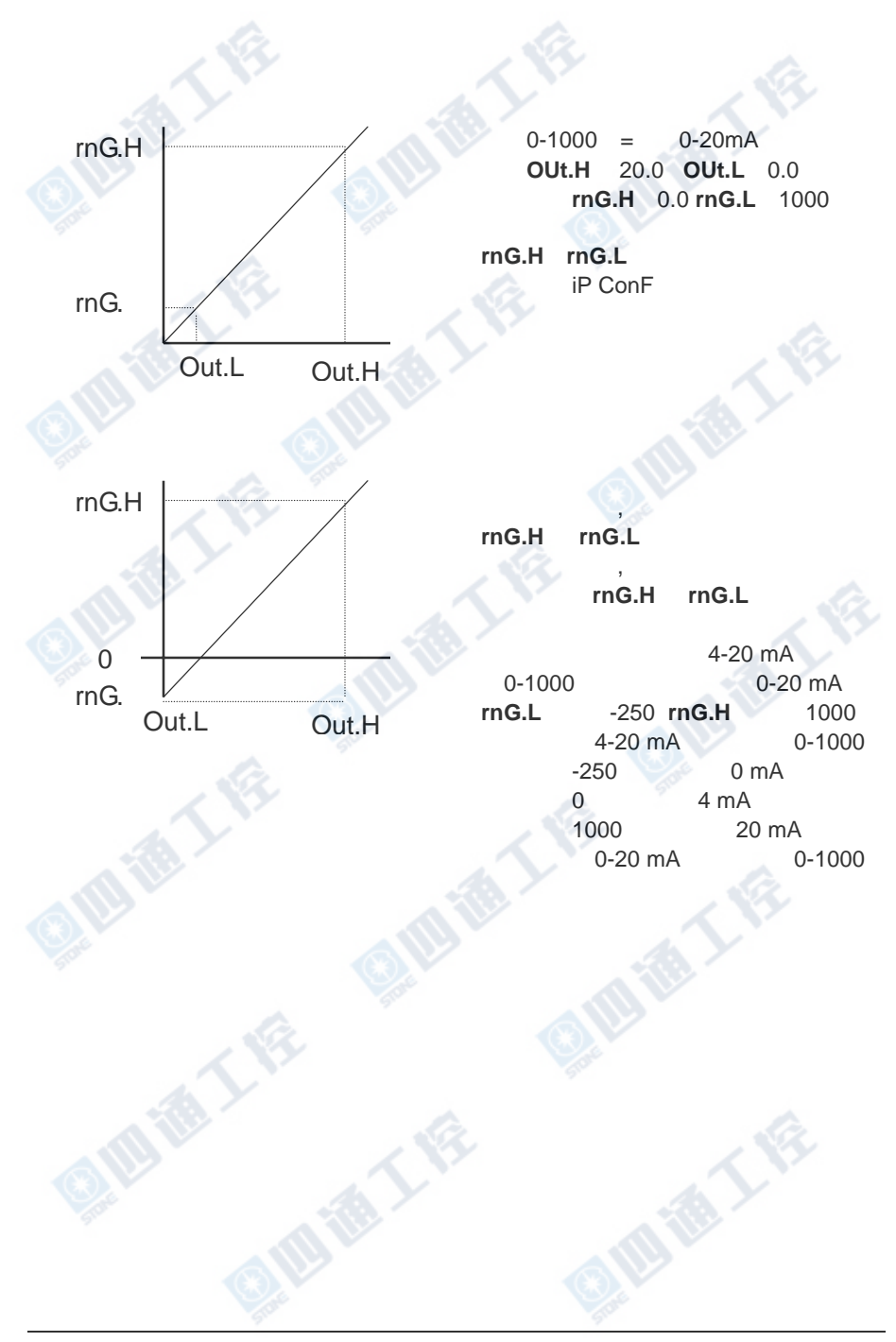